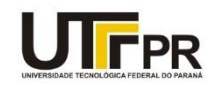

UNIVERSIDADE TECNOLÓGICA FEDERAL DO PARANÁ

CAMPUS CURITIBA

DEPARTAMENTO DE MECÂNICA

CURSO DE ENGENHARIA MECÂNICA

FELIPE BERÓN MERHY JOÃO OTÁVIO STAUT FREITAS

# **IMPLEMENTAÇÃO DE PCP NUMA PLANTA INDUSTRIAL ATRAVÉS DA UTILIZAÇÃO DE UM SOFTWARE LIVRE ERP**

TRABALHO DE CONCLUSÃO DE CURSO

(Tcc2 - Nº de Inscrição - 09)

**CURITIBA** 

2017

FELIPE BERÓN MERHY JOÃO OTÁVIO STAUT FREITAS

# **IMPLEMENTAÇÃO DE PCP NUMA PLANTA INDUSTRIAL ATRAVÉS DA UTILIZAÇÃO DE UM SOFTWARE LIVRE ERP**

Monografia do Projeto de Pesquisa apresentada à disciplina Trabalho de Conclusão de Curso - TCC2, do curso de Engenharia Mecânica da Universidade Tecnológica Federal do Paraná, Campus Curitiba, como requisito parcial para aprovação na disciplina.

Orientador: Prof. Me. Osvaldo Verussa Junior

**CURITIBA** 2017

## **AGRADECIMENTOS**

A Deus por ter nos dado saúde e força em todos os momentos de nossas vidas, inclusive na realização deste trabalho.

Aos familiares que estão constantemente nos apoiando e incentivando para que sempre sigamos em frente.

Ao Professor Me. Osvaldo Verussa Junior que esteve sempre presente nos orientando e nos ensinando com muita disposição, paciência e dedicação para que pudéssemos alcançar ótimos resultados.

A WW Varais que nos propiciou esta grande oportunidade para aplicação dos conhecimentos adquiridos ao longo do curso de Engenharia Mecânica e nos proporcionou o suporte financeiro necessário para o bom desenvolvimento deste projeto.

A Universidade Tecnológica Federal do Paraná, seu corpo docente, administração e direção que nos ofereceram um curso de Engenharia Mecânica respeitoso e de qualidade.

Aos amigos que de alguma forma contribuíram positivamente em nossas formações.

## **RESUMO**

MEHRY, Felipe Berón; FREITAS, João Otávio Staut. Implementação de PCP numa planta industrial através da utilização de um software livre ERP. 2017. 86f. Trabalho de Conclusão de Curso – Universidade Tecnológica Federal do Paraná, Curitiba, 2017.

A economia brasileira encontra-se em recessão. O PIB (produto interno bruto) apresentou queda de 3,6% em 2016. A fim de conseguirem permanecer no mercado, as indústrias estão desenvolvendo novas iniciativas para reduzir despesas, como por exemplo, um melhor gerenciamento de seus estoques afim de se reduzir os custos de fabricação. Atualmente, a empresa WW Varais, não possui controle de estoque e estrutura para estudo dos custos de fabricação. O processo de produção dos produtos, muitas vezes, sofre interrupções devido à falta de matéria-prima, limitando a produção. O objetivo deste trabalho é utilizar um *software* ERP (*Enterprise resource planning*) para implementar um PCP (Planejamento e controle de produção), realizar o controle de estoque e possibilitar o cálculo dos custos de fabricação. Neste trabalho encontram-se descritos o LEA (Levantamento do estado da arte), a empresa em questão, o *software* utilizado e o processo de implementação do mesmo, bem como a análise dos resultados e conclusões. Percebeu-se que a margem de lucro obtida na venda da maioria dos produtos analisados era relativamente baixa, portanto, objetivando a ampliação das mesmas, foram sugeridas alterações no processo produtivo, as quais foram aceitas pela empresa. A utilização do *software* ERP trouxe melhorias para o controle de estoque, evitando paradas de produção, e permitiu uma análise sobre os custos de fabricação da empresa, facilitando a tomada de decisões para reduzi-los.

**Palavras-chave:** *Software* ERP, custos, controle de estoque, empresa, varais

# **ABSTRACT**

MEHRY, Felipe Berón; FREITAS, João Otávio Staut. Implementação de PCP numa planta industrial através da utilização de um software livre ERP. 2017. 86f. Trabalho de Conclusão de Curso – Universidade Tecnológica Federal do Paraná, Curitiba, 2017.

The Brazilian economy is in the midst of a recession, experiencing a 3.6% GDP (gross domestic product) decrease in 2016. In order to remain in the market, companies are developing new initiatives to reduce expenses, such as better inventory control methods to lessen manufacturing costs. Currently, the company WW Varais does not have a proper inventory control practice in place or the resources for an in depth study of its manufacturing costs. The production process often suffers interruptions due to lack of raw materials, which in its turn limits production output levels. The aim of this project is to utilize an ERP (Enterprise resource planning) software to implement a PPC (Production Planning and Control) methodology, instill a standard inventory control practice and enable the evaluation of manufacturing costs. Throughout the project there is a conceptual review of pertinent information for the understanding of the project, as well as descriptions of the company in question, the used software and its implementation process; as well as the analysis of the results and conclusions. It was observed that the profit margins of the analyzed product lines were relatively low. This discovery induced suggestions for production process alterations which, by means of prioritizing the increase of said margins, called for the acceptance and implementation of the proposed solutions by the company. The utilization of the ERP software resulted in the betterment of inventory control practices, avoiding the interruption of production lines and allowing the analysis of the company's manufacturing costs – enabling a simplified decision making process for cost reductions matters.

**Keywords:** ERP software, costs, inventory control, company, clothesline

# **LISTA DE FIGURAS**

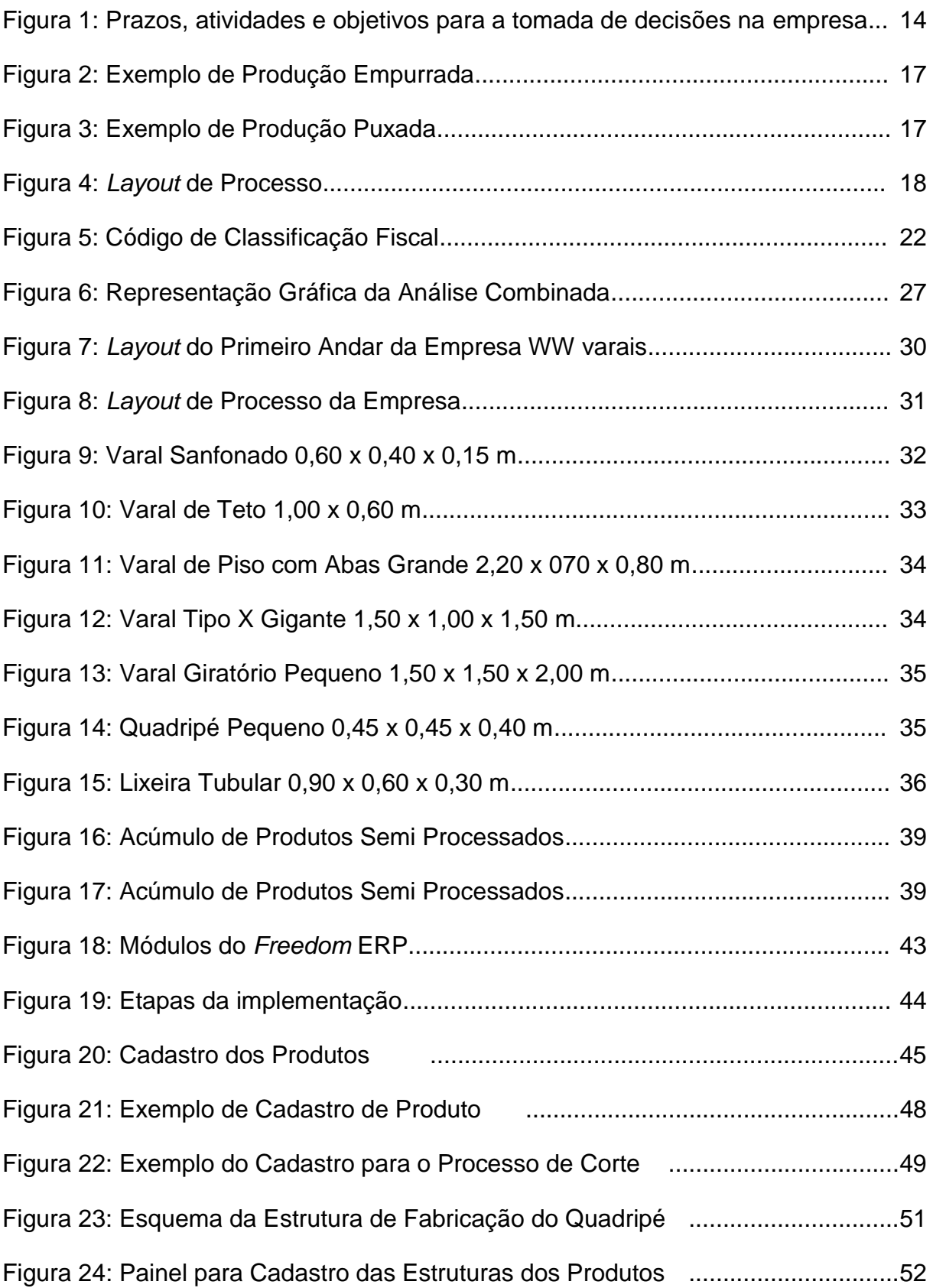

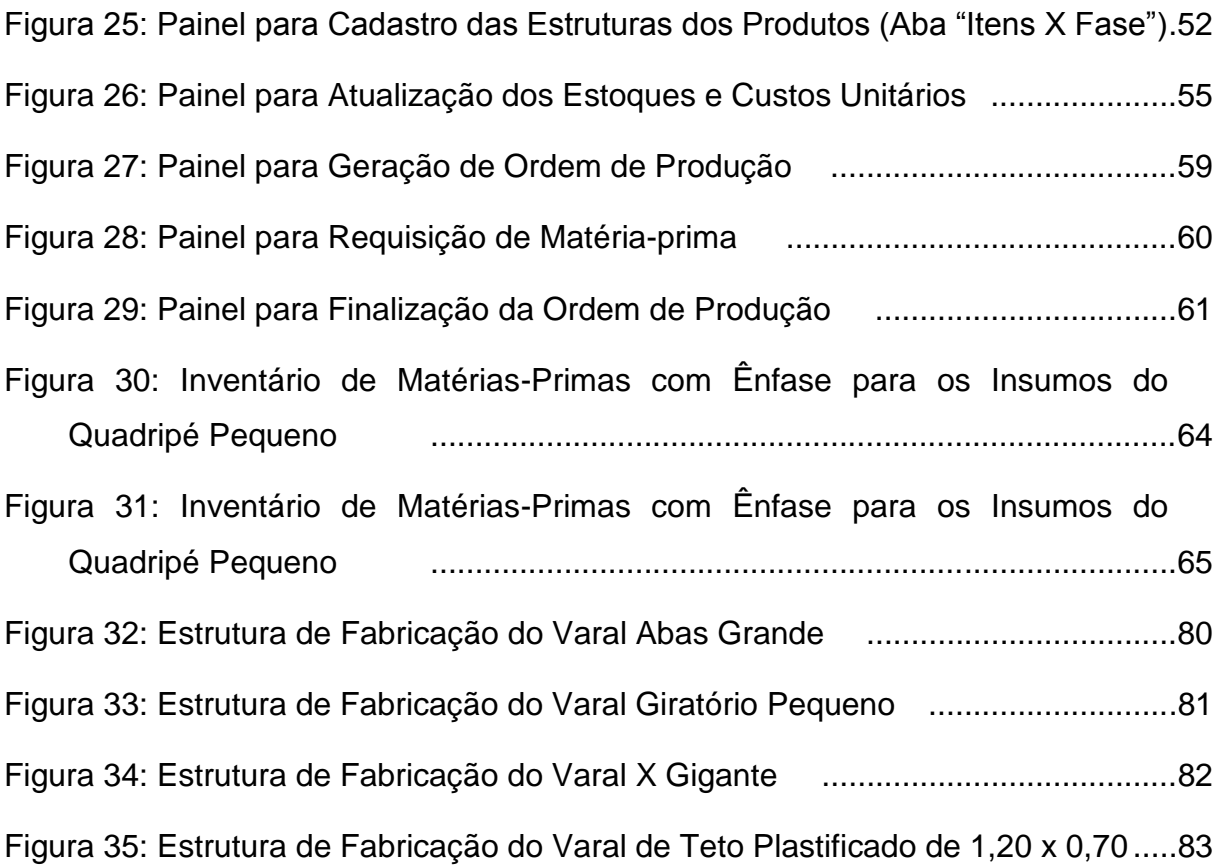

# **LISTA DE TABELAS**

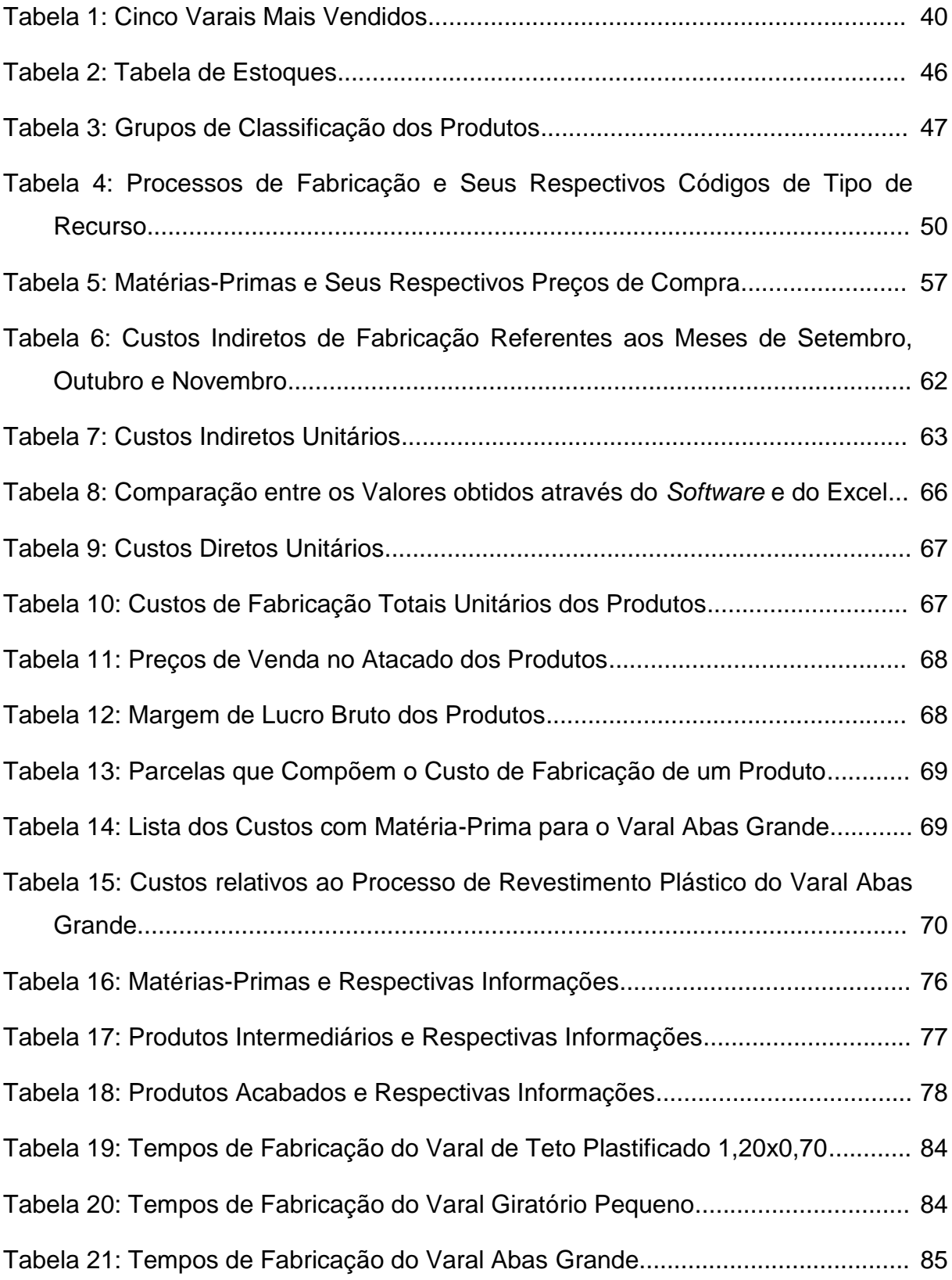

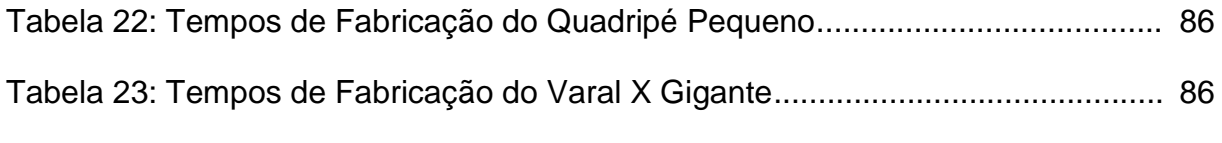

# **LISTA DE ABREVIATURAS E SIGLAS**

- CIF Custos Indiretos de Fabricação
- ERP - *Enterprise Resource Planning*
- GDP - *Gross Domestic Product*
- IBGE - Instituto Brasileiro de Geografia e Estatística
- LEA - Levantamento do Estado da Arte
- $m<sup>2</sup>$ - Metro Quadrado
- MP - Matéria-Prima
- MOD - Mão de Obra Direta
- MRP *Materials Requirements Planning*
- MRP II *Manufacturing Resource Planning*
- NCM Nomenclatura Comum do Mercosul
- PCP Planejamento e Controle de Produção
- PIB - Produto Interno Bruto
- PVC - Policloreto de Vinila
- RMA Requisição de Material do Almoxarifado
- SH Sistema Harmonizado
- TR Tempo de Reposição

# **SUMÁRIO**

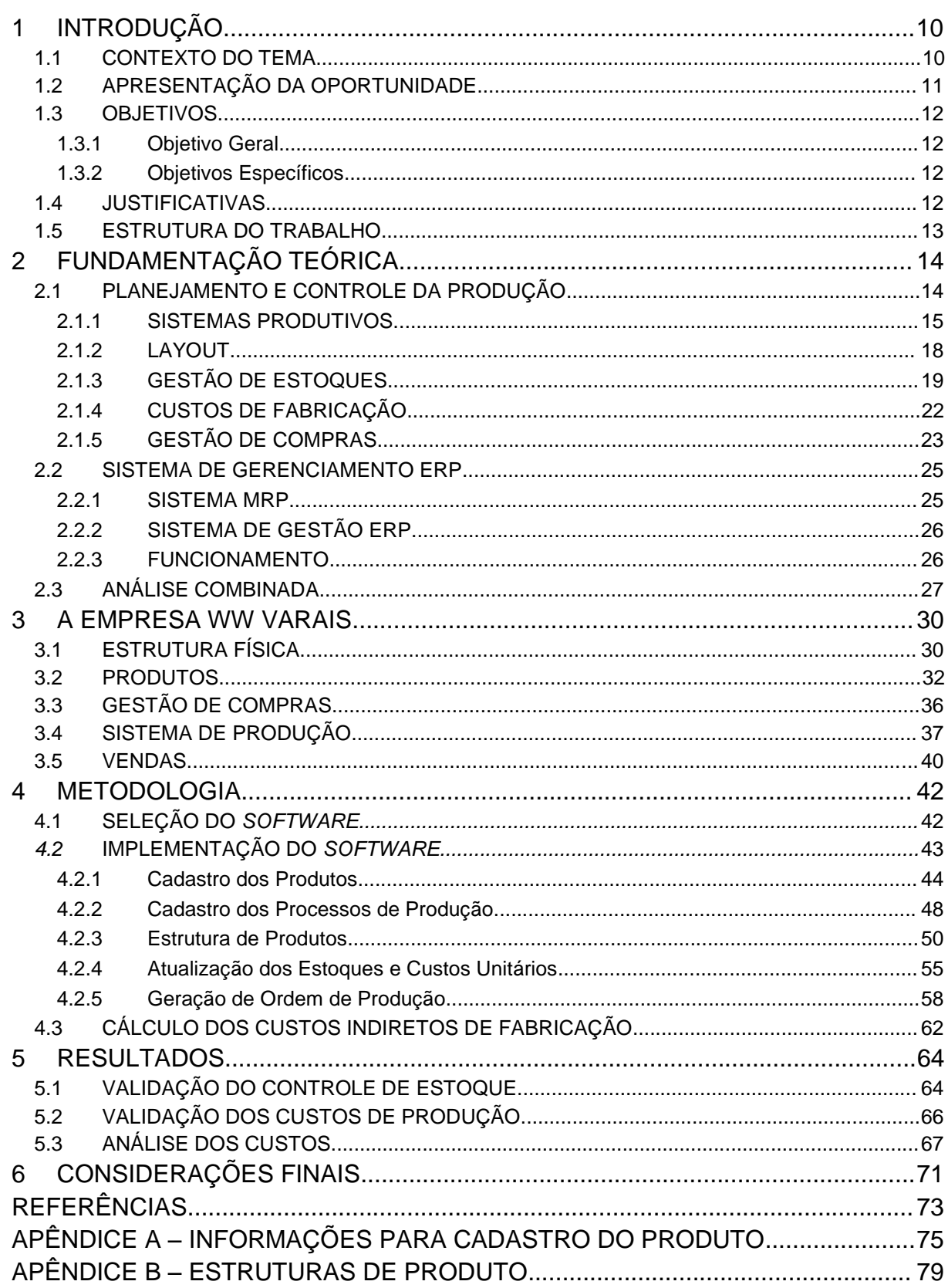

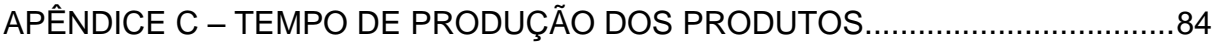

# <span id="page-12-0"></span>**1 INTRODUÇÃO**

Nesse trabalho será realizado um estudo de caso na empresa WW Varais, uma empresa de pequeno porte que se dedica à fabricação de varais. Oportunidades de melhoria foram observadas no sistema de produção da empresa, mais especificamente nas áreas de gestão de estoque e controle de custos. Portanto, será realizada a implementação, e posterior utilização, de um *software* ERP, como uma proposta de solução eficaz para estas oportunidades de melhoria observadas.

### <span id="page-12-1"></span>**1.1 CONTEXTO DO TEMA**

A economia brasileira está em recessão. De acordo com o IBGE (Instituto brasileiro de geografia e estatística), em 2016 o PIB do Brasil teve uma queda de 3,6% em relação a 2015. (IBGE, 2017)

De acordo com o IBGE, a inflação no ano de 2016 alcançou 6,29% (PORTAL BRASIL, 2017). A taxa de desemprego no Brasil aumentou para 13,7% no trimestre encerrado em março de 2017, sendo a maior desde 2012 (IPEADATA, 2017). Portanto, com o aumento da inflação atrelado ao aumento do desemprego, o poder de compra do consumidor reduz, ocasionando uma diminuição nas compras da população e uma redução nas vendas das indústrias, as quais buscam maneiras para elevar seus lucros, diante da atual situação em que se encontra o país. A redução do quadro de funcionários, a redução do custo de fabricação, a redução no custo da matéria prima e um melhoramento no controle de estoques são alguns exemplos de maneiras empregadas pelas indústrias para a otimização dos lucros.

O setor metalúrgico caracteriza-se pela extração, transformação e aplicação de materiais metálicos (FARIA, 2016). No estado do Paraná, existem mais de 130 empresas metalúrgicas de diferentes portes (SINDIMETAL, 2017). Dentro das áreas de transformação e aplicação de materiais metálicos, encontram-se as empresas destinadas a fabricação de varais (*i.e.* objetos constituídos basicamente por tubos metálicos e cordas/hastes, onde as roupas são estendidas, após a lavagem, para que sequem).

Para a grande maioria das empresas, com destaque para as que trabalham com um sistema de vendas a pronta entrega, a gestão de estoques é de extrema

importância. Considera-se estoque qualquer produto acabado, produto em processo de fabricação, matéria-prima, insumos, entre outros, que se encontre armazenado na empresa.

A ausência ou até mesmo um controle de estoque mal planejado ou ineficiente é bastante prejudicial para a empresa em questão, pois, desta forma, um desbalanceamento da produção pode vir a ocorrer, gerando, por exemplo, um excesso de estoque de determinados produtos, enquanto que outros produtos, os quais, eventualmente, devessem ser produzidos em maior quantidade, não o são (DIAS, 2010).

No Brasil, o cenário em que as empresas estão situadas, está se tornando cada vez mais competitivo, devido a incentivos por parte do governo, como a diminuição das barreiras alfandegárias e criação de mercados de livre comércio. Com o aumento da concorrência, a constante busca por reduções de custo, sem que estas afetem a qualidade dos produtos, representa uma das principais medidas que as empresas adotaram, com o objetivo de se manterem no mercado (BORNIA, 2010).

Atualmente, existem ferramentas computacionais para auxiliar no controle de estoques, custos e planejamento de produção, sendo que os *softwares* mais utilizados para tal finalidade são os ERP. A utilização do ERP possibilita um ótimo controle de estoque, mas também por organizar e interligar todas as áreas da empresa, desde o setor de compras até o setor de vendas (Slack *et al,* 2006).

#### <span id="page-13-0"></span>**1.2 APRESENTAÇÃO DA OPORTUNIDADE**

A empresa WW Varais localiza-se na cidade de Curitiba e dispõe de três linhas principais de produtos, são elas: varais de aço revestidos com plástico, produtos de aço galvanizado e varais de alumínio.

A empresa WW Varais não possui um controle de estoque, custos de fabricação e planejamento de produção ideal, o que acaba por possibilitar excessos de produção e, em alguns casos, falta de matéria-prima para o início da produção de determinados produtos. Consequentemente, o lucro obtido pela empresa pode ser otimizado.

#### <span id="page-14-0"></span>**1.3 OBJETIVOS**

Esta seção tem como propósito descrever o objetivo geral a ser atingido com a realização deste trabalho. Também são apresentados os objetivos específicos, os quais auxiliam no cumprimento do objetivo geral.

#### <span id="page-14-1"></span>**1.3.1 Objetivo Geral**

Implementação de um planejamento de produção, controle de estoque e de custos de fabricação na empresa WW Varais, com o auxílio de um *software* ERP.

#### <span id="page-14-2"></span>**1.3.2 Objetivos Específicos**

- a) Compreender os atuais processos de compras, produção e vendas da empresa;
- b) Analisar o portfólio de produtos da empresa e identificar os itens de maior impacto para implementação das ações de gestão;
- c) Selecionar o *software* ERP gratuito que melhor atenda às necessidades da empresa;
- d) Entender o funcionamento do *software* ERP escolhido;
- e) Implementar o *software* ERP;
- f) Calcular o custo de fabricação dos produtos;
- g) Validar virtualmente o *software* ERP.

#### <span id="page-14-3"></span>**1.4 JUSTIFICATIVAS**

A empresa WW Varais, atualmente, não possui controle de estoque e de custos de fabricação, o que acaba por diminuir a produtividade dos atuais processos de fabricação e, consequentemente, o lucro obtido pela mesma. Desta forma, observou-se neste cenário, a oportunidade da realização destes controles de estoque e custos de fabricação.

Este tema está fortemente relacionado ao curso de Engenharia Mecânica, porém, representando, inclusive, uma oportunidade de complemento à ementa atual do curso na UTFPR, podendo ser utilizado, por exemplo, como base para formulação de material didático para a disciplina de gestão da produção.

O desenvolvimento pessoal com a realização deste trabalho é bastante gratificante, ao possibilitar contribuir para a resolução de um problema real que ocorre em inúmeras empresas do Brasil, uma vez que a maioria das mesmas é de pequeno porte.

#### <span id="page-15-0"></span>**1.5 ESTRUTURA DO TRABALHO**

No capítulo 1 do trabalho é apresentada uma breve contextualização da situação econômica em que o Brasil se encontra, o que influencia de forma significativa no propósito deste trabalho. Neste capítulo também são apresentados os objetivos, justificativas e a oportunidade observada.

O capítulo 2 apresenta uma fundamentação teórica para temas de grande importância neste trabalho, possibilitando, desta forma, um melhor entendimento durante a leitura do mesmo.

No capítulo 3 é apresentada uma descrição da empresa WW Varais, consistindo numa breve apresentação sobre a empresa, seu arranjo físico, gama de produtos fabricados, seu sistema de vendas e compras e método de produção atual. Neste capítulo também são apresentadas as dificuldades encontradas durante a fabricação dos produtos. Por fim, são apresentados os cinco varais com maior número de vendas nos meses analisados.

O capítulo 4 é apresentada a metodologia utilizada para a implementação do *software* elegido e o cálculo dos custos indiretos de fabricação (CIF), que foi realizado com o auxílio do *Excel*.

O capítulo 5 apresenta os resultados obtidos através da implantação do *software* ERP na empresa WW Varias. E, por fim, no capítulo 6 constam as considerações finais a respeito do trabalho.

# <span id="page-16-1"></span>**2 FUNDAMENTAÇÃO TEÓRICA**

Neste capítulo será apresentada uma fundamentação teórica a respeito dos principais assuntos abordados no decorrer do trabalho, com o objetivo de proporcionar um melhor entendimento durante a leitura do mesmo. Os dois principais itens são: planejamento e controle da produção e sistemas ERP. Por fim, é realizada uma análise mostrando como os assuntos se relacionam entre si.

## <span id="page-16-2"></span>**2.1 PLANEJAMENTO E CONTROLE DA PRODUÇÃO**

De acordo com Tubino (2009), empresas são estudadas com sistemas que transformam, via processamento, entradas (insumos) em saídas (produtos) úteis aos clientes. Caracterizando também o que se entende por processo produtivo.

Para que os processos de transformação dos bens ocorram adequadamente, torna-se necessário estabelecer planos e, posteriormente, agir de forma a realizálos. Estes planejamentos podem ser divididos em planos de longo, médio e curto prazo. Na Figura 1, estão representados os planos citados, juntamente com as atividades estratégicas, táticas e operacionais de uma empresa.

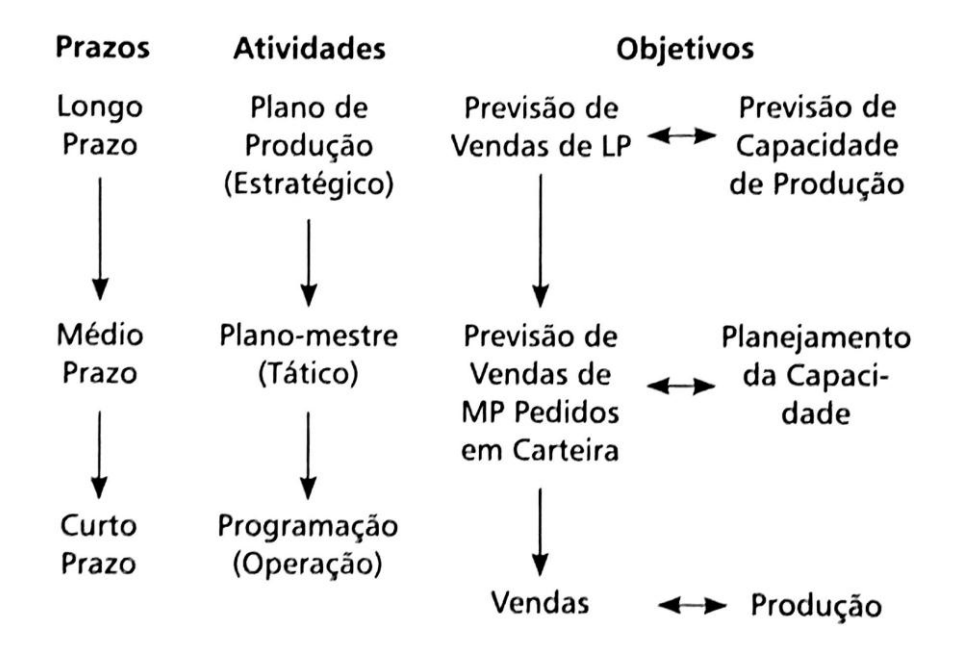

<span id="page-16-0"></span>**Figura 1: Prazos, atividades e objetivos para a tomada de decisões na empresa Fonte: TUBINO (2009)**

No nível estratégico, são desenvolvidos planos de produção baseados na previsão de vendas a longo prazo, analisando-se também a capacidade de produção necessária para que a demanda seja atendida.

Já a médio prazo, com base no plano de produção estratégico, um planomestre é desenvolvido, com a finalidade de encontrar a forma mais eficiente para atender a demanda a médio prazo. E, por fim, no curto prazo, com o sistema de produção e o plano-mestre já definidos, iniciam-se a produção e as entregas (TUBINO, 2009).

O planejamento e controle de produção (PCP) garante uma melhor utilização dos recursos, através dos controles das atividades da produção, para que a demanda dos produtos possa ser atendida com sucesso.

Um PCP de qualidade deve apresentar uma gestão de estoques eficiente, um sistema de compras estruturado, uma programação das atividades de produção de qualidade e um gerenciamento de recursos bastante eficaz.

#### <span id="page-17-0"></span>**2.1.1 SISTEMAS PRODUTIVOS**

Segundo Tubino (2009), as empresas são estudadas como um sistema que transforma, via um processamento, insumos em produtos úteis aos clientes. Esse sistema é chamado de sistema produtivo.

A manufatura de bens, isto é, fabricação de produtos tangíveis, pode ser classificada como sistemas contínuos, sistemas em massa, sistemas em lotes e sobre encomenda. Essa divisão baseia-se em como o processo produtivo está estruturado para atender a demanda existente, podendo uma mesma empresa ter mais de um sistema produtivo aplicado.

Normalmente, utiliza-se o sistema contínuo em empresas que possuem uma alta demanda e uniformidade de produtos, possibilitando uma maior automação do sistema produtivo. Nesse caso a mão de obra é utilizada apenas para a manutenção e condução dos equipamentos, ou seja, os operadores quase não têm contato físico com os produtos (TUBINO, 2009).

Ainda para Tubino (2009), o sistema em massa também é utilizado para a produção em larga escala e para produtos padronizados, mas quando a automatização completa da linha de fabricação não é possível. Desta forma, tornase necessária a utilização da mão-de-obra em que os operadores tenham contato direto com os produtos a serem fabricados.

O sistema de produção por lotes, no qual são produzidos lotes de produtos com volumes médios, é um sistema flexível, com o objetivo de suprir as variações na demanda, ocasionadas, por exemplo, pela grande diversidade de produtos.

Neste caso, as máquinas não podem ser muito específicas, uma vez que a mesma máquina é utilizada para a fabricação de vários modelos de produtos. A mão de obra também precisa ser polivalente, pois um mesmo operador é responsável por várias máquinas.

O sistema sob encomenda visa atender a todas as necessidades desejadas pelo consumidor. Este sistema atende a baixas demandas, ou seja, não opera com grandes quantidades de estoques.

O sistema de produção por lotes possui dois tipos de programação, a empurrada e a puxada. Denomina-se programação empurrada, pois ao receber e realizar uma ordem de fabricação, os produtos resultantes são "empurrados" para a próxima etapa de fabricação, e assim sucessivamente, até que a fabricação dos mesmos seja finalizada. Este processo é exemplificado na Figura 2 a seguir.

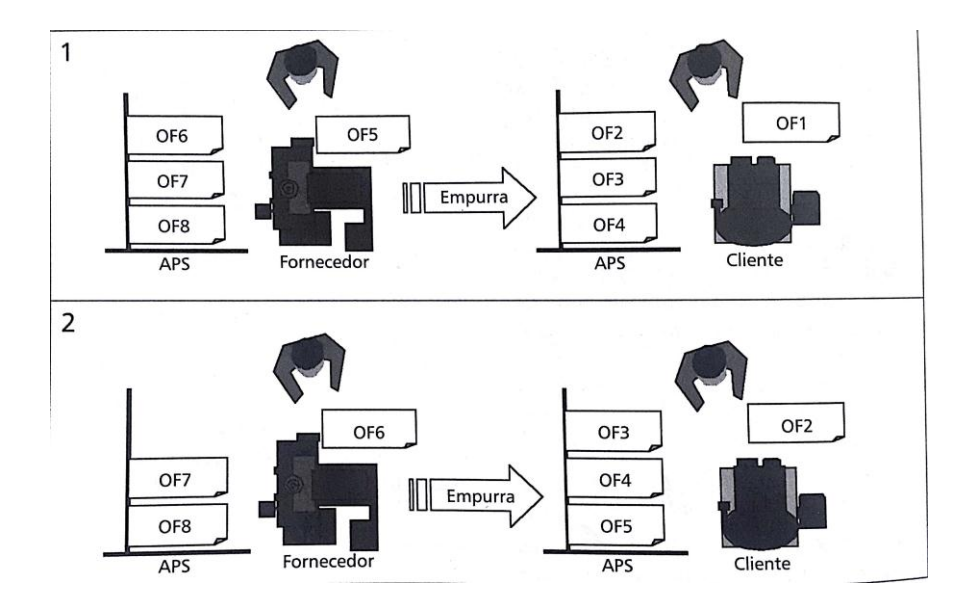

**Figura 2: Exemplo de Produção Empurrada Fonte: TUBINO (2009)**

<span id="page-19-0"></span>Já na programação puxada, existem estoques (chamados de supermercados) de abastecimento de produtos semiacabados dentro da fábrica. No momento que um material ou peça é retirado do supermercado, automaticamente emite-se um aviso para o centro fornecedor desse supermercado, para que o material retirado seja reposto. A Figura 3 ilustra o funcionamento desta programação (TUBINO, 2009).

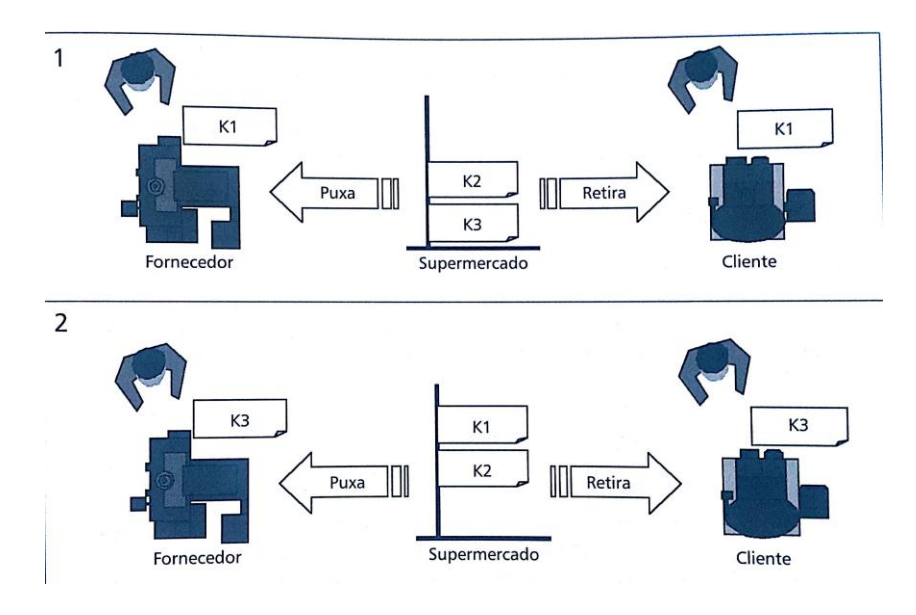

<span id="page-19-1"></span>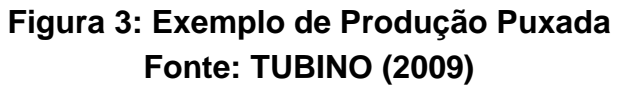

#### <span id="page-20-1"></span>**2.1.2 LAYOUT**

O arranjo físico ou *layout* de uma operação produtiva preocupa-se com a localização física dos recursos de transformação, definindo onde posicionar todas as instalações, máquinas, equipamentos e pessoal da produção (Slack *et al*, 2006)

Para Slack *et al* (2006) um mau arranjo físico fará com que ocorram longo tempos de processamento, fluxos imprevisíveis e estoques de materiais, resultando em altos custos de fabricação. Existem quatro típicos básicos de layout:

- Arranjo físico posicional;
- Arranjo físico por processo;
- Arranjo físico celular;
- Arranjo físico por produto.

O *layout* de processo, em específico, possibilita uma flexibilidade do regime de produção e de produtos acabados, porém, muitas vezes, com trajetórias não muito otimizadas. Este *layout* identifica-se quando as etapas de produção (*i.e.* soldagem, corte, furação, montagem) são realizadas no mesmo conjunto de máquinas. A Figura 4 ilustra este tipo layout (DIAS, 2010).

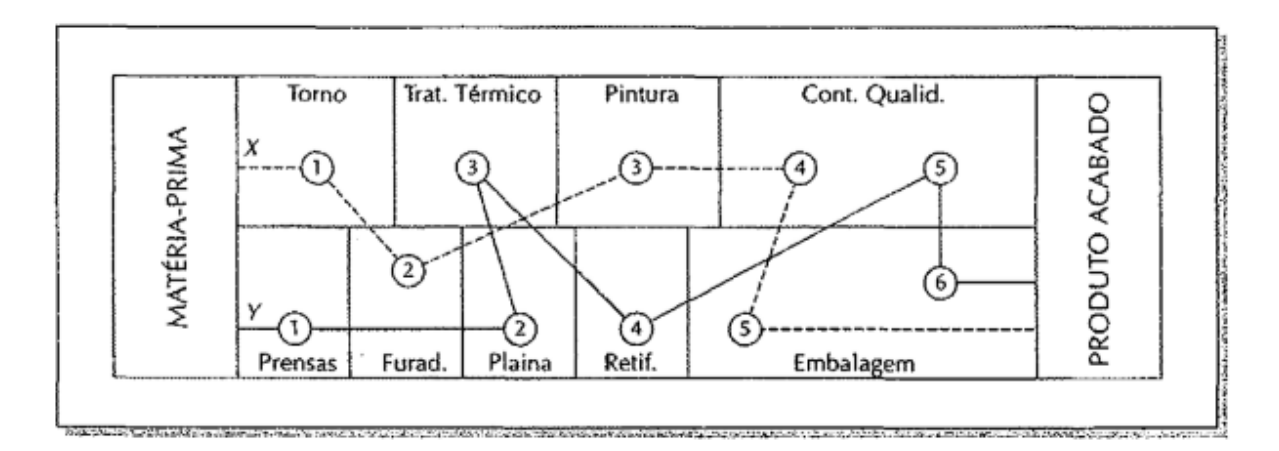

## **Figura 4:** *Layout* **de Processo Fonte: DIAS (2010)**

<span id="page-20-0"></span>Esse *layout* é estruturado muitas vezes quando não existe uma padronização dos produtos ou quando é necessário fabricar vários modelos de produtos em um espaço físico relativamente pequeno. Dessa maneira a linha de produção deve ser muito flexível e todas as operações semelhantes são reunidas em um mesmo lugar (DIAS, 2010).

#### <span id="page-21-0"></span>**2.1.3 GESTÃO DE ESTOQUES**

Dentro de uma empresa encontram-se vários tipos de estoques, localizados em diferentes áreas da mesma, cada um com sua função (TUBINO, 2009). Definese estoque como sendo a quantificação de qualquer item utilizado na organização (DAVIS; AQUINO; CHASE; 2001).

Dentre os motivos para a criação de estoque, destacam-se os seguintes:

- garante a independência entre etapas produtivas. Com estoques de produtos intermediários entre etapas da produção, caso haja algum problema em uma das etapas de fabricação, a etapa posterior consegue continuar funcionando por determinado tempo;
- permite uma produção constante. Empresas que sofrem com uma demanda sazonal, aproveitam a época que as vendas são menores para manter o mesmo ritmo de produção e gerar estoques para atender a época com uma maior demanda, evitando que, futuramente, a produção seja sobrecarregada;
- possibilita a utilização de lotes econômicos. Algumas vezes, o sistema produtivo só permite a produção de lotes maiores do que o necessário, dessa maneira gera-se um estoque de produtos que precisa ser administrado;
- reduz o *lead time* produtivo, uma vez que a manutenção de estoques de produtos intermediários faz com o tempo de entrega dos produtos seja reduzido;
- atua como um fator de segurança. Isto é, a utilização de estoques de segurança tem a finalidade de suprir a demanda dos produtos em um eventual atraso na fabricação dos mesmos;
- reduz o preço pago pelas matérias-primas, uma vez que muitas empresas conseguem descontos com seus fornecedores para compras

em grandes quantidades e, desta forma, também se previnem contra um eventual aumento do custo da matéria-prima.

Segundo Dias (2010), uma má administração de estoques pode ocasionar diversos problemas para a empresa, tais como:

- grandes prazos para a entrega de produtos acabados;
- excesso de estoques, enquanto as vendas permanecem constantes;
- elevação do número de cancelamentos de pedidos;
- variação excessiva da quantidade a ser produzida;
- parada na produção por falta de material;
- falta de espaço para armazenamento;
- baixa rotação de estoques.

Visto que uma boa gestão de estoques é essencial para as empresas, uma vez que representa a solução para diversos problemas, e que uma má administração dos mesmos traz várias consequências negativas para a empresa, busca-se sempre manter o nível dos estoques o menor possível, pois estes não agregam valor aos produtos.

Portanto a gestão de estoques dentro de um PCP tem a função de realizar o planejamento e o controle do estoque para que este seja o menor possível. Para que esta gestão ocorra de maneira adequada, torna-se necessária a determinação de três importantes itens, o tamanho dos lotes de reposição, o tamanho dos estoques de segurança ou estoques mínimos e o modelo de controle de estoque (TUBINO, 2009).

#### *2.1.3.1 ESTOQUE MÁXIMO E MÍNIMO*

De acordo com Dias (2010), o estoque mínimo ou estoque de segurança tem por objetivo suprir eventuais atrasos de reabastecimento de materiais utilizados para a confecção dos produtos acabados, e também tem por finalidade suprir eventuais variações na demanda, garantindo que o estoque não se torne nulo ou negativo, evitando, desta forma, que a demanda por determinados produtos não possa ser atendida.

Um estoque de segurança extremamente alto garantiria, sem dúvidas, que a demanda pelo produto em questão será atendida, mas ocasionaria um elevado "custo de estoque". Por outro lado, se o estoque de segurança for extremamente baixo, em épocas quando a demanda for acima da média esperada, o estoque chegará a zero, o que gerará problemas para se atender a demanda. Portanto, garantir um estoque de segurança que supra a demanda e que possua um baixo custo para mantê-lo é altamente desejável.

Para calcular o estoque mínimo, multiplica-se o consumo médio de determinado produto pelo tempo de reposição do mesmo ou *lead time*, conforme a equação (1).

$$
E.Min = Consumo médio x Tempo de reposição \qquad (1)
$$

A partir do estoque mínimo, pode-se obter o estoque máximo, que é definido pela equação (2) (DIAS, 2010).

$$
E.Max = E.Min + Lote de Produção ou Compra
$$
 (2)

#### *2.1.3.2 CURVAS ABC*

Toda empresa que trabalhe com estoques, por exemplo, deve priorizar a existência de estoques de determinadas matérias-primas em relação a outras. Portanto, é recomendado que, neste caso, seja realizada uma listagem das matérias-primas, as quais devem ordenadas segundo algum critério préestabelecido.

Esta ferramenta de discriminação é conhecida como "curvas ABC". A ordenação dos itens pode ser realizada com base em diversos critérios, como lucro, preços, quantidade de vendas e outros.

Este método auxilia na gestão de estoques, na política de vendas, no planejamento da produção, entre outros. Estabelece-se que 20% dos produtos (os mais importantes) pertencem à curva A, 30% à curva B e 50% à curva C.

#### *2.1.3.3 CÓDIGO DE CLASSIFICAÇÃO FISCAL*

O código de classificação fiscal ou código NCM (Nomenclatura Comum do Mercosul), representado na Figura 5, é um código de oito dígitos, adotado pelo Uruguai, Paraguai, Brasil e Argentina, com o principal objetivo de identificar a natureza das mercadorias.

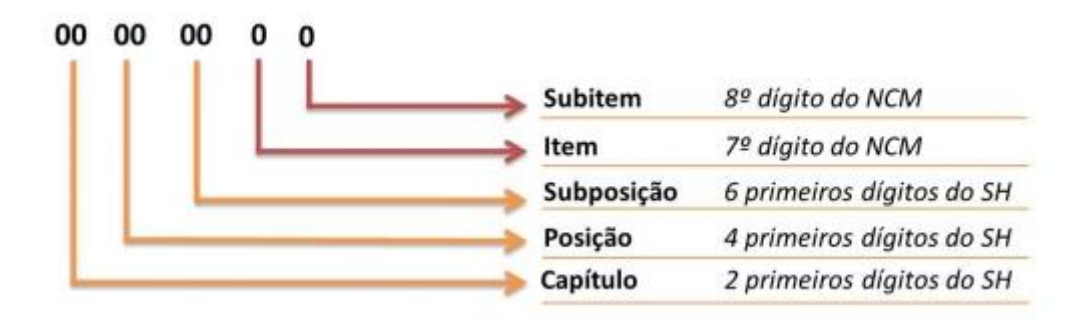

<span id="page-24-0"></span>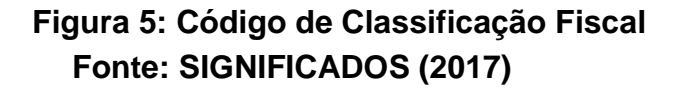

Este código baseia-se no código SH (Sistema Harmonizado), que é um método internacional para identificação de mercadorias. Nos códigos NCM, os seis primeiros dígitos são classificações do SH e os dois últimos são especificações próprias do Mercosul.

#### <span id="page-24-1"></span>**2.1.4 CUSTOS DE FABRICAÇÃO**

O valor dos insumos (*i.e*. matéria-prima, mão de obra, energia elétrica, máquinas), utilizados para a fabricação dos produtos, é denominado custo de fabricação.

Segundo Bornia (2010), estes custos são calculados pela somatória dos custos de matéria-prima (MP) e mão de obra direta (MOD) com os custos indiretos de fabricação (CIF), como mostrado pela equação (3).

$$
Custo de Fabricação = MP + MOD + CIF
$$
\n(3)

Entende-se por matérias-primas os materiais dos quais os produtos são compostos, e seus custos são agregados na parcela de MP da equação (3). Os custos de mão de obra direta referem-se aos salários dos funcionários responsáveis pela fabricação dos produtos.

Os demais custos da empresa (*i.e.* materiais de consumo, aluguel, energia elétrica, mão de obra indireta, depreciação) são alocados na parcela dos custos indiretos de fabricação. Por não possuírem uma relação direta com o produto, a análise desses custos e a diluição dos mesmos para o custo unitário de cada produto é muito mais complexa (BORNIA, 2010).

#### *2.1.4.1 DEPRECIAÇÃO*

A depreciação pode ser entendida como o custo devido ao desgaste dos bens (*i.e.* máquinas, equipamentos) de determinada empresa. A taxa de depreciação anual é definida, pela Lei 6.404/76, a partir da estimativa de vida útil para cada tipo de bem. Máquinas e equipamentos em geral possuem uma vida útil de dez anos para um turno de trabalho, portanto, a taxa de depreciação anual é de 10% (RODRIGUES; LUSTOSA; PRIMO; 2017).

Após dez anos, o maquinário ainda possui valor financeiro, porém, seu valor econômico é nulo. O valor residual de um bem é o valor financeiro esperado pela venda do mesmo no final de sua vida útil. Portanto, o valor da depreciação anual é o valor total do bem (valor pago inicialmente para aquisição do bem) subtraído pelo valor residual e dividido pelo período de vida útil do mesmo, como mostrado na equação (4) a seguir, em que " $Da$ " representa a depreciação anual, " $Vb$ " o valor do bem, " $Vr$ " o valor residual e " $Vu$ " a vida útil.

$$
Da = \frac{(Vb - Vr)}{Vu} \tag{4}
$$

#### <span id="page-25-0"></span>**2.1.5 GESTÃO DE COMPRAS**

Segundo Dias (2010), a função de compras é garantir que todas as matériasprimas, materiais de consumo, entre outros, estejam disponíveis na quantidade, local, hora e qualidade esperados, a fim de atender às necessidades do processo produtivo.

Toda empresa busca continuamente redução de custos para manter-se competitiva no mercado, portanto, uma vez que os custos devido a compra de matéria-prima, materiais de consumo, elementos comerciais, entre outros, compõem uma significativa parcela no custo de fabricação final dos produtos, uma metodologia de compras eficiente é de extrema importância para que os objetivos da empresa sejam atingidos.

Para Dias (2010), nas empresas de pequeno porte, os sistemas de compras, produção e finanças tendem a ser centralizados numa mesma área ou pessoa (dono da empresa). Independentemente de quem é responsável pelo segmento de compras da empresa, esta deve seguir alguns princípios básicos:

- autoridade para compra;
- registro de compras;
- registro de preços;
- registros de estoque e consumo;
- registro de fornecedores;
- arquivos e especificações;
- arquivo de catálogos.

O sistema de compras está sempre em evolução, com a finalidade de redução de custos e aumento da qualidade dos produtos, porém, alguns elementos básicos permanecem inalterados, tais como:

- a) Sistema de compras a três cotações, isto é, a partir de uma pré-seleção de fornecedores qualificados, a cotação é efetuada apenas com três destes;
- b) Sistema de preço objetivo, ou seja, define-se um "preço justo", auxiliando na escolha do fornecedor, bem como ajudando os fornecedores a se situarem competitivamente no mercado;
- c) Duas ou mais aprovações, isto é, torna-se necessário que mais de uma pessoa aprove determinada compra, visando, desta forma, obter uma maior segurança de que o melhor fornecedor para a ocasião foi eleito;

d) Documentação escrita, uma vez que possuir todo o processo de compra por escrito facilita no momento de se analisar as etapas do mesmo ou, eventualmente, no esclarecimento de dúvidas.

A previsão de demandas de suprimentos e um controle de estoque de matéria prima são ferramentas que auxiliam de forma significativa o setor de compras, facilitando de forma prática e eficiente o atingimento das metas e objetivos da empresa (DIAS, 2010).

#### <span id="page-27-0"></span>**2.2 SISTEMA DE GERENCIAMENTO ERP**

Para entender melhor o funcionamento dos *softwares* ERP é necessário, primeiramente, compreender o sistema MRP (M*aterials Requirements Planning*), a partir do qual se originou.

#### <span id="page-27-1"></span>**2.2.1 SISTEMA MRP**

O sistema MRP foi desenvolvido na década de 60 com o propósito de auxiliar as empresas no cálculo da quantidade de materiais necessários para a fabricação de determinado produto, e a data em que cada um dos materiais deve estar disponível, uma vez que antigamente esses cálculos eram feitos manualmente (Slack *et al,* 2006).

Segundo Slack *et al* (2006), os *softwares* MRPs geram o programa mestre de produção a partir da previsão de demanda e os pedidos em carteira, isto é, pedidos já confirmados pelos clientes. Com o programa mestre de produção pode-se realizar o planejamento das necessidades dos materiais, levando-se em consideração a lista de materiais e o registro de estoque. Após esta análise, o sistema pode emitir ordens de compra, planos de materiais ou ordens de trabalho.

Com o passar do tempo, surgiu a necessidade de implementação deste conceito de planejamento das necessidades de materiais em outras áreas da empresa, logo, o MRP evoluiu para o MRP II (*Manufacturing Resource Planning*). Com este novo sistema é possível visualizar as implicações de uma futura demanda nas áreas financeiras e de engenharia.

De acordo com Slack *et al* (2006), o MRP II é um sistema integrado, isto é, todas as áreas da empresa conseguem acessar o mesmo banco de dados, de acordo com suas necessidades. Desta maneira, a ocorrência de falhas de comunicação entre os setores é reduzida. Mesmo oferecendo todos esses recursos, o sistema MRP II ainda depende das pessoas no momento de tomada de decisão para fechamento dos ciclos. Portanto, por conta desta necessidade, foram desenvolvidos os *softwares* ERP.

#### <span id="page-28-0"></span>**2.2.2 SISTEMA DE GESTÃO ERP**

Segundo Slack *et al* (2006), o sistema ERP é o último desenvolvimento da filosofia MRP. O mesmo princípio dos softwares MRP se aplica neste novo sistema, porém, com um sentido muito mais amplo. O banco de dados e as decisões são integrados, logo, as consequências de uma decisão em determinada área da empresa são refletidas para todos os sistemas de planejamento e controle da empresa.

Porém, toda esta integração entre os setores da empresa é difícil de ser alcançada na prática, fazendo com que a implementação de um *software* ERP se torne bastante cara.

Os sistemas ERP possuem outras características que os tornam ferramentas bastante completas. O sistema pode ser acessado por mais de uma pessoa, desde que os computadores estejam conectados via rede ou *internet*, além de poder ser integrado com outros sistemas utilizados pelos fornecedores e outros *softwares*. Também podem auxiliar significativamente na tomada de decisões por parte da diretoria da empresa.

#### <span id="page-28-1"></span>**2.2.3 FUNCIONAMENTO**

Na maioria dos casos, um *software* ERP divide-se em três camadas: Aplicação, Banco de Dados e *Framework*.

Na camada Aplicação, estão presentes os cadastros, funcionalidades, processos, entre outros dados necessários para o funcionamento da empresa. O Banco de Dados tem por objetivo armazenar, de forma lógica, os dados gerados na camada Aplicação. Já a camada denominada *Framework* possibilita ao usuário configurar e customizar o ERP.

Com base em dados registrados e tempo de utilização, estatísticas podem ser extraídas do sistema, aumentando a organização e controle sobre o negócio e, consequentemente, elevando a competitividade (PORTAL ERP, 2017).

Em sua grande maioria, os *softwares* ERP são modulares, isto é, cada empresa pode adquirir ou utilizar apenas os módulos que lhe são considerados como importantes. Alguns exemplos de módulos mais utilizados são os módulos de compras, PCP, estoque, vendas, faturamento, contábil, financeiro, custos, cadastros, entre outros (PWI, 2017).

#### <span id="page-29-1"></span>**2.3 ANÁLISE COMBINADA**

Nesta seção será realizada uma análise combinada, isto é, como os assuntos apresentados neste capítulo se relacionam entre si. Na Figura 6, pode-se observar uma representação gráfica desta análise combinada.

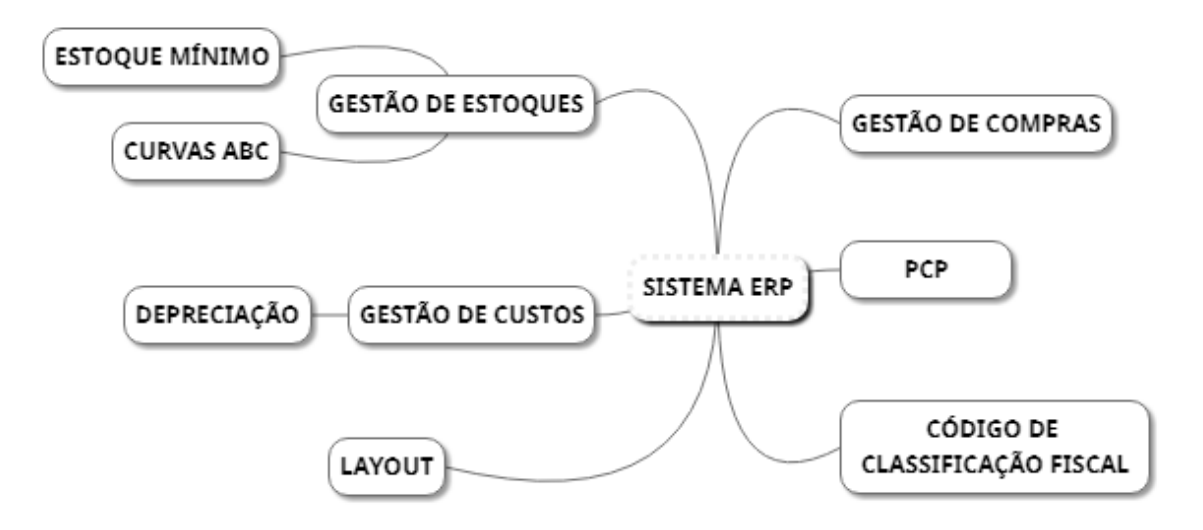

**Figura 6: Representação Gráfica da Análise Combinada**

<span id="page-29-0"></span>Utilizou-se como tema central da análise combinada o sistema ERP, logo, será explicada a relação dele com os outros tópicos. A gestão de custos é um dos resultados obtidos através da utilização dos sistemas de ERP, isto é, uma vez feita a implementação de toda as estruturas dos produtos e os custos das matérias primas, obtém-se os custos de cada um dos produtos, facilitando a adoção de estratégias,

com o objetivo de manter a competitividade de determinada empresa perante o mercado. A depreciação do maquinário é um dos cálculos necessários para que os custos de fabricação possam ser obtidos, tendo uma relação indireta com o sistema ERP.

A gestão de estoques é de suma importância para os sistemas ERP, pois no momento em que for realizado o planejamento mestre de produção, os estoques de produtos acabados serão comparados com as vendas confirmadas, somadas com a previsão de vendas, para que então inicie a produção de mais produtos ou não, dependendo da "decisão" do *software*. Caso seja constatada a necessidade de se iniciar a produção de determinado item, novamente o estoque é consulado, para verificar se a empresa possui todos os insumos necessários para a produção dele ou se é necessário emitir uma ordem de compra das matérias-primas.

Dentro da gestão de estoques, as curvas ABC são ferramentas bastante utilizadas para se classificar os mesmos por ordem de importância. Os estoques mínimos servem para saber quando é o momento certo para se adquirir determinado material. Já o código de classificação fiscal é vinculado à área fiscal do sistema ERP, uma vez que é necessário atribuir um código para cada produto, para fins de tributação.

Como mostrado, anteriormente, a gestão de compras se relaciona com o sistema ERP quando os níveis de estoque dos insumos atingem a quantidade de estoque mínimo pré-estabelecida, sendo necessário realizar uma nova compra dos mesmos. O layout encontra-se implementado nos softwares ERP através dos centros de custos, sendo importante para o cálculo dos custos de fabricação dos produtos e para a distribuição das ordens de produção.

Já o planejamento e controle da produção (PCP) é um dos componentes básicos dos sistemas ERP, utilizando todas as ferramentas descritas anteriormente para a geração dos planejamentos mestres de produção, da execução desses planejamentos e também do controle de todas as ordens de produção. Todo esse processo é realizado pelo sistema de uma maneira muito rápida e precisa, fazendo com que os gestores e funcionários da empresa possam focar na análise dos resultados apresentados pelo *software*.

## <span id="page-32-1"></span>**3 A EMPRESA WW VARAIS**

Neste capítulo, serão apresentadas características da empresa WW varais, como sua estrutura física, os produtos fabricados, os sistemas de compras e de produção e os produtos de maior impacto para a empresa.

#### <span id="page-32-2"></span>**3.1 ESTRUTURA FÍSICA**

Atualmente, a empresa conta com uma área de 798,1 m², dividida em dois andares. O andar superior destina-se ao estoque de produtos acabados e à parte do almoxarifado, ocupando um total de 341,5 m². O andar inferior (térreo) é destinado à fábrica, em sua maior parcela de área (342,3 m²), e à uma das duas lojas que a empresa possui (114,3 m²).

Na Figura 7, representa-se esquematicamente o *Layout* do andar inferior da empresa.

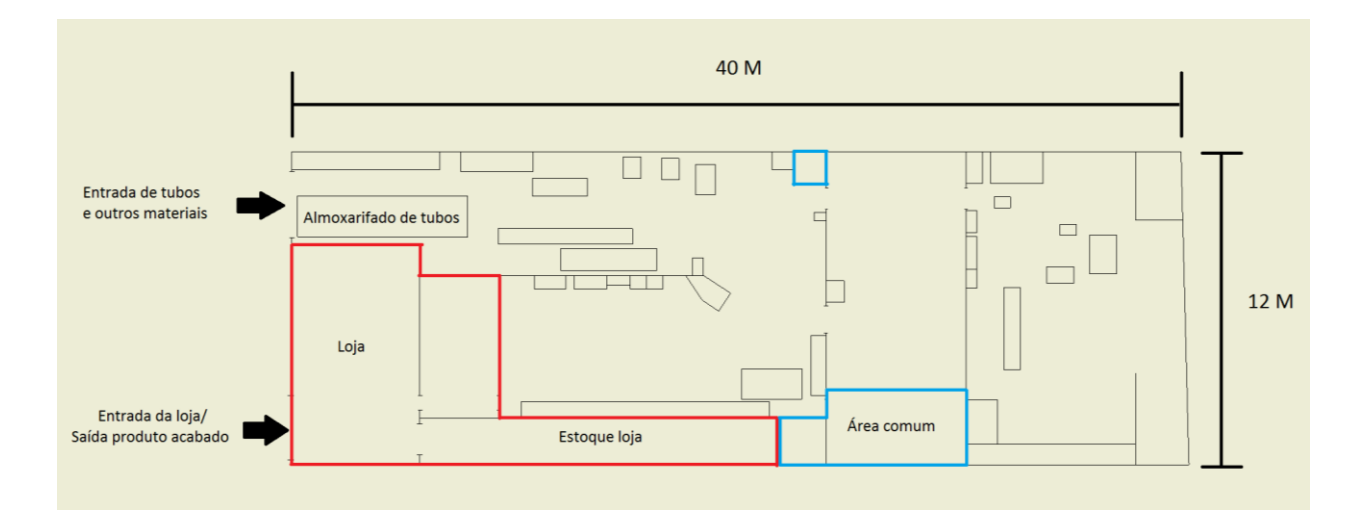

**Figura 7:** *Layout* **do Primeiro Andar da Empresa WW varais**

<span id="page-32-0"></span>A área destacada em vermelho destina-se à loja, tanto para o seu mostruário como para uma parte do seu estoque. Já as áreas em azul são de uso comum (*i.e.* banheiros e cozinha). Percebe-se que a área destinada exclusivamente à produção

(342,3 m²) é pequena se comparada com a área total (798,1 m²), aproximadamente 43%.

Na Figura 8, a fábrica foi dividida em setores para exemplificar como o *layout* de processo, explicado anteriormente, se aplica.

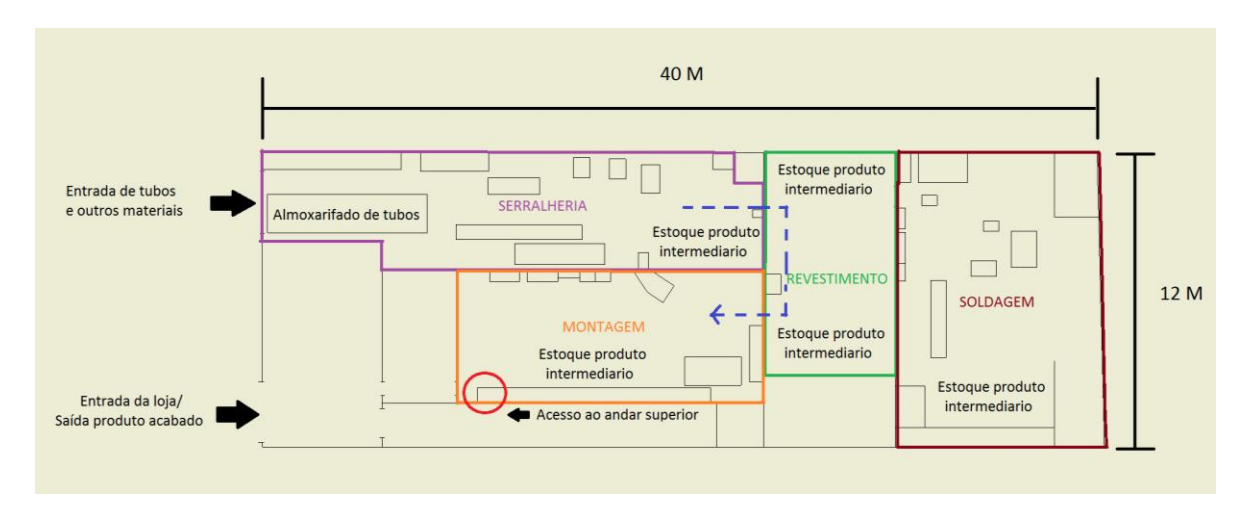

**Figura 8:** *Layout* **de Processo da Empresa**

<span id="page-33-0"></span>A área destacada em roxo representa o setor da serralheria. Os tubos de aço e de alumínio são estocados nesse setor (próximo à máquina de corte), por conta da dificuldade em manuseá-los em grande quantidade. A dobradeira e as três prensas também se encontram neste setor da fábrica.

Já a área em verde diz respeito ao setor de revestimento plástico, onde estão estocados os produtos à espera do processo de revestimento, bem como o material de revestimento, ambos se encontram ao lado da bancada, onde o processo é realizado.

A região delimitada pela cor marrom representa o setor de soldagem, onde os produtos da linha de varais galvanizados são soldados. As linhas de varais revestidos plasticamente e de varais de alumínio não passam pelo setor de soldagem, uma vez que as uniões das partes são realizadas por rebitagem. Por fim,

a área delimitada pela linha laranja representa a área onde acontece a montagem final e embalagem dos produtos.

A linha azul representa o "fluxo" de produção dos varais revestidos. Primeiramente, cortam-se os tubos no comprimento desejado e, em seguida, são dobrados e furados, sendo que todas estas etapas ocorrem no setor da serralheria (setor roxo). Posteriormente, são levados ao setor de revestimento plástico (setor verde), onde são revestidos plasticamente. Logo em seguida, são levados ao setor de montagem (setor laranja) e, após a montagem de todos os componentes, os varais finalizados são estocados.

#### <span id="page-34-1"></span>**3.2 PRODUTOS**

A empresa WW Varais, além fabricar varais, que são seus principais produtos, também produz quadripés e lixeiras, contando com um portfólio de 82 produtos. Os varais podem ser fabricados a partir de aço com baixo teor de carbono ou alumínio, dependendo do modelo.

A empresa fabrica sete diferentes modelos de varais. O primeiro modelo é o varal sanfonado, apresentado na Figura 9, o qual é utilizado para a secagem de roupas mais leves em lugares com pouca disponibilidade de espaço, sendo necessária a instalação do mesmo na parede.

HAR

<span id="page-34-0"></span>**Figura 9: Varal Sanfonado 0,60 x 0,40 x 0,15 m Fonte: A CASA DOS VARAIS (2017)**

Este modelo de varal é expansível, podendo ser fixado dentro ou fora da residência e pode ser fabricado inteiramente de alumínio ou com varetas de aço, revestidas plasticamente.

Outro modelo de varal, também utilizado em lugares com pouco espaço disponível, são os varais de teto, como mostrado na Figura 10, que, diferentemente dos varais sanfonados, são recomendados para roupas mais pesadas. Com algumas adaptações estes varais também podem ser instalados para o lado de fora das janelas.

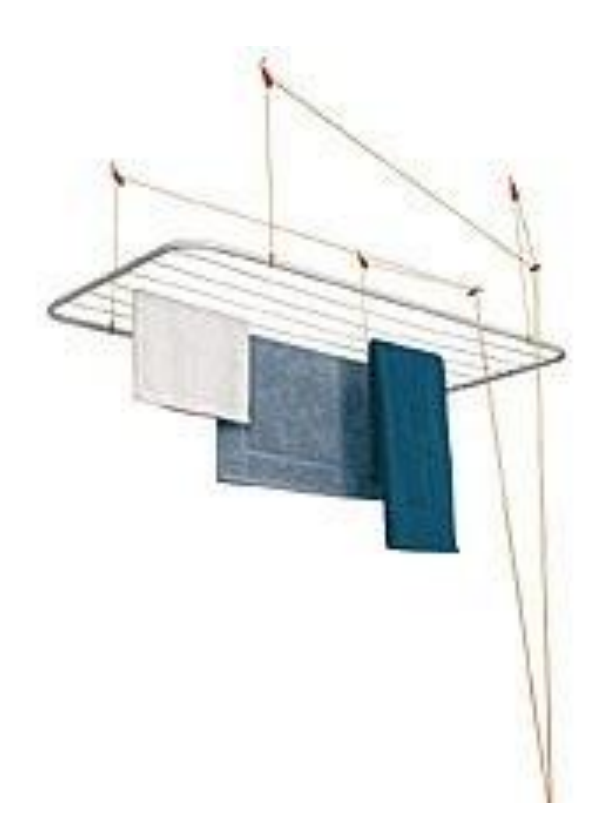

**Figura 10: Varal de Teto 1,00 x 0,60 m Fonte: CASA E CONSTRUÇÃO (2017)**

<span id="page-35-0"></span>Já os varais de piso são divididos em três modelos, são eles: varais de piso com abas, varais tipo X e varais giratórios, representados nas Figuras 11, 12 e 13, respectivamente. Os varais tipo X e giratórios requerem um maior espaço para a utilização e são os modelos mais vendidos pela empresa.
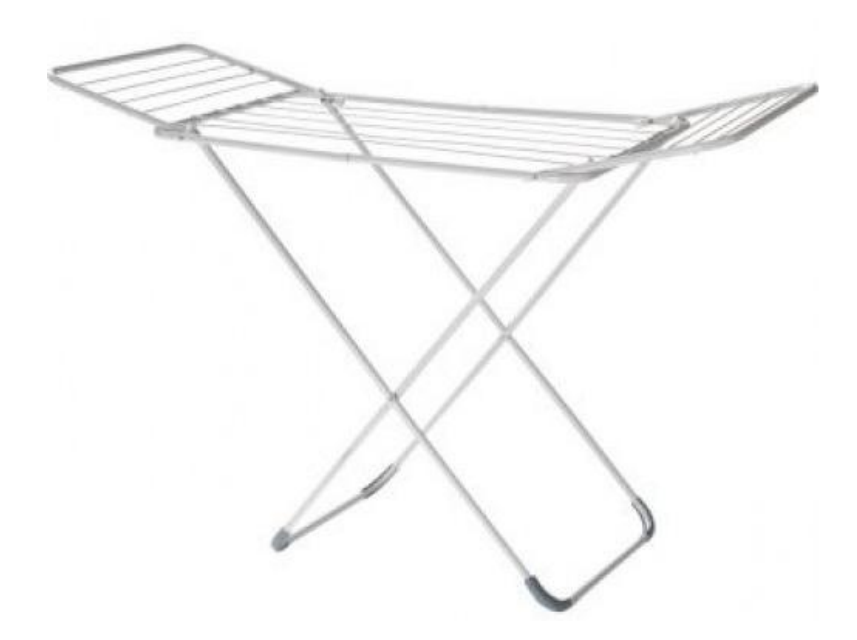

**Figura 11: Varal de Piso com Abas Grande 2,20 x 070 x 0,80 m Fonte: A CASA DOS VARAIS (2017)**

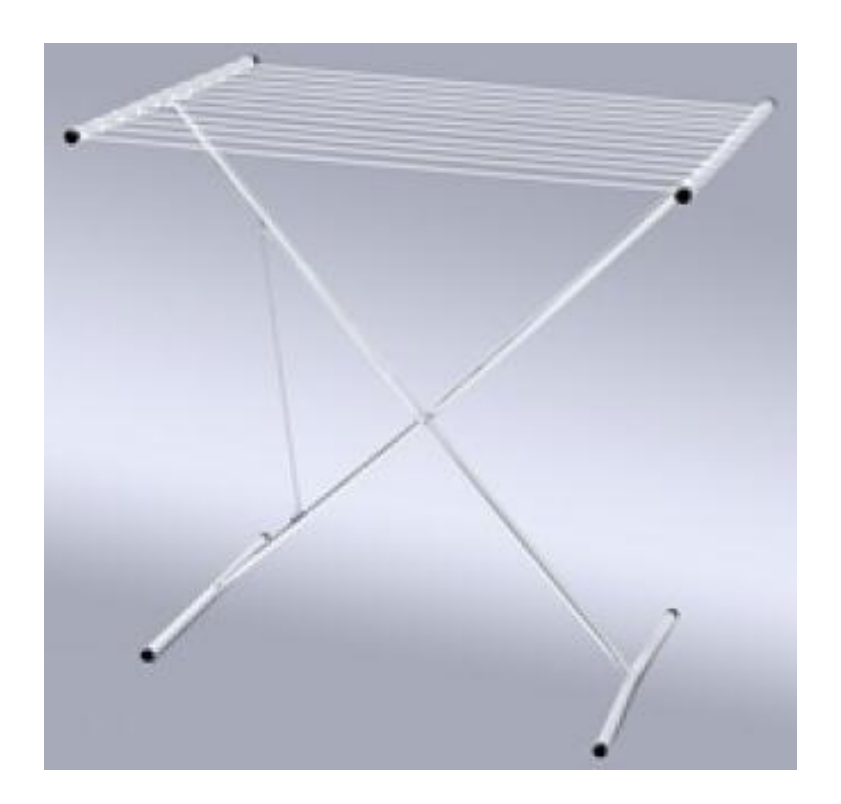

**Figura 12: Varal Tipo X Gigante 1,50 x 1,00 x 1,50 m Fonte: A CASA DOS VARAIS (2017)**

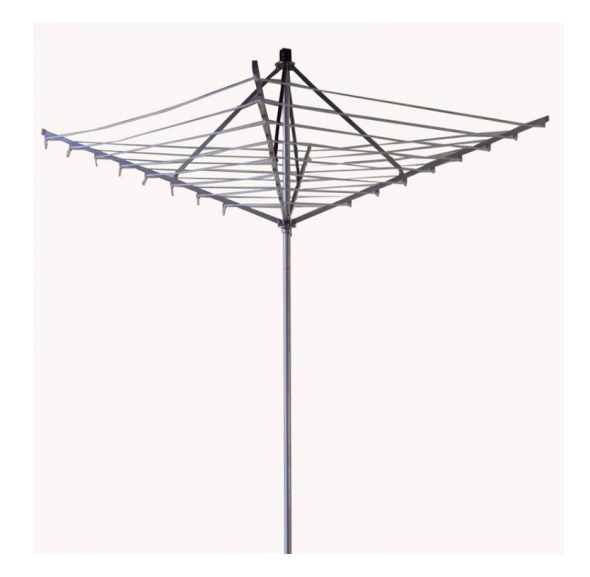

**Figura 13: Varal Giratório Pequeno 1,50 x 1,50 x 2,00 m Fonte: VARAIS ONLINE (2017)**

Para instalar o varal giratório é necessário fazer um furo no chão, atividade que nem sempre é possível ou desejável. Percebendo este nicho de mercado, a empresa WW Varais desenvolveu o quadripé, ilustrado na Figura 14, que é um produto complementar aos varais giratórios, nos quais estes são encaixados, servindo como base.

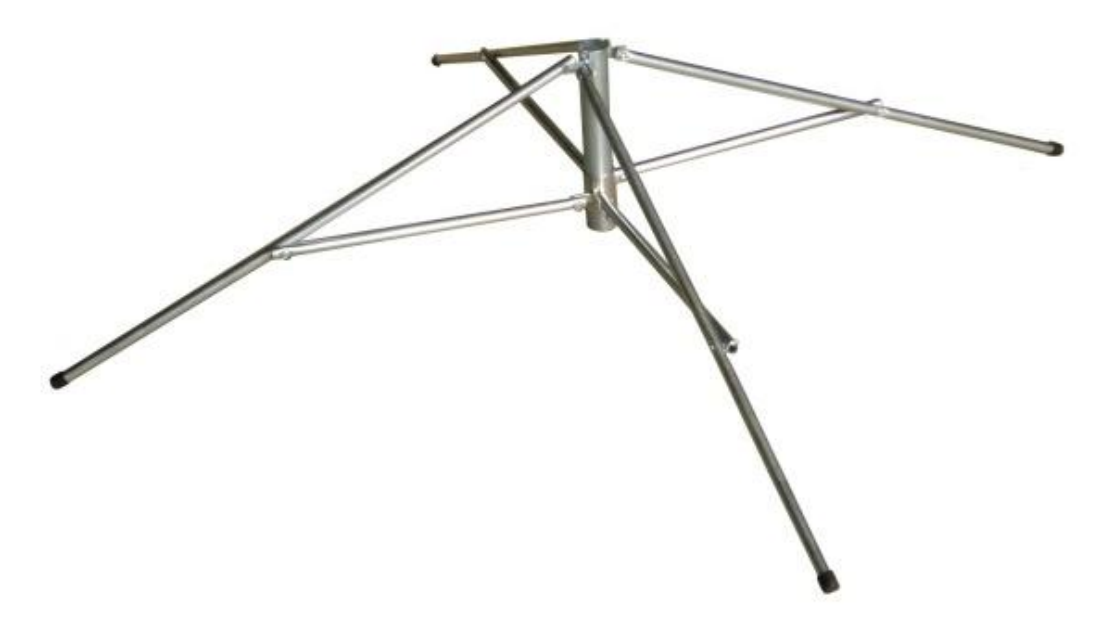

**Figura 14: Quadripé Pequeno 0,45 x 0,45 x 0,40 m Fonte: METAL LINI (2017)**

As lixeiras são produzidas a partir das sobras dos tubos utilizados para a fabricação dos outros produtos, reduzindo, desta forma, as perdas de matériasprimas. Na Figura 15 está ilustrada a lixeira produzida pela empresa.

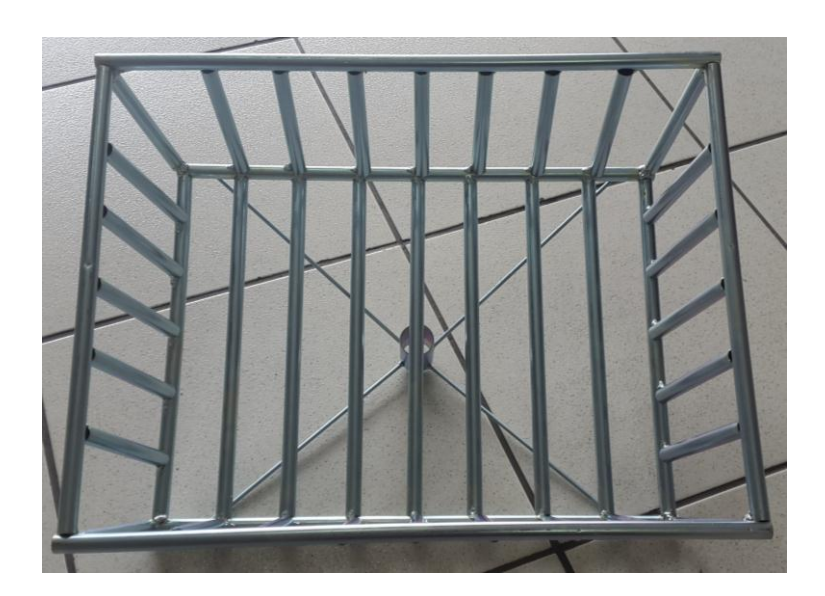

**Figura 15: Lixeira Tubular 0,90 x 0,60 x 0,30 m**

Existem quatro modelos diferentes de lixeiras, podendo variar a matéria prima, tamanho e maneira de fixação.

## **3.3 GESTÃO DE COMPRAS**

Por ser uma empresa de pequeno porte, a empresa WW Varais não possui um setor específico para compras. Existem dois responsáveis para efetuar a compra de matéria prima e matérias de consumo, que são: o dono da empresa e o chefe da produção. O dono da empresa é responsável pelas compras de maior valor (*i.e.* tubos de aço), enquanto que o chefe da produção é responsável por compras de menor valor (*i.e.* parafusos, porcas e arruelas).

Atualmente, a empresa não possui nenhum registro de estoque, consumo e preços, sendo que o único registro de compras são as notas fiscais, emitidas pelos fornecedores. Uma vez que a WW Varais não possui um controle de estoque de matéria-prima, existe a possibilidade de que ocorra a falta desta durante a produção, ocasionando, por exemplo, uma parada indesejada na produção de determinado lote

de produtos. Desta forma, ou os produtos ficam parados até que a matéria-prima seja entregue na fábrica e a fabricação possa continuar ou a produção continua e, posteriormente, os itens faltantes são incluídos nos produtos.

Para as compras de menor valor não são realizadas cotações com diferentes fornecedores, uma vez que, segundo a empresa, já possuem fornecedores confiáveis para cada tipo de material. Além disso, para que determinada compra seja realizada, não é necessária a aprovação de mais de uma pessoa, assim como não ocorre a emissão de nenhum documento.

Já para as compras de maior valor, são realizadas cotações em diferentes empresas e, em seguida, inicia-se uma negociação com o fornecedor escolhido. Assim como nas compras de menor valor, são aprovadas por apenas uma pessoa e não é necessário preencher um documento de pedido de compra, uma vez que este documento não é utilizado.

## **3.4 SISTEMA DE PRODUÇÃO**

Atualmente, a empresa utiliza o sistema de pronta entrega com produção por lotes e programação empurrada, uma vez que a demanda dos produtos não justifica uma produção em massa ou contínua. Porém, a quantidade a ser fabricada nos lotes também não pode ser muito baixa, para que uma significativa diluição dos custos de preparação das máquinas seja alcançada.

O *lead time* produtivo (*i.e.* tempo necessário para a fabricação de um produto, desde quando a matéria prima sai do almoxarifado até a entrada do mesmo no estoque) é muito grande devido ao fato de que a empresa não possui um planejamento de produção, muitas vezes chegando a ter cinco diferentes produtos em produção simultaneamente e, consequentemente, muitos desses produtos inacabados ficam parados por um grande tempo, ocupando espaço na fábrica, aguardando o término do seu processo produtivo. Outro fator que contribui para o aumento do *lead time* de determinados produtos, é o fato de que o processo de galvanização é realizado por uma empresa parceira. Em casos extremos, demora-se mais de dois meses para que um lote de determinado produto seja concluído.

Não é realizado o cálculo de lotes de segurança, nem o acompanhamento da demanda dos produtos, o que seria o ideal para saber o momento exato em que a produção deveria iniciar.

Inicia-se a produção de determinado produto no momento em que o estoque do mesmo atinge determinada quantidade de peças, sendo esta quantidade padrão para todos os produtos. Não são levados em consideração, por exemplo, o tempo de produção e o grau de demanda do produto. Desta forma, para produtos com uma elevada procura, a quantidade do estoque de segurança pode ser insuficiente para suprir a demanda durante o período de produção. Já para os produtos com uma baixa demanda, essa quantidade do estoque de segurança é superestimada, ocasionando uma superprodução destes itens.

Como não existe um controle de estoque de produtos acabados, muitas vezes inicia-se a produção de determinado varal, o qual já apresenta um suficiente nível de estoque, porém, necessita ser interrompida para que a fabricação de outros varias seja iniciada emergencialmente.

Esta paralisação da produção dos produtos gera um acúmulo de produtos semi processados na produção (*i.e.* estoque de produtos em produção), reduzindo significativamente o espaço físico disponível na fábrica para a produção e elevando os custos relativos às movimentações, uma vez que é necessária uma realocação das peças que foram produzidas num momento inadequado, com o objetivo de liberar espaço para que a produção de outros produtos possa acontecer. Este alto estoque de produtos semi processados é mostrado nas Figuras 16 e 17.

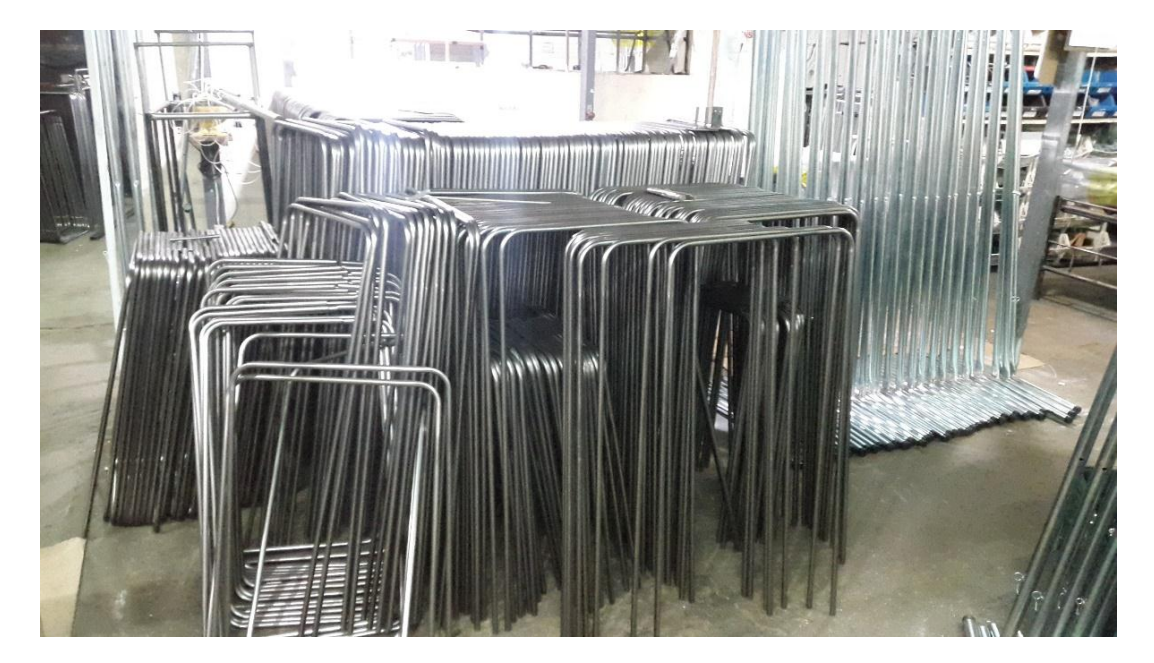

**Figura 16: Acúmulo de Produtos Semi Processados**

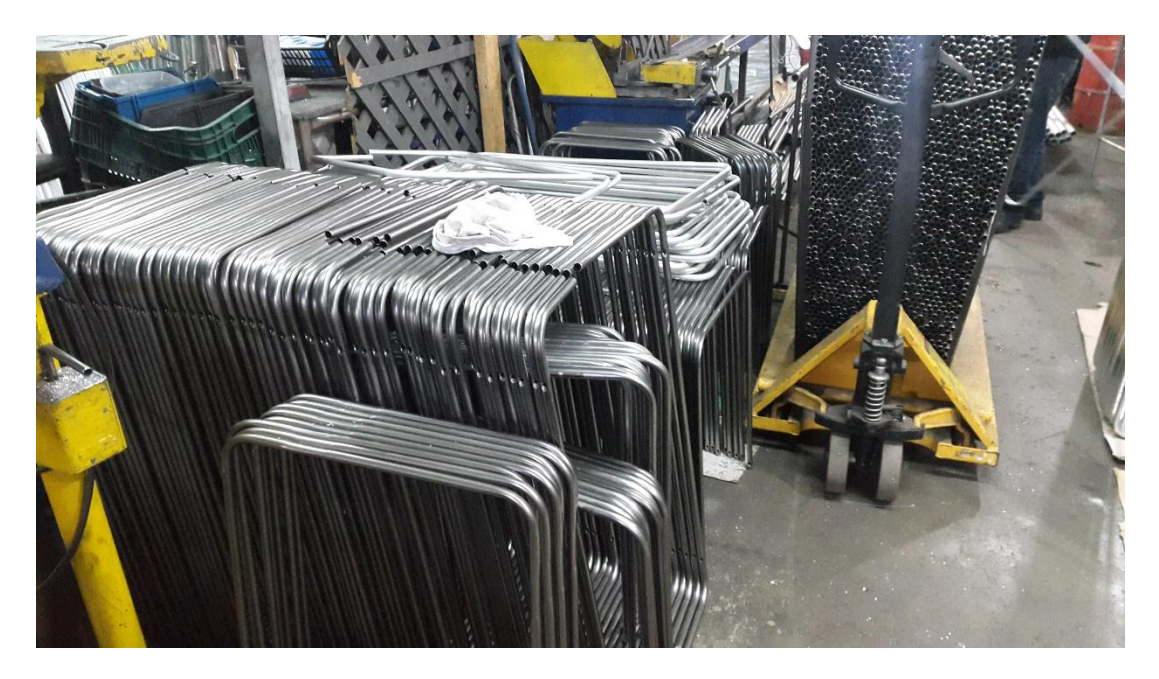

**Figura 17: Acúmulo de Produtos Semi Processados**

Percebe-se que as peças estocadas não possuem nenhuma identificação e, como possuem produtos com peças muito similares, existe a possibilidade de ocorrência de falha na continuidade da fabricação.

### **3.5 VENDAS**

A empresa WW Varais possui duas lojas próprias, uma localizada no barracão, onde são fabricados os produtos (como comentado anteriormente), e outra localizada no centro de Curitiba.

Dois métodos de venda são utilizados. Trabalham com vendas no atacado, somente para os varais de aço revestidos com plástico e varais de aço galvanizado (por serem amplamente aceitos pelo mercado e devido à uma decisão da diretoria), e no varejo, vendendo seus produtos principalmente para lojas especializadas em materiais de construção, para que estas revendam os mesmos.

Utilizou-se a ferramenta das curvas ABC, com relação à quantidade de vendas nos meses de setembro, outubro e novembro de 2016, com o objetivo de identificar os cinco produtos que devem receber maior atenção. A classificação não pôde ser realizada baseando-se na lucratividade de cada produto, pois não havia um estudo dos custos de fabricação dos varais. Optou-se por não realizar esta seleção baseando-se nas quantidades produzidas, pois muitas vezes lotes superdimensionados foram produzidos, não representando a real importância dos produtos para a empresa. A Tabela 1 contém os cinco varais mais vendidos nestes três meses, totalizando 48% da soma total das médias das vendas de todos os produtos neste período.

| Classificacão | Produto                                | Setembro | Outubro | Novembro | Média | $\%$ |
|---------------|----------------------------------------|----------|---------|----------|-------|------|
|               | Varal Giratório Pequeno                | 281      | 236     | 189      | 235   | 16%  |
| 2             | Quadripé Pequeno                       | 244      | 213     | 176      | 211   | 14%  |
| 3             | Varal X Gigante                        | 122      | 94      | 101      | 106   | 7%   |
| 4             | Varal Abas Grande                      | 115      | 69      | 117      | 100   | 7%   |
| 5             | Varal de Teto Plastificado de 1,20x070 | 76       | 78      | 55       | 70    | 5%   |

**Tabela 1: Cinco Varais Mais Vendidos**

Após a realização desta análise a respeito do funcionamento da empresa, foi encontrada uma grande oportunidade de melhoria, uma vez que não existe um controle de custos e gestão de estoques e, consequentemente, ocorrem atrasos de fabricação, aumento dos custos de fabricação e excesso de estoque de produtos

acabados e intermediários. Dessa maneira, decidiu-se realizar a implementação de um *software* ERP, com o objetivo de proporcionar à empresa uma ferramenta para gerenciamento de seus custos e estoques.

# **4 METODOLOGIA**

Neste capítulo será apresentada a metodologia utilizada para a implementação do *software* elegido. O cálculo dos custos indiretos de fabricação (CIF), que foi realizado com o auxílio do *Excel*, também será explicado no decorrer do capítulo.

## **4.1 SELEÇÃO DO** *SOFTWARE*

Dentre os *softwares* disponíveis no mercado deu-se preferência para os *softwares* gratuitos, uma vez que a empresa WW Varais não possui capital para investir em um *software* pago, mesmo que, por ventura, este ofereça mais recursos.

Era essencial que o *software* possuísse um módulo de PCP, possibilitando o desenvolvimento da estrutura dos produtos, controle de estoque, análise dos custos industriais, entre outras funcionalidades. Buscou-se também um *software*, que, preferencialmente, tivesse o português como idioma padrão, fosse de fácil entendimento e oferecesse treinamento para proporcionar um melhor entendimento a respeito do funcionamento do programa.

Após uma análise preliminar, foram selecionados três *softwares* livres para a realização de uma análise mais detalhada. Os *softwares* selecionados foram: ERP*Next*, ERP *Lite Free Plus* e *Freedom* ERP.

O ERP*Next* foi selecionado para análise por ser totalmente *online*, facilitando bastante o seu acesso. Porém, este *software* não possui o português como idioma padrão, sua utilização é relativamente complicada e, posteriormente, constatou-se que o mesmo não possui um módulo de PCP, sendo descartado.

O ERP *Lite Free Plus* não possui um sistema *online*, porém, proporciona acesso a mais de um usuário simultaneamente. Após sua instalação, percebeu-se que a versão gratuita não oferecia todos os recursos, inclusive o módulo de PCP, sendo assim, o mesmo também foi descartado.

O *Freedom* ERP também não é *online*, porém, oferece acesso simultâneo a mais de um usuário, desde que os computadores estejam conectados em rede. O *software* não possui versão paga, possuindo seis diferentes módulos, os quais podem ser visualizados na Figura 18.

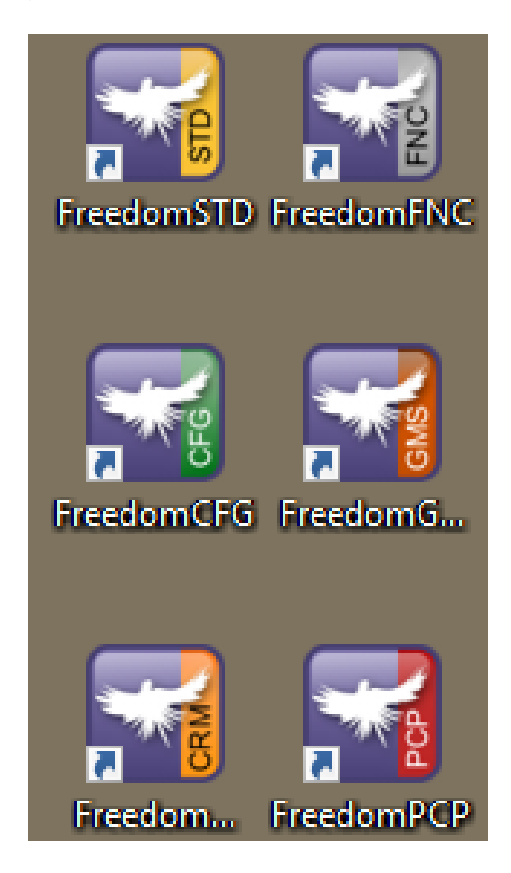

# **Figura 18: Módulos do** *Freedom* **ERP FONTE: Adaptado do site do Freedom ERP (FREEDOM ERP, 2017)**

O *Freedom* ERP dispõe de uma equipe de suporte, que realiza treinamentos especializados e personalizados. Também existe um fórum de discussões *online*, onde os usuários podem tirar suas dúvidas a respeito da implementação do programa.

Portanto, por oferecer todos os recursos necessários, bem como assistência técnica, o *Freedom* ERP foi o *software* elegido para o desenvolvimento do trabalho.

# *4.2* **IMPLEMENTAÇÃO DO** *SOFTWARE*

Devido ao fato de que a empresa possui mais de 50 produtos em seu portfólio, a implementação de todos estes no *software* demandaria um tempo muito elevado, portanto, foram selecionados apenas os cinco produtos com maiores números de vendas, conforme apresentado na Tabela 1.

Antes do início da implementação do *software*, realizou-se um levantamento de todas as matérias-primas, bem como suas respectivas quantidades, utilizadas na fabricação dos produtos selecionados. Foram identificadas todas as etapas de fabricação e os respectivos tempos de cada uma, obtendo-se, desta forma, os valores de *lead time* para cada um dos cinco produtos. Também foram levantados os custos diretos (*i.e.* matéria-prima, mão de obra direta) e indiretos (*i.e.* mão de obra indireta, água, energia elétrica, aluguel, depreciação). Com relação às matérias primas, buscaram-se os tempos de reposição e os respectivos códigos de classificação fiscal.

Na Figura 19, estão representadas todas as etapas necessárias para a obtenção dos custos diretos de fabricação, controle de estoque e implementação do PCP.

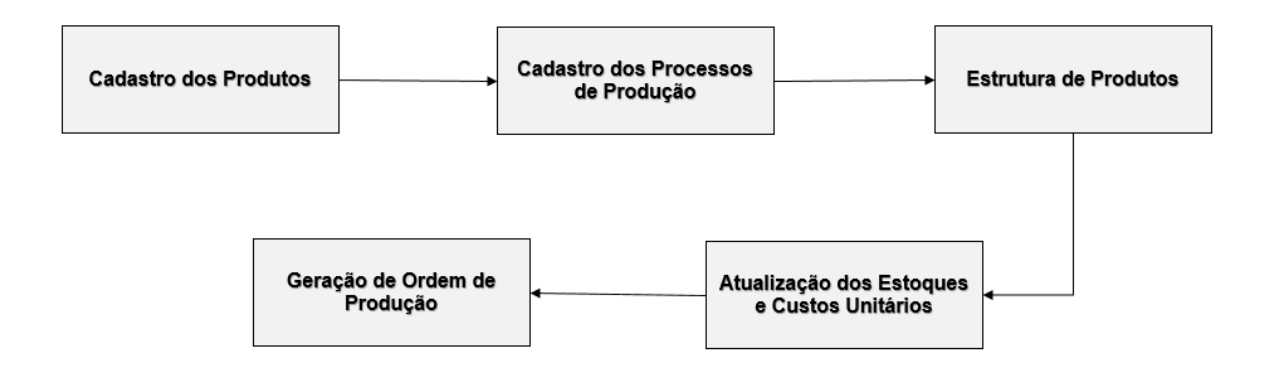

#### **Figura 19: Etapas da implementação**

A seguir, cada uma das etapas da implementação do *software* será explicada mais detalhadamente.

#### **4.2.1 Cadastro dos Produtos**

O cadastro dos produtos acabados, matérias-primas e produtos intermediários são realizados da mesma maneira, através do preenchimento dos campos apresentados na Figura 20.

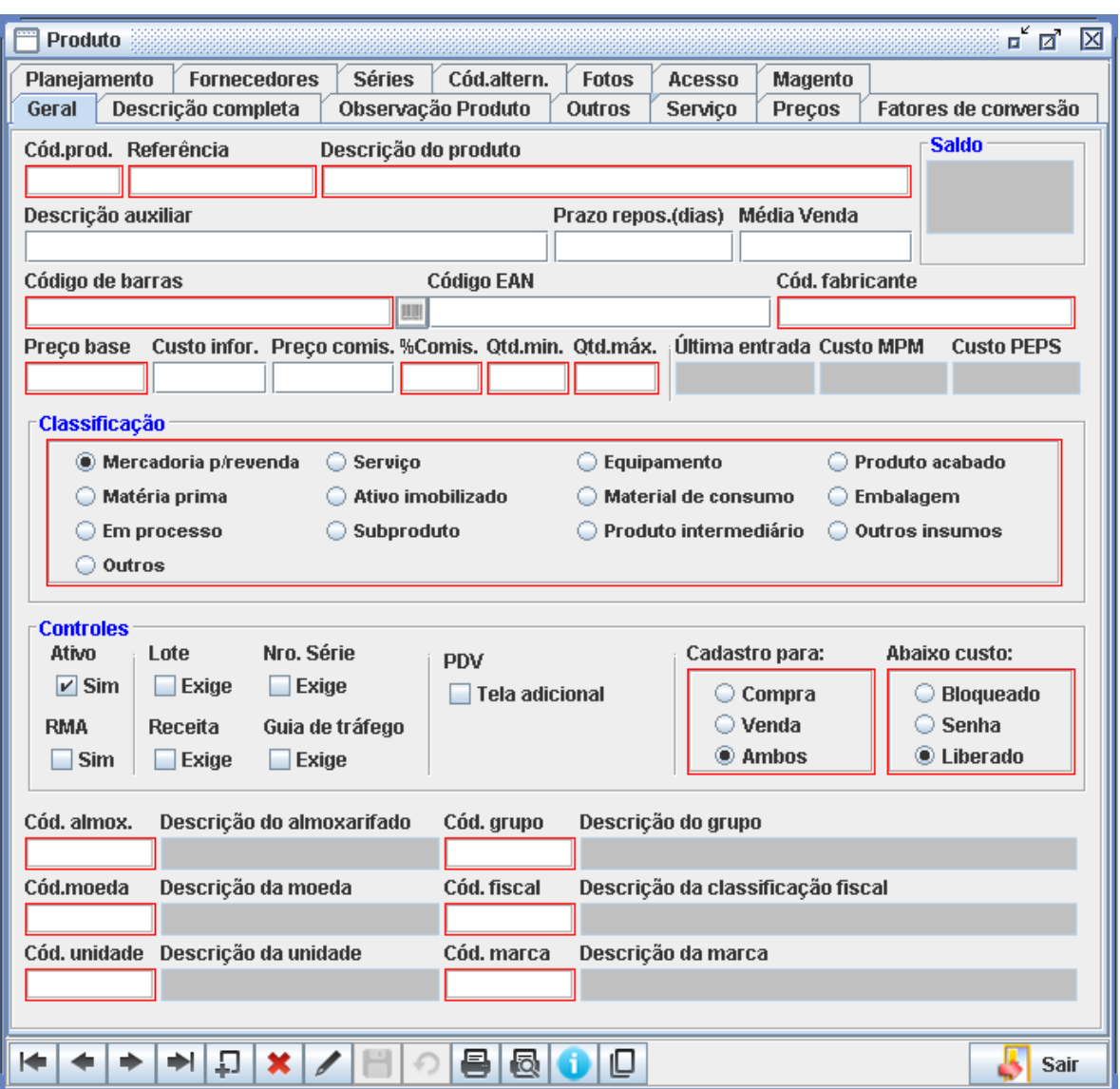

**Figura 20: Cadastro dos Produtos<sup>1</sup>**

Todos os campos destacados em vermelho são de preenchimento obrigatório, sendo que o "Código do produto", a "Referência" e o "Código de barras" são gerados automaticamente pelo *software* no momento em que é gerado um novo produto, não podendo ser alterados.

O campo "Preço base" dos produtos acabados e das matérias-primas que são vendidas na loja foi preenchido com o preço de venda no atacado, visto que o

1

<sup>1</sup> Todas as telas *Print Screen* resultados da implementação foram geradas através do *software Freedom*.

volume de vendas no atacado é muito maior do que no varejo. Já para os produtos intermediários, esse campo foi preenchido com valor zero, uma vez que essas peças não são vendidas.

O campo "%Comis." diz respeito à porcentagem de comissão recebida pelos vendedores, sendo este valor igual a 1% do preço base.

Os campos "Qtd.mín." e "Qtd.máx." são de extrema importância, pois dizem respeito aos valores de estoque mínimo (*i.e.* estoque de segurança) e estoque máximo. Os estoques mínimos foram calculados a partir da equação (3), sendo que os tempos de reposição para as matérias-primas foram buscados junto aos fornecedores, e os *lead times* foram obtidos analisando-se o histórico de produção. Já os valores dos estoques máximos foram obtidos a partir dos valores dos estoques mínimos, de acordo com a equação (4).

Para que a baixa nos estoques de matérias-primas e produtos intermediários ocorra, após a geração das ordens de produção, é necessário que o campo RMA (Requisição de Material do Almoxarifado) seja marcado durante os cadastros.

O campo "Cód. Almox." indica o almoxarifado em que o produto deve ser alocado. Portanto, foi necessária a criação de quatro tipos de estoque, cada qual com um código de identificação, como mostrado na Tabela 2.

| Código | Descrição                                |
|--------|------------------------------------------|
| 3      | Almoxarifado de matérias-primas (tubos)  |
| 4      | Almoxarifado de matérias-primas (outros) |
| 5      | Almoxarifado de produtos intermediários  |
| 6      | Estoque de produtos acabados             |

**Tabela 2: Tabela de Estoques**

A criação de dois almoxarifados para matérias-primas é justificada pelo fato de que os tubos, os quais apresentam grandes comprimentos (*i.e.* seis metros) e, portanto, são de difícil movimentação pela fábrica, são estocados no andar inferior, próximo as máquinas de corte. Enquanto que o restante da matéria-prima é alocado no andar superior da fábrica.

Com relação ao código de classificação fiscal, para cada matéria-prima buscou-se, junto aos fornecedores, o código NCM correspondente. Os códigos para os produtos acabados foram fornecidos pela própria empresa WW Varais. Já para os produtos intermediários, foram utilizados os mesmos códigos de seus futuros produtos acabados, uma vez que o *software* exige que este campo seja preenchido.

Todos os produtos cadastrados foram classificados nestes três grupos e seus respectivos códigos de identificação, presentes na Tabela 3.

| Código | Descrição               |
|--------|-------------------------|
| 1000   | Matéria-prima           |
| 2000   | Produtos intermediários |
| 3000   | Produtos acabados       |

**Tabela 3: Grupos de Classificação dos Produtos**

No campo "Cód. unidade" indicou-se a unidade em que o produto é mensurado, podendo ser por unidade, no caso de parafusos, por exemplo, ou por metros, quando se trata de tubos, cordas de *nylon* para varais, entre outros.

O campo "Cód. marca" foi preenchido da seguinte maneira, para os produtos acabados e intermediários, foi criada a marca WW Varais, enquanto que para as matérias-primas, preencheu-se com "Outros", pois a quantidade de marcas é elevada e os resultados do trabalho não serão afetados por conta desta simplificação. Vale destacar que, no "Custo MPM", está indicado o custo por unidade do produto.

A Figura 21 ilustra o preenchimento dos campos para a roldana simples, que é considerada como uma matéria-prima.

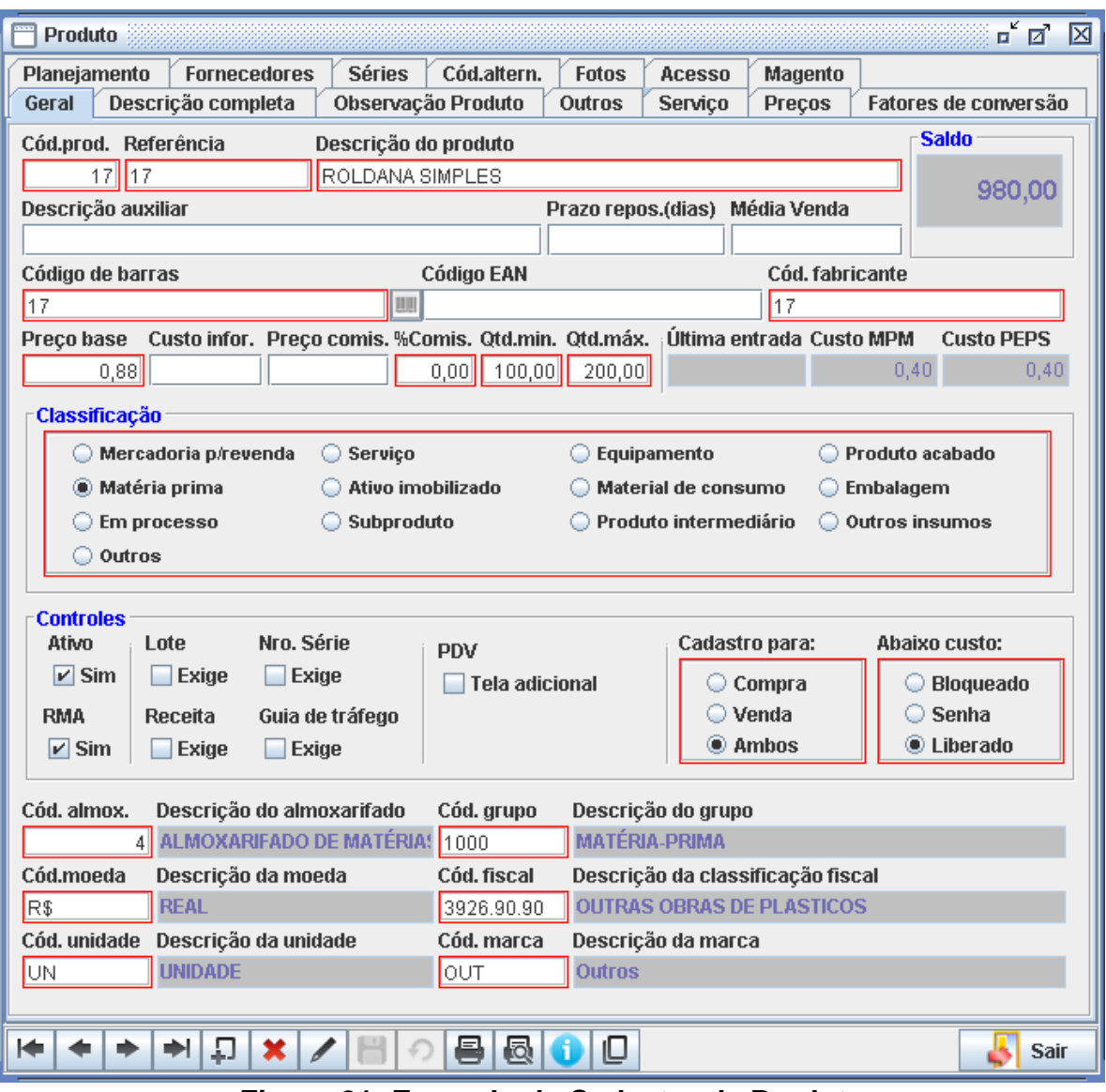

**Figura 21: Exemplo de Cadastro de Produto**

No Apêndice A, encontram-se as tabelas contendo todas as informações utilizadas para o cadastro das matérias primas, produtos intermediários e produtos acabados.

### **4.2.2 Cadastro dos Processos de Produção**

Para que a estrutura de fabricação dos produtos possa ser construída, além do cadastro dos produtos, o cadastro de todos os processos de fabricação, para os varais previamente elegidos (vide Tabela 1), também precisou ser realizado. Realizou-se, então, um levantamento de todos os processos necessários para a fabricação dos cinco varais e, em seguida, foram cadastrados com relação ao tipo de recurso, recurso de produção e fase de produção, conforme é mostrado e exemplificado na Figura 22.

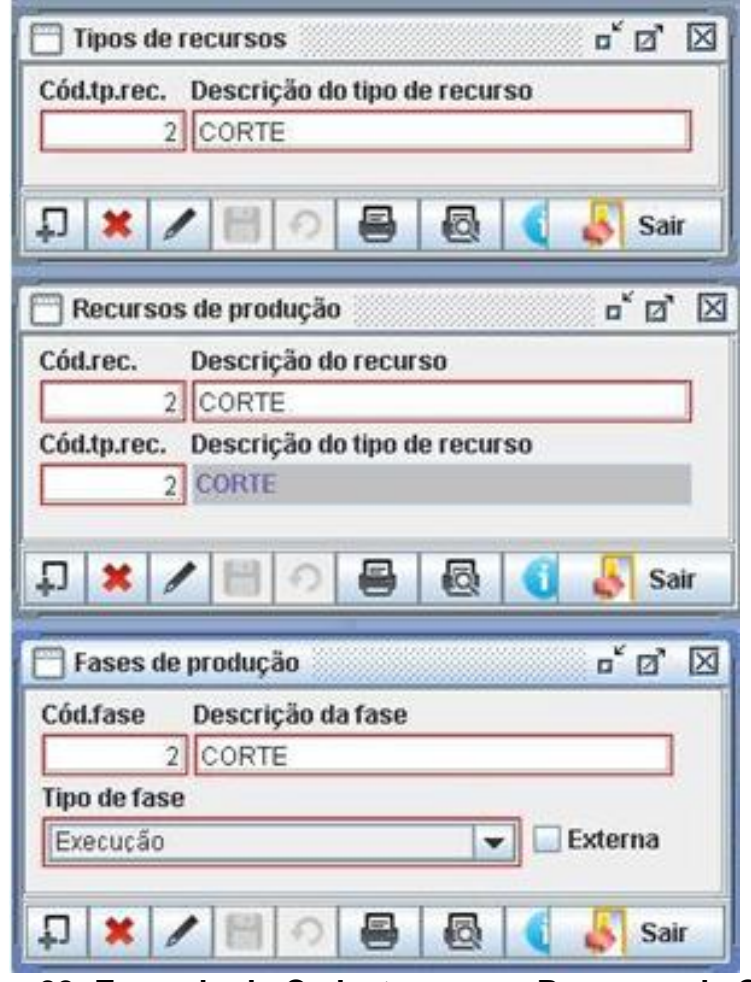

**Figura 22: Exemplo do Cadastro para o Processo de Corte**

Na Tabela 4 estão listados todos os processos de fabricação e seus respectivos códigos: tipo de recurso, recurso de produção e fase de produção. Podese observar que o mesmo código foi utilizado para os três campos, com o objetivo de facilitar a etapa seguinte, que consiste na construção das estruturas dos produtos cadastrados.

| Descrição    | Tipo de recurso | Recurso de produção | Fase de produção |
|--------------|-----------------|---------------------|------------------|
| Corte        |                 |                     |                  |
| Furação      | 3               | 3                   | 3                |
| Soldagem     | 4               | 4                   | 4                |
| Rebitagem    | 5               | 5                   | 5                |
| Dobramento   | 6               | 6                   | 6                |
| A massamento |                 |                     |                  |
| Revestimento | 8               | 8                   | 8                |
| Montagem     | 9               | 9                   | 9                |
| Embalagem    | 10              | 10                  | 10               |

**Tabela 4: Processos de Fabricação e Seus Respectivos Códigos de Tipo de Recurso**

Após a realização dos cadastros de matérias-primas, produtos intermediários, produtos acabados e processos de fabricação, iniciou-se a implementação das estruturas de produtos.

#### **4.2.3 Estrutura de Produtos**

Após a realização do cadastro dos produtos e processos de fabricação, iniciou-se a construção das estruturas de fabricação dos mesmos. Primeiramente, as estruturas de fabricação dos cinco produtos acabados foram esquematizadas no *Excel*, como ilustra a Figura 23, com o objetivo de proporcionar uma melhor visualização das relações entre matérias-primas, produtos intermediários e processos de fabricação. Em seguida, iniciou-se a implementação do *software*, através do preenchimento dos campos mostrados nas Figuras 24 e 25.

As estruturas dos demais produtos acabados analisados, esquematizadas no Excel, encontram-se no Apêndice B.

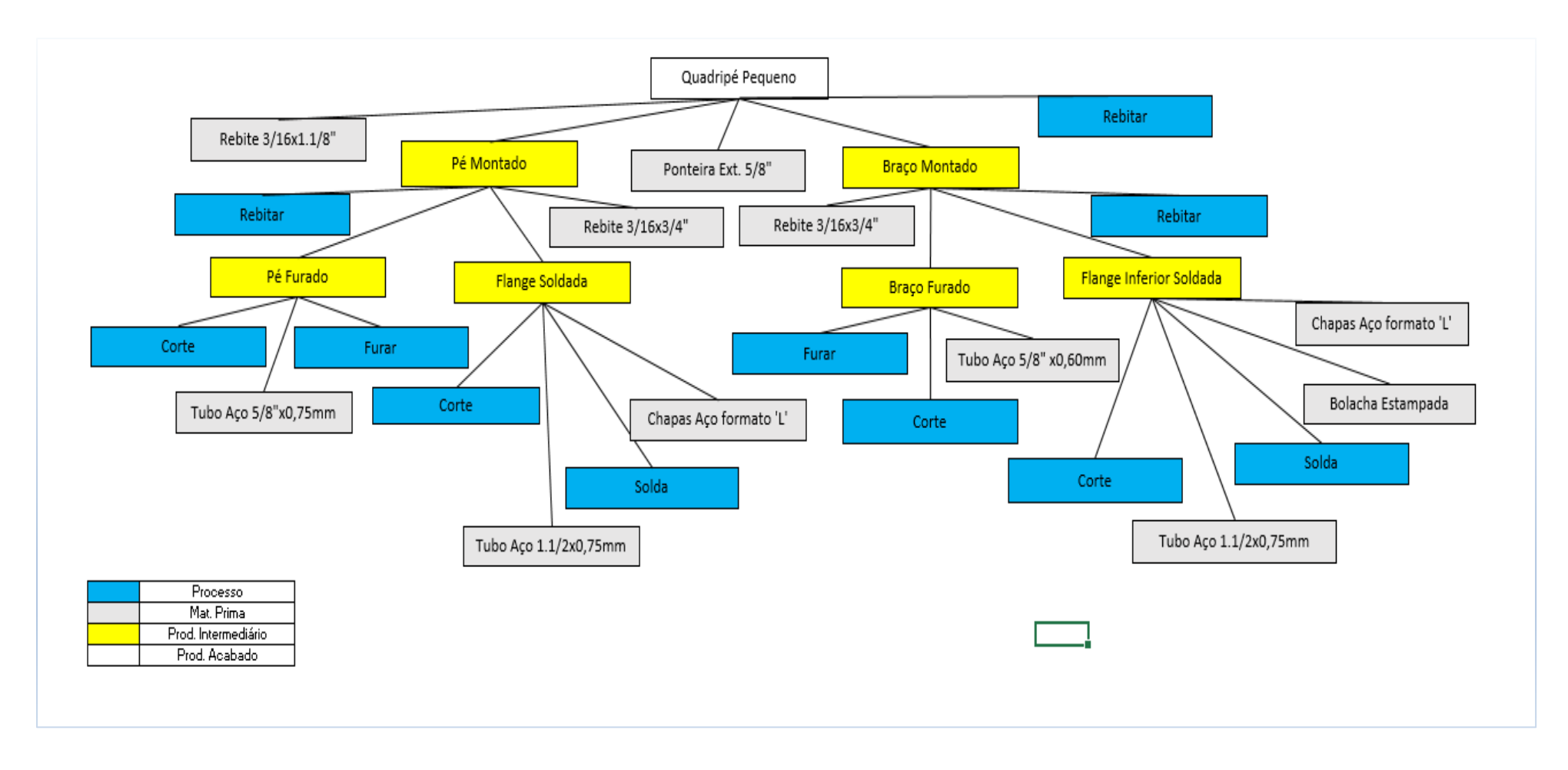

**Figura 23: Esquema da Estrutura de Fabricação do Quadripé**

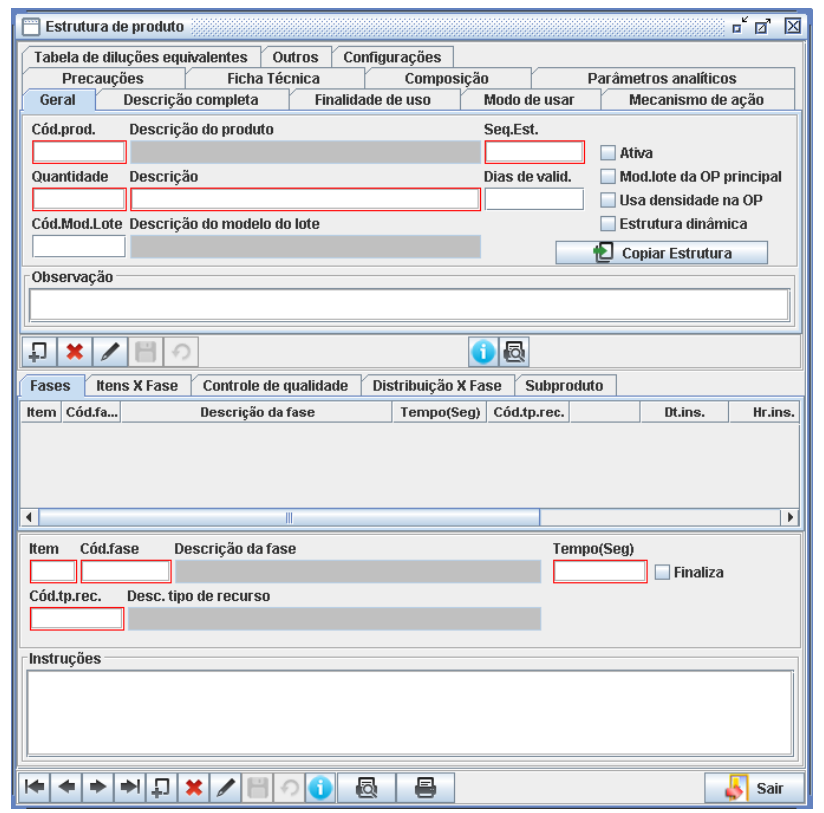

**Figura 24: Painel para Cadastro das Estruturas dos Produtos**

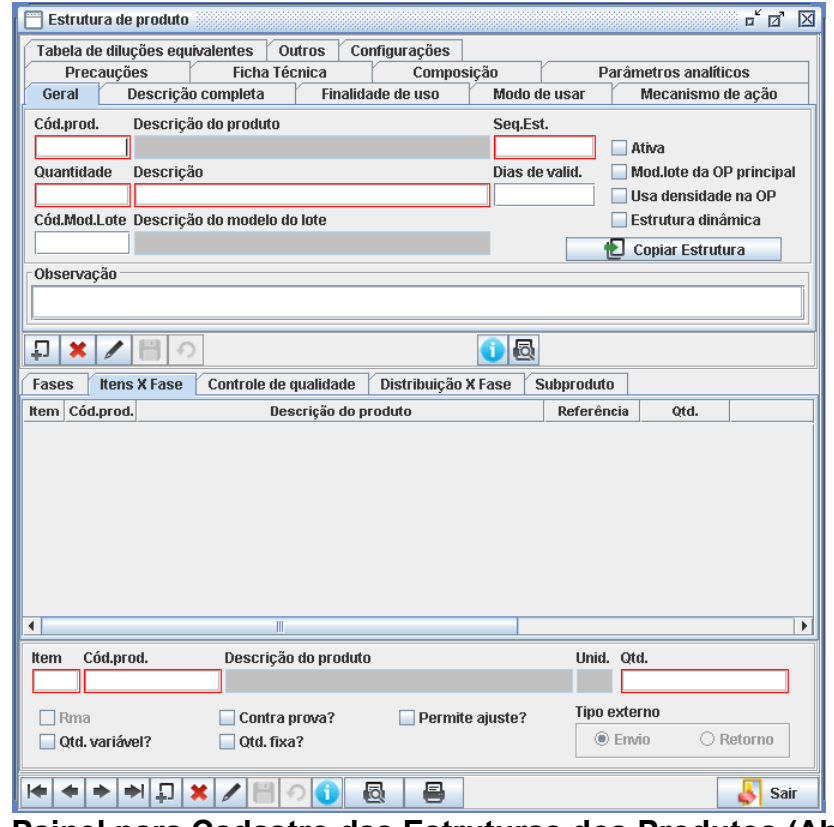

**Figura 25: Painel para Cadastro das Estruturas dos Produtos (Aba "Itens X Fase")**

Para cada produto intermediário e produto acabado foi criada uma estrutura de produto. Esta implementação, por sua vez, consiste no preenchimento dos campos presentes na aba "Geral", "Fases" e "Itens X Fase".

Na aba "Geral", basicamente identifica-se para qual produto, seja intermediário ou acabado, será elaborada a estrutura. Caso exista mais de um modo de fabricação para o mesmo produto, devem ser cadastradas duas estruturas com diferentes números de sequência (campo "Seq.Est").

Na aba "Fases", são adicionadas as fases, ou processos de produção, envolvidos na fabricação deste produto. Enquanto que na aba "Itens X Fase", especificam-se quais matérias primas, e suas respectivas quantidades (campo "Qtd."), são utilizadas em cada um dos processos de fabricação adicionados na aba "Fases".

Em algumas etapas dos processos de fabricação, ocorrem perdas de matériaprima, como, por exemplo, durante o corte dos tubos de aço no comprimento necessário, que são fornecidos à empresa em barras padrão com seis metros de comprimento. Desta forma, estas perdas de matéria-prima devem ser levadas em consideração, realizando-se a baixa no estoque.

Para que a baixa nos estoques pudesse ocorrer e os custos de matéria-prima pudessem ser contabilizados no custo de fabricação, durante o cadastro de determinada estrutura, foi indicada, no campo "Qtd.", a quantidade utilizada para cada matéria prima, acrescida da quantidade da perda associada a esse processo. Deste modo, é necessário indicar para os funcionários, no campo "Instruções", quais comprimentos dos tubos serão efetivamente utilizados (desconsiderando as perdas) para a fabricação dos produtos acabados.

Mesmo existindo o campo "Tempo (Seg)", para que seja informado o tempo de duração de cada processo de fabricação, o mesmo não é utilizado pelo *software* para a realização do cálculo do custo de mão de obra para a fabricação do produto. Levando-se isso em consideração e, com o intuito de ainda assim obter o custo relacionado à mão de obra, foi criado um novo "produto", tendo a hora como unidade de medida e sendo nomeado como "mão de obra". Então, na última etapa de fabricação de cada um dos cinco produtos acabados, foi adicionado o "produto" "mão de obra" e, no campo "Qtd.", informou-se o respectivo tempo total gasto para a fabricação do mesmo. Possibilitando, desta forma, que o custo de mão de obra de cada produto acabado fosse contabilizado.

Estes tempos foram obtidos através do acompanhamento de todas as etapas de produção dos cinco varais selecionados pela Tabela 1. Por exemplo, para que 100 unidades do varal giratório pequeno sejam fabricadas, é necessário realizar o processo de corte de 400 hastes, uma vez que cada varal giratório é composto por quatro hastes.

Para se calcular o tempo relativo a este processo, durante a fabricação deste tipo de varal, foi medido o tempo do processo de corte em aproximadamente 30 hastes, calculou-se o tempo médio de corte desta haste e, em seguida, multiplicouse este tempo pelo número de hastes contidas no varal. O mesmo procedimento foi realizado para todos os processos de fabricação. Vale ressaltar que os valores médios obtidos foram acrescidos em 10%, com o objetivo de compensar eventuais desperdícios de tempo dos funcionários.

A quantidade de funcionários necessários para a realização de cada etapa de fabricação também foi levada em consideração. A maioria dos processos de fabricação é realizada por apenas um funcionário, porém, para os processos de encapar os *chassis* do varal de abas grande e do varal de teto 1,20 x 0,70, por exemplo, são necessários dois funcionários para cada processo, o que eleva o custo de mão de obra dos mesmos. No Apêndice C, encontram-se tabelas listando os cinco varais e todas as respectivas etapas de fabricação, quantidade de funcionários e tempo relativos a cada processo de fabricação.

Outro ponto a ser destacado é que os varais tipo X gigante, giratório e o quadripé passam por um processo de galvanização, para elevar a resistência à corrosão do aço. Esse processo é realizado externamente, ou seja, por uma empresa parceira. As peças são levadas para esta empresa antes do processo final de montagem, para que a galvanização ocorra de forma uniforme por toda a superfície das mesmas.

Os custos relativos a esta galvanização também devem ser considerados no cálculo dos custos de fabricação. Utilizou-se, então, um método similar ao realizado no cálculo dos custos relativos à mão de obra. Para o varal tipo X gigante é cobrado um valor por peça galvanizada, por serem peças de maior complexidade, enquanto que para as peças do varal giratório e do quadripé cobra-se por quilo de material a ser galvanizado. Logo, para se obter o custo relativo à galvanização, foi necessário realizar a pesagem do varal giratório e do quadripé e a contagem das peças do varal tipo X gigante.

#### **4.2.4 Atualização dos Estoques e Custos Unitários**

Com as estruturas dos produtos construídas, foram indicados os valores de estoque e os custos unitários das matérias-primas, para que, posteriormente, as ordens de produção possam ser geradas. Esta implementação foi realizada preenchendo-se, para cada matéria-prima, os campos mostrados na Figura 26.

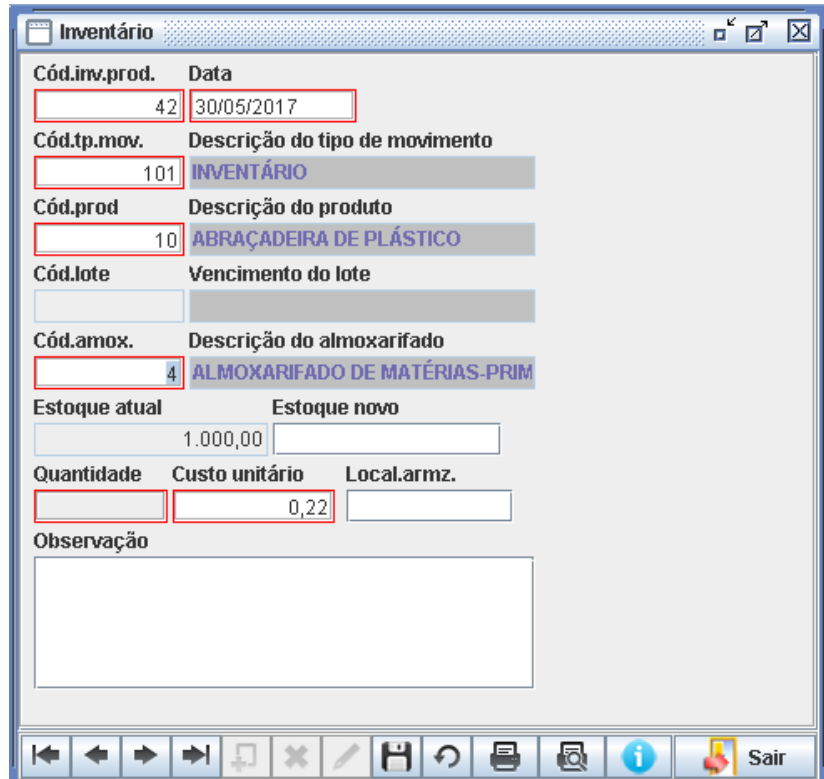

**Figura 26: Painel para Atualização dos Estoques e Custos Unitários**

O custo unitário da mão de obra, medido em R\$/h, foi calculado da seguinte maneira. Obteve-se o custo geral por mês gasto com mão de obra, em seguida, este valor foi dividido pelo número de funcionários da empresa, obtendo-se uma média mensal de salário dos funcionários. Por último, dividiu-se esta média por 176, que representa a quantidade de horas trabalhadas por mês, para cada funcionário. Desta maneira, chegou-se ao valor de R\$ 15,01 por hora de trabalho.

A quantidade de unidades em estoque de todos os produtos foi definida experimentalmente como 1000. Mesmo que o real estoque da fábrica fosse contado e inserido no *software*, estes valores não representariam a realidade, uma vez que o estoque de matérias-primas destina se à produção de todos os produtos acabados da empresa, e não somente aos cincos produtos criteriosamente escolhidos para o estudo.

Os preços pagos pela empresa na compra das matérias-primas foram obtidos através das notas fiscais referentes à última compra de cada produto. As cordas, tubos e o revestimento são comprados por quilograma, porém, a unidade de referência para a utilização destes produtos na fábrica é o metro. Portanto, realizouse uma conversão, com o objetivo de se obter o preço por metro destes produtos. Para os tubos, buscou-se o peso teórico de um tubo de seis metros e o valor foi dividido por seis, com o objetivo de se encontrar o peso de um metro de tubo. Em seguida, multiplicou-se o peso do metro de tubo pelo preço do quilo. Para a obtenção dos pesos por metro das cordas e do revestimento plástico, e, consequentemente, os respectivos preços por metro, pesou-se uma amostra de cada um destes materiais e, em seguida, mediu-se o comprimento dos mesmos.

Os "itens padronizados", como arruelas, buchas, parafusos e ponteiras, são comprados em lotes de várias unidades, então, para se encontrar o valor unitário, dividiu-se o preço de determinado lote pela quantidade contida no mesmo.

Abaixo, na Tabela 5, estão listadas todas as matérias-primas e seus respectivos preços de compra.

| Materia Prima                            | Preço/Unidade |      | Unidade      |
|------------------------------------------|---------------|------|--------------|
| Abraçadeira de Plástico                  | R\$           |      | 0,22 Unidade |
| Arruela de Aço de 3/16"                  | R\$           |      | 0,04 Unidade |
| Arruela de Aço de 5/16"                  | R\$           |      | 0,04 Unidade |
| Arruela de Borracha de 3/16"             | R\$           |      | 0,07 Unidade |
| <b>Bolachas Estampadas</b>               | R\$           |      | 0,03 Unidade |
| Bucha de 6mm                             | R\$           |      | 0,01 Unidade |
| Corda de 400m                            | R\$           |      | 0,06 Metro   |
| Corda de Nylon de 3mm                    | R\$           |      | 0,07 Metro   |
| Corrente Nº06                            | R\$           |      | 0,98 Metro   |
| Elezinho                                 | R\$           |      | 0,18 Unidade |
| Embalagem Grande                         | R\$           |      | 0,78 Metro   |
| Embalagem Média                          | R\$           |      | 0,61 Metro   |
| Embalagem Pequena                        | R\$           |      | 0,29 Metro   |
| Gancho de 6Mm                            | R\$           |      | 0,08 Unidade |
| Gancho de Aço                            | R\$           |      | 0,04 Unidade |
| Gancho S1                                | R\$           |      | 0,09 Unidade |
| Mangueira Corrugada de 3/4"              | R\$           |      | 0,50 Metro   |
| Mangueira de Nível                       | R\$           |      | 1,50 Metro   |
| Parafuso com Rosca Parcial de 5/16" X 3" | R\$           |      | 0,33 Unidade |
| Parafuso de 3/16" X 2.1/2"               | R\$           |      | 0,11 Unidade |
| Pitão de 6mm                             | R\$           |      | 0,08 Unidade |
| Ponteira Externa de 1.1/2"               | R\$           |      | 0,25 Unidade |
| Ponteira Externa de 1.1/4"               | R\$           |      | 0,08 Unidade |
| Ponteira Externa de 3/16"                | R\$           |      | 0,09 Unidade |
| Ponteira Externa de 5/8"                 | R\$           |      | 0,03 Unidade |
| Porca de 3/16"                           | R\$           |      | 0,02 Unidade |
| Porca de 5/16"                           | R\$           |      | 0,05 Unidade |
| Rebite de 3/16" X 1.1/8"                 | R\$           |      | 0,05 Unidade |
| Rebite de 3/16" X 1.3/8"                 | R\$           |      | 0,06 Unidade |
| Rebite de 3/16" X 3/4"                   | R\$           |      | 0,04 Unidade |
| Revestimento de Vinil de 5/8"            | R\$           | 0,49 | Metro        |
| Roldana Dupla                            | R\$           |      | 0,80 Unidade |
| Roldana Simples                          | R\$           |      | 0,40 Unidade |
| Tubo de 1.1/2" e 0,75mm                  | R\$           |      | 3,32 Metro   |
| Tubo de 1.1/4" e 0,75mm                  | R\$           | 2,76 | Metro        |
| Tubo de 1/2" e 0,90mm                    | R\$           | 1,31 | Metro        |
| Tubo de 5/8" e 0,60mm                    | R\$           | 1,07 | Metro        |
| Tubo de 5/8" e 0,75mm                    | R\$           | 1,14 | Metro        |

**Tabela 5: Matérias-Primas e Seus Respectivos Preços de Compra**

Uma vez que todos os preços das matérias-primas tenham sido devidamente inseridos, o próximo passo da implementação consiste na geração de ordens de produção.

#### **4.2.5 Geração de Ordem de Produção**

A geração de ordens de produção para os produtos intermediários e acabados é necessária para que o *software* calcule os custos diretos de fabricação dos mesmos.

Uma das limitações do *software*, que só foi percebida na finalização da implementação, diz respeito à necessidade de geração de ordem de produção para cada um dos produtos intermediários utilizados na fabricação de determinado produto acabado, uma vez que ao serem geradas ordens de produção para os produtos acabados, as ordens de produção para os produtos intermediários não são geradas automaticamente.

Para a geração de ordens de produção, devem ser preenchidos todos os campos destacados em vermelho, ver Figura 27. No campo "cód.prod.", deve ser indicado o produto para o qual a ordem será gerada. Em "Seq.", define-se qual sequência de produção será utilizada. No campo "Cód.Almox.", é indicado o estoque em que o produto será alocado após a finalização da ordem de produção. E, por último, o campo "quantidade", refere-se à quantidade de unidades do produto a serem fabricados.

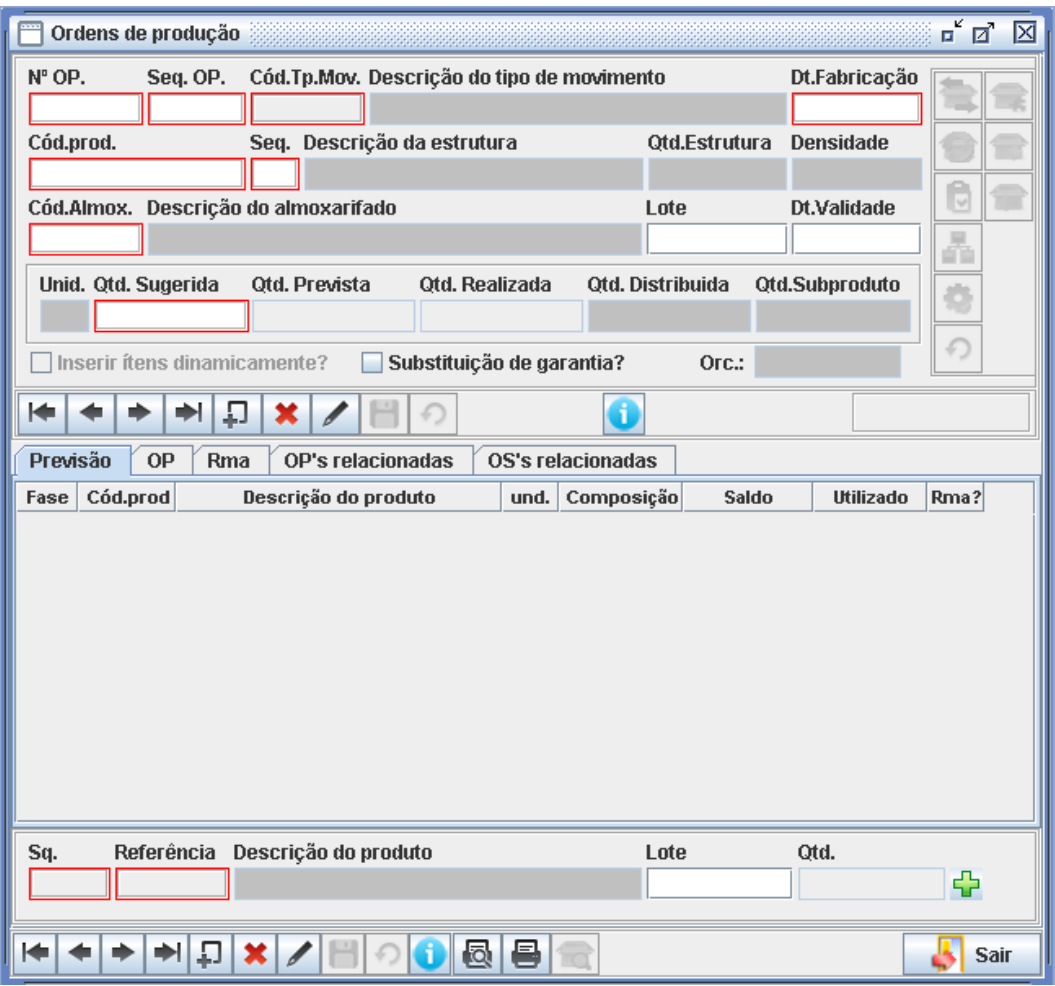

**Figura 27: Painel para Geração de Ordem de Produção**

Uma vez gerada a ordem de produção, é necessário que a expedição, ou o responsável pelo controle de estoque, libere a quantidade de matéria-prima necessária para a fabricação dos produtos, conforme Figura 28.

| Rma<br>Cód.Rma<br>Dev. Cód.Tp.Mov.<br>Descrição do tipo de movimento<br>Id do usuário<br>Data da Rma<br>Aprovar<br>REQUISIÇÃO DE MATERIAL<br>502<br>08/06/2017<br>61<br>sysdba<br>Finaliz<br>Sq.FS Ano CC. Cód.CC.<br>Descrição do centro de custos<br>Cód.OP<br>Sq.OP<br>45<br><b>Venda de Produtos</b><br>0<br>2016 10100000000000000001<br>1<br>$\bigcirc$ Cancel<br>Descrição do produto<br>Ref.Prod.<br>It.Rec.<br>Cliente<br><b>Ticket</b><br>$Q$ Mot.Can<br>Observações<br>Expedir<br>REQUISIÇÃO GERADA PARA ATENDIMENTO À OP:45 SEQ:0 - FASE:5<br>Finaliz<br>$\vert \mathbf{x} \vert$ / $\vert \vert$<br>⇒∥ ! □<br>$\curvearrowleft$<br>O<br>⊫<br><b>Pendente</b><br>Cód.prod.<br>Descrição do produto<br>Referência<br>Prioridade:<br>Otd.solic.<br>Qtd.aprov.<br>Otd.exp.<br><b>Item</b><br>MÃO DE OBRA<br>81<br>. . 81<br>B<br> 0,71000<br>0,00000<br>0,00000<br>l2<br>42<br>PONTEIRA EXTERNA DE 5/8"<br> 42<br>B<br>20,00000<br>0.00000<br>0,00000<br>3<br>183<br>B<br> 83<br>6,65000<br>0,00000<br>0,00000<br>ZINCAGEM POR QUILO<br>B<br>l4<br>45<br>REBITE DE 3/16" x 1.1/8"<br>45<br>20,00000<br>0,00000<br>0,00000 |  |  |  |  |  |
|----------------------------------------------------------------------------------------------------|--|--|--|--|--|
|                                                                                                    |  |  |  |  |  |
|                                                                                                    |  |  |  |  |  |
|                                                                                                    |  |  |  |  |  |
|                                                                                                    |  |  |  |  |  |
|                                                                                                    |  |  |  |  |  |
|                                                                                                    |  |  |  |  |  |
|                                                                                                    |  |  |  |  |  |
|                                                                                                    |  |  |  |  |  |
|                                                                                                    |  |  |  |  |  |
|                                                                                                    |  |  |  |  |  |
|                                                                                                    |  |  |  |  |  |
|                                                                                                    |  |  |  |  |  |
|                                                                                                    |  |  |  |  |  |
|                                                                                                    |  |  |  |  |  |
|                                                                                                    |  |  |  |  |  |
|                                                                                                    |  |  |  |  |  |
|                                                                                                    |  |  |  |  |  |
| 5<br>57<br>PÉ MONTADO<br>B<br>$$ 57<br>5,00000<br>0.00000<br>0,00000                                                                                                    |  |  |  |  |  |
| lss.<br>ls nonno<br><b>RRACO MONTADO</b><br>58<br>R.<br>la annon<br>la nonna<br>l6.                                                                                                    |  |  |  |  |  |
| ы                                                                                                    |  |  |  |  |  |
| Item Cód.prod.<br>Descrição do produto<br>Otd.solic.<br>$\Omega$ Cancel                                                                                                    |  |  |  |  |  |
| 81 MÃO DE OBRA<br>0,71 HORA<br>11<br>$Q$ Mot.Can                                                                                                    |  |  |  |  |  |
| Descrição do almoxarifado<br>Lote<br>Prioridade:<br>Otd.aprov.<br>Otd.exp.                                                                                                    |  |  |  |  |  |
| ALMOXARIFADO DE MATÉRIAS-PRIMAS (OU)<br>0,71<br>0,00<br><b>O</b> Normal<br>Mot.Pri                                                                                                    |  |  |  |  |  |
| $\bigcirc$ Urgente<br>Expedir                                                                                                    |  |  |  |  |  |
|                                                                                                    |  |  |  |  |  |
| e<br>圆<br>ю<br>×<br><b>Sair</b>                                                                                                    |  |  |  |  |  |

**Figura 28: Painel para Requisição de Matéria-prima**

Quando o processo de fabricação é finalizado, é necessário indicar ao *software* o horário de término de cada etapa de fabricação, juntamente com a quantidade fabricada, que pode ser diferente da planejada no momento da geração da ordem de produção, ver Figura 29.

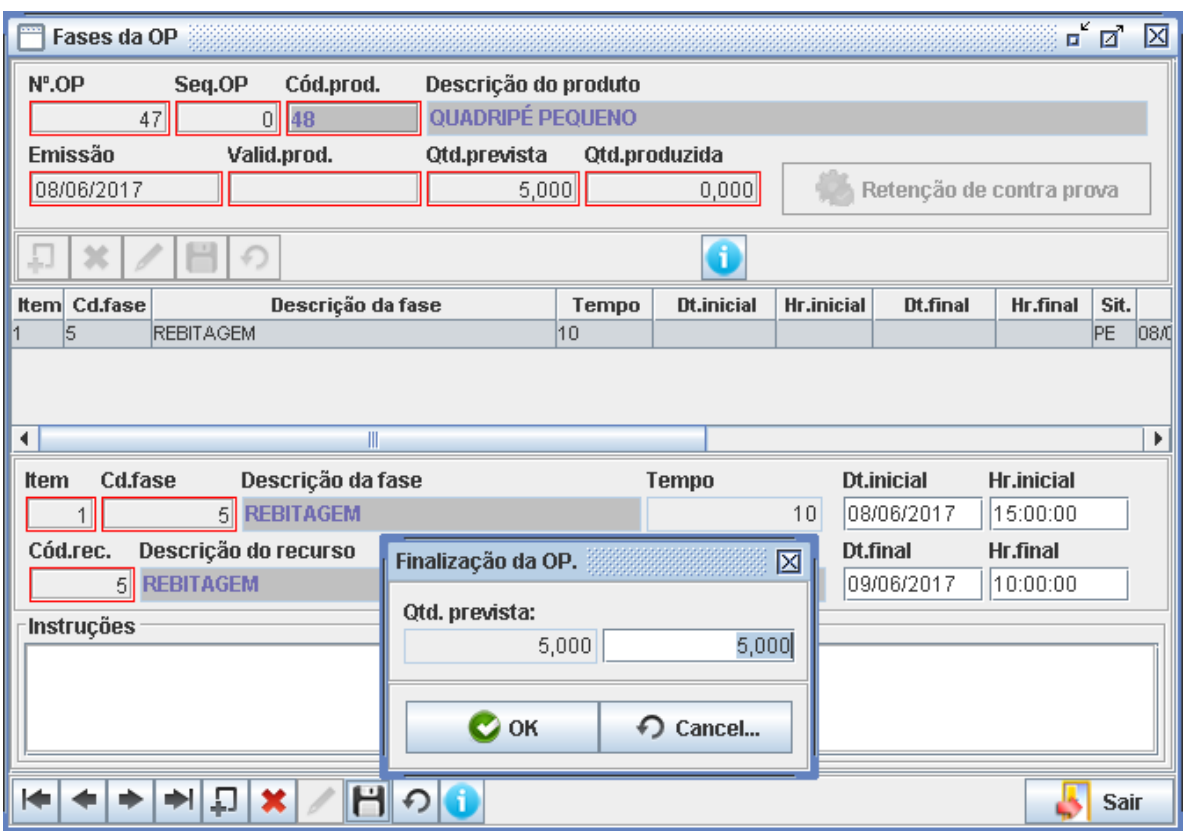

**Figura 29: Painel para Finalização da Ordem de Produção**

Com a finalização das etapas anteriores, os custos de matéria-prima e mão de obra direta são gerados automaticamente para todos os produtos acabados e em fabricação, podendo ser visualizados no campo "Custo MPM", no cadastro de cada produto, mostrado anteriormente na Figura 21.

Conforme explicado no capítulo 2, o custo de fabricação de um produto é composto por três partes, custo de matéria-prima, custo de mão de obra direta e custos indiretos de fabricação. Através do *software*, só foi possível obter os custos de matéria-prima e mão de obra direta, não sendo possível realizar o rateio dos custos indiretos de fabricação.

Por conta disso, foi necessária a utilização adicional do *software* Excel para realizar o cálculo dos custos indiretos de fabricação. Em seguida, para a obtenção do custo final de fabricação, somaram-se, para cada produto acabado, os custos indiretos de fabricação com os custos de matéria-prima e mão de obra direta, calculados previamente pelo *software*.

## **4.3 CÁLCULO DOS CUSTOS INDIRETOS DE FABRICAÇÃO**

Realizou-se um levantamento dos custos indiretos de fabricação referentes aos meses de setembro, outubro e novembro, como representado na Tabela 6.

| Custos Indiretos de Fabricação | Setembro      | Outubro       | Novembro      |
|--------------------------------|---------------|---------------|---------------|
| Aluguel                        | R\$ 2.667,94  | R\$ 2.667,94  | R\$ 2.667,94  |
| Água                           | R\$ 112,22    | R\$ 162,84    | R\$ 226,11    |
| Luz                            | R\$799,34     | R\$ 562,39    | R\$ 575,12    |
| Mão de Obra                    | R\$4.400,00   | R\$4.400,00   | R\$4.400,00   |
| Mercado                        | R\$ 580,00    | R\$ 580,00    | R\$ 580,00    |
| Gasolina                       | R\$ 620,00    | R\$ 620,00    | R\$ 620,00    |
| Contador                       | R\$ 660,00    | R\$ 660,00    | R\$ 660,00    |
| Seguro                         | R\$ 356,66    | R\$ 356,66    | R\$ 356,66    |
| Monitoramento                  | R\$ 127,08    | R\$ 127,08    | R\$ 127,08    |
| Depreciação                    | R\$ 2.479,17  | R\$ 2.479,17  | R\$ 2.479,17  |
| Telefone                       | R\$472,51     | R\$ 376,93    | R\$ 374,00    |
| <b>Outros Custos</b>           | R\$ 110,00    | R\$ 200,00    | R\$ 200,00    |
| Total:                         | R\$ 13.384,92 | R\$ 13.193,01 | R\$ 13.266,08 |

**Tabela 6: Custos Indiretos de Fabricação Referentes aos Meses de Setembro, Outubro e Novembro**

Todos os valores para os custos indiretos, com exceção da depreciação, foram informados pelo dono da empresa.

O cálculo para a obtenção do custo devido à depreciação do maquinário foi realizado a partir do valor total do mesmo, que é de R\$350.000,00. Uma vez que o valor residual para os maquinários pode variar entre 10% e 20% do valor dos bens, este foi definido como 15%, totalizando um valor de R\$52.500,00. Assim, com a utilização da equação (2), o valor de depreciação anual dos maquinários e equipamentos é de R\$29.750,00, o que representa uma média mensal de R\$2.479,17.

No campo "Outros Custos" estão contabilizados os gastos com materiais consumíveis, como arame de solda e gás carbônico, utilizados nos processos de soldagem.

Realizou-se a média dos valores totais de custos indiretos dos três meses analisados, obtendo-se o valor de R\$ 13.281,34. Em seguida, sabendo-se a média de vendas para cada um dos cinco varais nesses três meses, como mostrado anteriormente na Tabela 1, e levando-se em consideração que a soma destas médias totalizam 48% da soma total das médias das vendas de todos os produtos neste período, apenas 48% dos custos indiretos de fabricação foram alocados para serem diluídos nos cinco varais em questão, totalizando R\$ 6.375,04.

Este valor relativo aos custos indiretos foi distribuído entre os produtos acabados proporcionalmente ao tempo de produção e à quantidade vendida de cada produto. Para isso, multiplicou-se o tempo de produção unitário de cada produto pela respectiva média de vendas, para a obtenção do tempo total de produção de determinado produto neste período. Uma vez que cada tempo total de produção para determinado produto representa uma porcentagem em relação à soma de todos os tempos totais de todos os produtos, multiplicaram-se estas porcentagens pelo valor dos custos indiretos, obtendo-se a parcela de custos indiretos alocada para cada produto acabado (ver Tabela 7).

| Modelo                                 | Média<br>Vendas | Tempo<br>Unitário (s) | Tempo<br>Total (s) | Porcentagem<br>Tempo | <b>CIF Totais</b> | <b>CIF</b><br>Unitário |
|----------------------------------------|-----------------|-----------------------|--------------------|----------------------|-------------------|------------------------|
| Varal Giratório Pequeno                | 235             | 1181                  | 277535             | 38%                  | R\$ 2.404.69      | R\$ 10.23              |
| Quadripé Pequeno                       | 211             | 509                   | 107399             | 15%                  | R\$<br>930.55     | R\$<br>-4.41           |
| Varal X Gigante                        | 106             | 1256                  | 133136             | 18%                  | R\$ 1.153.55      | R\$ 10.88              |
| Varal Abas Grande                      | 100             | 1799                  | 179900             | 24%                  | R\$ 1.558.73      | R\$ 15,59              |
| Varal de Teto Plastificado de 1.20x070 | 70              | 540                   | 37800              | 5%                   | R\$<br>327.52     | R\$<br>4.68            |

**Tabela 7: Custos Indiretos Unitários**

Após a finalização de todos estes procedimentos de cadastro de dados no *software*, iniciou-se a análise dos resultados obtidos e a validação do *software*.

# **5 RESULTADOS**

Este capítulo consiste na validação do controle de estoque e dos custos de fabricação. Também serão realizadas análises, no final do capítulo, a partir dos resultados obtidos.

# **5.1 VALIDAÇÃO DO CONTROLE DE ESTOQUE**

Após o término da implementação do *software*, precisou-se verificar se a baixa nos estoques estava ocorrendo corretamente, para isso gerou-se um relatório sobre o as quantidades em estoque de cada matéria-prima, mostrado na Figura 30, nela estão destacadas as matérias-primas para a fabricação do quadripé pequeno.

| Descrição do grupo<br>Cód.grupo                       |                |             | Cód.Almox. Descrição do almoxarifado |                  |
|-------------------------------------------------------|----------------|-------------|--------------------------------------|------------------|
| <b>MATÉRIA-PRIMA</b>                                  |                |             |                                      |                  |
|                                                       |                |             |                                      |                  |
| Cód.prod.<br>Descrição do produto                     | Saldo prod.    | Saldo res.  | Saldo consig.                        | Saldo líquido    |
| 10 ABRACADEIRA DE PLÁSTICO<br>à.                      | 980.0          | 0.0         | 0.0                                  | 980.0            |
| 21 ARRUELA DE AÇO DE 3/16"<br>à.                      | 940.0          | $_{0.0}$    | 0.0                                  | 940.0            |
| 23 ARRUELA DE AÇO DE 5/16"<br>                        | 995.0          | 0.0         | 0.0                                  | 995.0            |
| 22 ARRUELA DE BORRACHA DE 3/16"                       | 900.0          | 0.0         | 0.0                                  | 900.0            |
| 24 BOLACHAS ESTAMPADAS<br>                            | 995.0          | 0.0         | 0.0                                  | 995.0            |
| 11 BUCHA DE 6MM<br>u,                                 | 965.0          | 0.0         | 0.0                                  | 965.0            |
| 25 CORDA DE 400M<br>                                  | 1000.0         | 0.0         | 0.0                                  | 1000.0           |
| 12 CORDA DE NYLON DE 3MM<br>$\ddotsc$                 | 479.65         | 0.0         | 0.0                                  | 479.65           |
| 26 CORRENTE Nº06                                      | 996.07         | 0.0         | 0.0                                  | 996.07           |
| 27 ELEZINHO<br>m.                                     | 970.0          | 0.0         | 0.0                                  | 970.0            |
| <b>14 EMBAL AGEM GRANDE</b><br>                       | 987.2          | 0.0         | 0.0                                  | 987.2            |
| 35 EMBALAGEM MÉDIA<br>                                | 984.9          | 0.0         | 0.0                                  | 984.9            |
| 36 EMBALAGEM PEQUENA                                  | 987.5          | 0.0         | 0.0                                  | 987.5            |
| 13 GANCHO DE 6MM<br>$\ddotsc$                         | 995.0          | 0.0         | 0.0                                  | 995.0            |
| 28 GANCHO DE AÇO<br>÷.                                | 995.0          | 0.0         | 0.0                                  | 995.0            |
| 29 GANCHO S1<br>ä,                                    | 990.0          | 0.0         | 0.0                                  | 990.0            |
| 30 MANGUEIRA CORRUGADA DE 3/4"                        | 998.4          | 0.0         | 0.0                                  | 998.4            |
| 31 MANGUEIRA DE NÍVEL<br>                             | 999.8          | 0.0         | 0.0                                  | 999.8            |
| 81 MÃO DE OBRA                                        | 99986.6        | 0.0         | 0.0                                  | 99986.6          |
| 38 PARAFUSO COM ROSCA PARCIAL DE 5/16" x 3"           | 995.0          | 0.0         | 0.0                                  | 995.0            |
| 37 PARAFUSO DE 3/16" x 2.1/2"                         | 960.0          | 0.0         | 0.0                                  | 960.0            |
| 39 PITÃO DE 6MM<br>$\cdots$                           | 995.0          | 0.0         | 0.0                                  | 995.0            |
| 40 PONTEIRA EXTERNA DE 1.1/2"<br>$\ddot{\phantom{0}}$ | 995.0          | 0.0         | 0.0                                  | 995.0            |
| 41 PONTEIRA EXTERNA DE 1.1/4"<br>÷.                   | 950.0          | 0.0         | 0.0                                  | 950.0            |
| 20 PONTEIRA EXTERNA DE 3/16"                          | 960.0          | 0.0         | 0.0                                  | 960.0            |
| 42 PONTEIRA EXTERNA DE 5/8"<br>$\ddotsc$              | 810.0          | 0.0         | 0.0                                  | 810.0            |
| 43 PURCA DE 3/16°<br>$\overline{\cdots}$              | 960.0          | U.U         | U.U                                  | 360.0            |
| 44 PORCA DE 5/16"<br>$\cdots$                         | 995.0          | 0.0         | 0.0                                  | 995.0            |
| 45 REBITE DE 3/16" x 1.1/8"<br>$\ldots$               | 860.0          | 0.01        | 0.01                                 | 860.0            |
| [신호] [공] 국내 국내 중국 역] 국민주의 (1,710) 중국 (1959) 201<br>   | <b>BERTAHI</b> | <b>DOUT</b> | <b>DOUI</b>                          | <b>MARKET ST</b> |
| 47 REBITE DE 3/16" x 3/4"<br>                         | 840.0          | 0.0         | 0.0                                  | 840.0            |
| <b>15 REVESTIMENTO DE VINIL DE 5/6°</b><br>$\ldots$   | 924.45         | U.U         | णण                                   | 924.45           |
| 16 ROLDANA DUPLA<br>                                  | 990.0          | 0.0         | 0.0                                  | 990.0            |
| 17 ROLDANA SIMPLES                                    | 980.0          | 0.0         | 0.0                                  | 980.0            |
| 32 TUBO DE 1.1/2" E 0,75MM<br>$\ldots$                | 998.4          | 0.0         | 0.0                                  | 998.4            |
| SSII UBO DEN MIAWE UWSMMI<br>$\overline{\phantom{a}}$ | 969.71         | U.U         | U.U                                  | 969.71           |
| 19 TUBO DE 1/2" E 0,90MM                              | 1000.0         | 0.0         | 0.0                                  | 1000.0           |
| 34 TUBO DE 5/8" E 0,60MM<br>                          | 965.9          | 0.0         | 0.0                                  | 965.9            |
| 18 TUBO DE 5/8" E 0.75MM                              | 942.12         | 0.0         | 0.0                                  | 942.12           |
| 82 ZINCAGEM DO X GIGANTE<br>u,                        | 99990.0        | 0.0         | 0.0                                  | 99990.0          |
| 83 ZINCAGEM POR QUILO<br>                             | 99945.0        | 0.0         | 0.0                                  | 99945.0          |

**Figura 30: Inventário de Matérias-Primas com Ênfase para os Insumos do Quadripé Pequeno**

Em seguida, foram geradas ordens de produção para a fabricação de cinco unidades do quadripé pequeno e de todos os seus produtos intermediários. Então, novamente, foi gerado o relatório, no qual é possível visualizar a quantidade de matérias-primas no estoque atual, como mostrado na Figura 31.

| Grupo     | <b>Produto</b>                              |                      |               |            |                                      |               |
|-----------|---------------------------------------------|----------------------|---------------|------------|--------------------------------------|---------------|
| Cód.grupo | Descrição do grupo                          |                      |               |            | Cód.Almox. Descrição do almoxarifado |               |
| 1000      | <b>MATÉRIA-PRIMA</b>                        |                      |               |            |                                      |               |
|           |                                             |                      |               |            |                                      |               |
| Cód.prod. | Descrição do produto                        |                      | Saldo prod.   | Saldo res. | Saldo consig.                        | Saldo líquido |
|           | 10 ABRAÇADEIRA DE PLÁSTICO                  |                      | 980.0         | 0.0        | 0.0                                  | 980.0         |
|           | 21 ARRUELA DE AÇO DE 3/16"                  |                      | 940.0         | 0.0        | 0.0                                  | 940.0         |
|           | 23 ARRUELA DE AÇO DE 5/16"                  |                      | 995.0         | 0.0        | 0.0                                  | 995.0         |
|           | 22 ARRUELA DE BORRACHA DE 3/16"             |                      | 900.0         | 0.0        | 0.0                                  | 900.0         |
|           | 24 BOLACHAS ESTAMPADAS                      | $\ldots$             | 990.0         | 0.0        | 0.0                                  | 990.0         |
|           | 11 BUCHA DE 6MM                             | $\cdots$             | 965.0         | 0.0        | 0.0                                  | 965.0         |
|           | 25 CORDA DE 400M                            |                      | 1000.0        | 0.0        | 0.0                                  | 1000.0        |
|           | 12 CORDA DE NYLON DE 3MM                    | $\cdots$             | 479.65        | 0.0        | 0.0                                  | 479.65        |
|           | 26 CORRENTE Nº06                            |                      | 996.07        | 0.0        | 0.0                                  | 996.07        |
|           | 27 ELEZINHO                                 |                      | 950.0         | 0.0        | 0.0                                  | 950.0         |
|           | 14 EMBALAGEM GRANDE                         | .                    | 987.2         | 0.0        | 0.0                                  | 987.2         |
|           | 35 EMBALAGEM MÉDIA                          | .                    | 984.9         | 0.0        | 0.0                                  | 984.9         |
|           | 36 EMBALAGEM PEQUENA                        |                      | 987.5         | 0.0        | 0.0                                  | 987.5         |
|           | 13 GANCHO DE 6MM                            | $\ddotsc$            | 995.0         | 0.0        | 0.0                                  | 995.0         |
|           | 28 GANCHO DE AÇO                            | $\ddot{\phantom{a}}$ | 995.0         | 0.0        | 0.0                                  | 995.0         |
|           | 29 GANCHO S1                                | $\ddotsc$            | 990.0         | 0.0        | 0.0                                  | 990.0         |
|           | 30 MANGUEIRA CORRUGADA DE 3/4"              |                      | 998.4         | $_{0.0}$   | 0.0                                  | 998.4         |
|           | 31 MANGUEIRA DE NÍVEL                       | .                    | 999.8         | 0.0        | 0.0                                  | 999.8         |
|           | 81 MÃO DE OBRA                              | $\ddotsc$            | 99985.89      | 0.0        | 0.0                                  | 99985.89      |
|           | 38 PARAFUSO COM ROSCA PARCIAL DE 5/16" x 3" | ä,                   | 995.0         | 0.0        | 0.0                                  | 995.0         |
|           | 37 PARAFUSO DE 3/16" x 2.1/2"               |                      | 960.0         | 0.0        | 0.0                                  | 960.0         |
|           | 39 PITÃO DE 6MM                             |                      | 995.0         | 0.0        | 0.0                                  | 995.0         |
|           | 40 PONTEIRA EXTERNA DE 1.1/2"               | $\cdots$             | 995.0         | 0.0        | 0.0                                  | 995.0         |
|           | 41 PONTEIRA EXTERNA DE 1.1/4"               |                      | 950.0         | 0.0        | 0.0                                  | 950.0         |
|           |                                             |                      |               | 0.0        | 0.0                                  | 960.0         |
|           | 20 PONTEIRA EXTERNA DE 3/16"                | $\ddotsc$            | 960.0         |            |                                      |               |
|           | 42 PONTEIRA EXTERNA DE 5/8"                 | $\cdots$             | 790.0         | 0.0        | 0.0                                  | 790.0         |
|           | 43 PORCA DE 3/16"                           | $\ldots$             | 960.0         | 0.0        | 0.0                                  | 960.0         |
|           | 44 PORCA DE 5/16"                           | $\ddotsc$            | 995.0         | 0.0        | 0.0                                  | 995.0         |
|           | 45 REBITE DE 3/16" x 1.1/8"                 | $\ldots$             | 840.0         | 0.0        | 0.0                                  | 840.0         |
|           | 45 RESILE DE SALSTA ESAS                    | $\overline{\cdots}$  | <b>BSU.UI</b> | 0.01       | [0,0]                                | <b>BSU.UT</b> |
|           | 47 REBITE DE 3/16" x 3/4"                   |                      | 800.0         | 0.0        | 0.0                                  | 800.0         |
|           | 15 REVESTIMENTO DE VINIL DE 5/8"            | $\dddotsc$           | 924.45        | 0.0        | 0.0                                  | 924.45        |
|           | 16 ROLDANA DUPLA                            | $\ddot{\phantom{0}}$ | 990.0         | 0.0        | 0.0                                  | 990.0         |
|           | 17 ROLDANA SIMPLES                          | $\ddotsc$            | 980.0         | 0.0        | 0.0                                  | 980.0         |
|           | 32 TUBO DE 1.1/2" E 0,75MM                  | $\ldots$             | 997.8         | 0.0        | 0.0                                  | 997.8         |
|           | 33  UBU DENTIRY EU <sub>l</sub> /SMM        | $\cdots$             | 969.711       | U.U        | U.U                                  | 969.71        |
|           | 19 TUBO DE 1/2" E 0,90MM                    |                      | 1000.0        | 0.0        | 0.0                                  | 1000.0        |
|           | 34 TUBO DE 5/8" E 0,60MM                    |                      | 957.9         | 0.0        | 0.0                                  | 957.9         |
|           | 18 TUBO DE 5/8" E 0,75MM                    |                      | 926.1         | 0.0        | 0.0                                  | 926.1         |
|           | 82 ZINCAGEM DO X GIGANTE                    | $\cdots$             | 99990.0       | 0.0        | 0.0                                  | 99990.0       |
|           | 83 ZINCAGEM POR QUILO                       | .                    | 99938.35      | 0.0        | 0.0                                  | 99938.35      |

**Figura 31: Inventário de Matérias-Primas com Ênfase para os Insumos do Quadripé Pequeno**

Comparando-se as Figuras 29 e 30, percebe-se que houve uma baixa de estoque nas quantidades necessárias para a fabricação de cinco quadripés pequenos, sendo então validada toda a implementação realizada na parte de controle de estoques.

O *software* também dispõe de uma ferramenta para geração de um relatório indicando os materiais que estão abaixo da quantidade mínima estabelecida, possibilitando um melhor controle dos estoques ao evitar que ocorra a falta de matérias-primas, que pode ocasionar atrasos na fabricação dos produtos, ou até mesmo de produtos acabados, fazendo com que a empresa perca oportunidades de venda.

## **5.2 VALIDAÇÃO DOS CUSTOS DE PRODUÇÃO**

Depois do término da implementação do *software*, também foi realizado cálculo dos custos de fabricação dos cincos produtos no Excel. Compararam-se os valores obtidos no Excel com os valores obtidos pelo software, constatando-se que os resultados foram muito próximos, não sendo iguais por conta de arredondamentos nas casas decimais. A Tabela 8 mostra esta comparação dos resultados obtidos.

| Produto                                | $MP + MOD$ pelo software $MP + MOD$ pelo Excel |           |
|----------------------------------------|------------------------------------------------|-----------|
| Quadripé Pequeno                       | R\$ 10,49                                      | R\$ 10,42 |
| Varal Abas Grande                      | R\$ 34,12                                      | R\$ 34,12 |
| Varal Giratório Pequeno                | R\$ 27,26                                      | R\$ 27,19 |
| Varal de Teto Plastificado de 1,20x070 | R\$ 15,97                                      | R\$ 16,00 |
| Varal X Gigante                        | R\$ 36,90                                      | R\$ 36,89 |

**Tabela 8: Comparação entre os Valores obtidos através do** *Software* **e do Excel**

Desta maneira, percebe-se que os valores encontrados pelo software são aceitáveis e podem ser utilizados como referência para as análises relacionadas aos custos de produção.

# **5.3 ANÁLISE DOS CUSTOS**

Os custos diretos unitários, referentes à matéria-prima e mão de obra, que foram calculados pelo *software*, estão apresentados na Tabela 9.

| Produto                                | Custo de matéria prima e mão de obra |
|----------------------------------------|--------------------------------------|
| Quadripé Pequeno                       | R\$ 10,49                            |
| Varal Abas Grande                      | R\$ 34,12                            |
| Varal Giratório Pequeno                | R\$ 27,26                            |
| Varal de Teto Plastificado de 1,20x070 | R\$ 15,97                            |
| Varal X Gigante                        | R\$ 36,90                            |

**Tabela 9: Custos Diretos Unitários**

Os custos indiretos unitários, calculados no *Excel*, de acordo com os critérios estabelecidos anteriormente no item 5.2, foram apresentados anteriormente na Tabela 7.

Desta forma, realizando-se a soma dos custos diretos com os indiretos unitários, obtiveram-se os valores dos custos de fabricação totais unitários dos cinco produtos acabados analisados, como mostrado na Tabela 10. Os preços de venda no atacado estão representados na Tabela 11.

| Produto                                | Custo de Fabricação |  |  |
|----------------------------------------|---------------------|--|--|
| Quadripé Pequeno                       | R\$ 14,90           |  |  |
| Varal Abas Grande                      | R\$49,71            |  |  |
| Varal Giratório Pequeno                | R\$ 37,49           |  |  |
| Varal de Teto Plastificado de 1,20x070 | R\$ 20,65           |  |  |
| Varal X Gigante                        | R\$ 47,78           |  |  |

**Tabela 10: Custos de Fabricação Totais Unitários dos Produtos**

| Produto                                | Preços de Venda no Atacado |  |  |
|----------------------------------------|----------------------------|--|--|
| Quadripé Pequeno                       | R\$ 22,89                  |  |  |
| Varal Abas Grande                      | R\$ 53,96                  |  |  |
| Varal Giratório Pequeno                | R\$43,45                   |  |  |
| Varal de Teto Plastificado de 1,20x070 | R\$ 24,34                  |  |  |
| Varal X Gigante                        | R\$ 64,58                  |  |  |

**Tabela 11: Preços de Venda no Atacado dos Produtos**

Deduzindo-se o custo de fabricação do preço de venda no atacado, encontrase o lucro bruto referente à venda de determinado produto. Era esperado pela empresa que este lucro bruto representasse, aproximadamente, 40% do preço de venda, porém, constatou-se que esta margem de lucro está abaixo do desejado, como se pode observar na Tabela 12 a seguir. Sendo que deste lucro bruto ainda são descontadas as tributações, para que se obtenha o lucro líquido.

| l'abela 12: Margem de Lucro Bruto dos Produtos |                                                |           |                       |  |  |  |
|------------------------------------------------|------------------------------------------------|-----------|-----------------------|--|--|--|
| Produto                                        | Preços de Venda no Atacado Custo de Fabricação |           | Margem de Lucro Bruta |  |  |  |
| Quadripé Pequeno                               | R\$ 22,89                                      | R\$ 14,90 | 53,6%                 |  |  |  |
| Varal Abas Grande                              | R\$ 53,96                                      | R\$ 49,71 | 8,5%                  |  |  |  |
| Varal Giratório Pequeno                        | R\$43,45                                       | R\$ 37,49 | 15.8%                 |  |  |  |
| Varal de Teto Plastificado de 1,20x070         | R\$ 24,34                                      | R\$ 20,65 | 17.9%                 |  |  |  |
| Varal X Gigante                                | R\$ 64,58                                      | R\$ 47,78 | 35.2%                 |  |  |  |

**Tabela 12: Margem de Lucro Bruto dos Produtos**

Diante deste cenário, percebe-se que a empresa precisa buscar alternativas para aumentar esta margem de lucro bruto dos produtos. O aumento do preço de venda dos produtos faria com que esta margem aumentasse, porém, esta medida não seria facilmente aceita, devido a forte concorrência existente neste ramo. Logo, a alternativa mais promissora é a busca e implementação de redução dos custos de fabricação.

Das três parcelas que compõem o custo de fabricação de um produto, a maior é a referente ao custo de matéria-prima, chegando, em alguns casos, a representar 50% do total, como mostrado na Tabela 13.

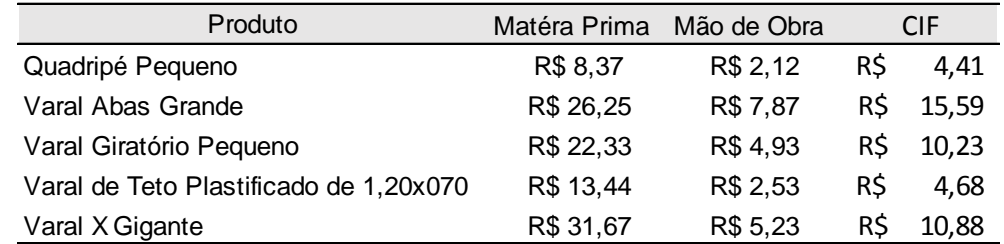

#### **Tabela 13: Parcelas que Compõem o Custo de Fabricação de um Produto**

Os materiais responsáveis pela maior parcela dos custos com matéria-prima são os tubos de aço, representando, em alguns casos, mais de 50% da parcela referente a estes custos, como mostrado na Tabela 14, para o item Varal Abas Grande.

| material utilizado            | quantidade | Unidade |     | preço por material |
|-------------------------------|------------|---------|-----|--------------------|
| Arruela de Aço de 3/16"       | 8,00       | Unidade | R\$ | 0,32               |
| Arruela de Borracha de 3/16"  | 12,00      | Unidade | R\$ | 0,84               |
| Corda de Nylon de 3mm         | 15,30      | Metro   | R\$ | 1,08               |
| Embalagem Média               | 1,51       | Metro   | R\$ | 0,93               |
| Mangueira Corrugada de 3/4"   | 0,32       | Metro   | R\$ | 0, 16              |
| Mangueira de Nível            | 0,04       | Metro   | R\$ | 0,06               |
| Parafuso de 3/16" X 2.1/2"    | 4,00       | Unidade | R\$ | 0,44               |
| Ponteira Externa de 3/16"     | 4,00       | Unidade | R\$ | 0,36               |
| Ponteira Externa de 5/8"      | 12,00      | Unidade | R\$ | 0,36               |
| Porca de 3/16"                | 4,00       | Unidade | R\$ | 0,07               |
| Rebite de 3/16" X 1.3/8"      | 6,00       | Unidade | R\$ | 0,38               |
| Revestimento de Vinil de 5/8" | 13,52      | Metro   | R\$ | 6,60               |
| Tubo de 1/2" e 0,90mm         | 0, 15      | Metro   | R\$ | 0,20               |
| Tubo de 5/8" e 0,60mm         | 7,03       | Metro   | R\$ | 7,51               |
| Tubo de 5/8" e 0,75mm         | 6, 12      | Metro   | R\$ | 6,96               |
| Preço matéria-prima           |            |         | R\$ | 26,25              |

**Tabela 14: Lista dos Custos com Matéria-Prima para o Varal Abas Grande**

No caso do varal abas grande, os custos com tubos representam 56% do custo total com matéria-prima. Visando a redução dos custos de fabricação e, consequentemente, melhorando a competitividade da empresa perante o mercado, sugeriu-se procurar outros fornecedores para esta matéria-prima ou até mesmo renegociar os preços com o atual fornecedor.
Analisando-se os custos e tempos de produção do varal abas grande, notouse que a etapa de revestimento plástico das peças, demanda muito tempo, sendo responsável por 30% do custo de mão de obra para a produção deste varal, ao mesmo tempo em que gera a necessidade de que outras etapas de acabamento sejam realizadas na sequência. Outro ponto negativo deste processo de revestimento refere-se ao elevado custo do material (PVC), que representa 25% do gasto total com matéria-prima para a fabricação deste produto. Estes custos estão representados na Tabela 15, para o item Varal Abas Grande.

**Tabela 15: Custos relativos ao Processo de Revestimento Plástico do Varal Abas Grande**

| Processo                       | Custo mão de obra | Custo matéria prima | Total    |
|--------------------------------|-------------------|---------------------|----------|
| Revestimento Varal Abas Grande | R\$ 2.40          | R\$ 6.60            | R\$ 9.00 |

Sugeriu-se, então, a substituição do atual método de acabamento para o processo de pintura, por meio de tinta epóxi. A sugestão foi aceita pela empresa, reduzindo, desta forma, o custo do processo de revestimento em 33%, bem como a melhoria da qualidade e vida útil do produto.

#### **6 CONSIDERAÇÕES FINAIS**

Todos os objetivos, previamente estabelecidos na seção 1.3, puderam ser atingidos. Primeiramente, foram sendo cumpridos os objetivos específicos, para que, por fim, o objetivo geral fosse alcançado.

A compreensão dos processos de compras, produção e vendas da empresa, bem como a identificação dos produtos de maior impacto, são descritas no terceiro capítulo do trabalho.

A seleção e implementação do *software* foram mostradas no capítulo referente à metodologia utilizada, porém, antes de se realizar a implementação, foi necessário entender o funcionamento do *software*. Portanto, realizou-se um treinamento junto à empresa desenvolvedora do *software* e, desta maneira, o quarto objetivo específico também pôde ser atingido.

Com o término da implementação, foi necessário efetuar a validação virtual do mesmo, para que, posteriormente, os cálculos dos custos de produção pudessem ser realizados e os resultados pudessem ser analisados. Estes objetivos específicos foram atingidos no capítulo cinco.

Após o cumprimento de todos os objetivos específicos, foi possível atingir o objetivo geral, que consiste na implementação de um planejamento de produção, controle de estoque e de custos de fabricação na empresa WW Varais, com o auxílio de um *software* ERP.

Na empresa WW Varais, não existe um controle sobre os custos dos produtos fabricados, sejam estes custos diretos ou indiretos de fabricação. O controle dos estoques, também não é acompanhado de maneira eficiente, uma vez que, muitas vezes, percebe-se tardiamente que determinada matéria-prima será necessária, ocasionando falta da mesma no estoque e, consequentemente, parada na produção. A compra de determinada matéria-prima em excesso é algo que também ocorre. Este material acaba ocupando espaço na fábrica, além de caracterizar um custo adicional antecipado para a empresa.

Portanto, com a validação virtual do *software*, constatou-se que a utilização deste *software* ERP, implementado a partir dos dados da empresa WW Varais, representa uma grande oportunidade de melhoria a ser adotada pela mesma, uma vez que possibilita calcular e controlar os custos de fabricação e, ao mesmo tempo, proporciona um controle de estoques de qualidade, evitando excesso de estoques e falta de matérias-primas. Apenas para o cálculo dos custos indiretos de fabricação foi necessária a utilização do *Excel*, por conta das limitações do *software* ERP. É muito importante lembrar que estas melhorias refletem diretamente na fluidez e produtividade da empresa e, consequentemente, nos lucros da mesma, que tendem a aumentar.

Este trabalho será continuado na empresa, pois serão realizados os estudos para o restante dos produtos não contemplados neste estudo, e dessa maneira, poderá se ter uma melhor noção sobre os custos de todos os produtos e seus respectivos lucros.

Auxiliadas pela implementação deste ERP, várias decisões estratégicas poderão ser tomadas pela gerência com base nos resultados obtidos pelo software, visando à redução de custos de fabricação, a eliminação dos atrasos na produção por conta da falta de matéria prima, bem como a eliminação do dimensionamento precipitado dos lotes de fabricação e definição do momento certo para se produzir os produtos.

### **REFERÊNCIAS**

A CASA DOS VARAIS. Disponível em: <http://www.acasadosvarais.com.br/index.php?route=common/home> Acesso em: 29 de janeiro de 2017.

BORNIA, Antonio Cezar. **Análise Gerencial de Custos; Aplicação em Empresas Modernas**. 3ª ed. São Pulo: Editora Atlas, 2010.

CASA E CONSTRUÇÃO. **Varal**. Disponível em: <http://www.cec.com.br/lavanderia/varal> Acesso em: 29 de janeiro de 2017.

DAVIS, Mark M; AQUINO, Nicolas J; CHASE, Richard B. **Fundamentos da Administração da Produção**. 3ª ed. Porto Alegre: Bookman Editora, 2001.

DIAS, Marco Aurélio P. **Administração de Materiais: Uma Abordagem Logística**. 5ª ed. São Paulo: Editora Atlas, 2010.

FARIA, Caroline. **Metalurgia**. 2016. Disponível em: <http://www.infoescola.com/engenharia/metalurgia/> Acesso em: 23 de maio de 2017.

FREEDOM ERP. **O que é o Freedom ERP?**. 2017. Disponível em: <www.freedom.org.br/> Acesso em: 07 de abril de 2017.

IBGE. **Contas nacionais trimestrais**. 2017. Disponível em: <http://www.ibge.gov.br/home/estatistica/indicadores/pib/pib-volval\_201701\_3.shtm> Acesso em: 02 de julho de 2017.

IPEADATA. **Emprego e renda**. 2017. Disponível em: <http://www.ipeadata.gov.br/Pan.aspx> Acesso em: 06 de julho de 2017.

METAL LINI. **Linha de Varais de Aço**. Disponível em: <http://www.metallini.com.br/produtos.html> Acesso em: 29 de janeiro de 2017.

PORTAL BRASIL. Inflação termina 2016 no menor nível em três anos. Disponível em: <http://www.brasil.gov.br/economia-e-emprego/2017/01/inflacao-termina-2016 no-menor-nivel-em-tres-anos-1> Acesso em: 02 de julho de 2017.

PORTAL ERP. **O que é ERP (Sistemas de Gestão Empresarial)?**. 2017. Disponível em: <http://portalerp.com/erp/5-entenda-erp> Acesso em: 28 de abril de 2017.

PWI. **Conheça os principais módulos do Sistema ERP Volpe**. 2017. Disponível em: <http://www.pwi.com.br/erp\_modulos.asp> Acesso em: 29 de abril de 2017.

RODRIGUES, Fernanda Fernandes; LUSTOSA, Paulo Roberto Barbosa; PRIMO, Uverlan Rodrigues. **O efeito da depreciação no fluxo de caixa das operações das empresas do setor elétrico brasileiro nos anos de 2001 e 2002**. 2005. 13f. Artigo – Revista de administração e contabilidade da Unisinos, Janeiro/Abril, 2005.

SIGNIFICADOS. **Significado de NCM**. 2017. Disponível em: <https://www.significados.com.br/ncm/> Acesso em: 23 de maio de 2017.

SINDIMETAL-PR. **Lista das Empresas Associadas**. 2017. Disponível em: <http://www.sindimetal.com.br/empresas-associadas/> Acesso em: 23 de maio de 2017.

SLACK, Nigel; CHAMBERS, Stuart; JOHNSTON, Robert. **Administração da Produção**. 2ª ed. São Paulo: Editora ATLAS, 2002.

TUBINO, Dalvio Ferrari. **Planejamento e Controle da Produção; Teoria e Prática**. 2ª ed. São Paulo: Editora Atlas, 2009.

VARAIS ONLINE. **Varal Giratório Fixo**. Disponível em: <https://www.varaisonline.com.br/produto/120/varal-giratorio-fixo.html> Acesso em: 29 de janeiro de 2017.

### **APÊNDICE A – INFORMAÇÕES PARA CADASTRO DO PRODUTO**

Neste anexo estão disponíveis as Tabelas 16, 17 e 18, nas quais estão listadas todas as matérias primas, produtos intermediários e produtos acabados, respectivamente. Cada item listado apresenta as informações necessárias para a realização do cadastro do mesmo no *software*.

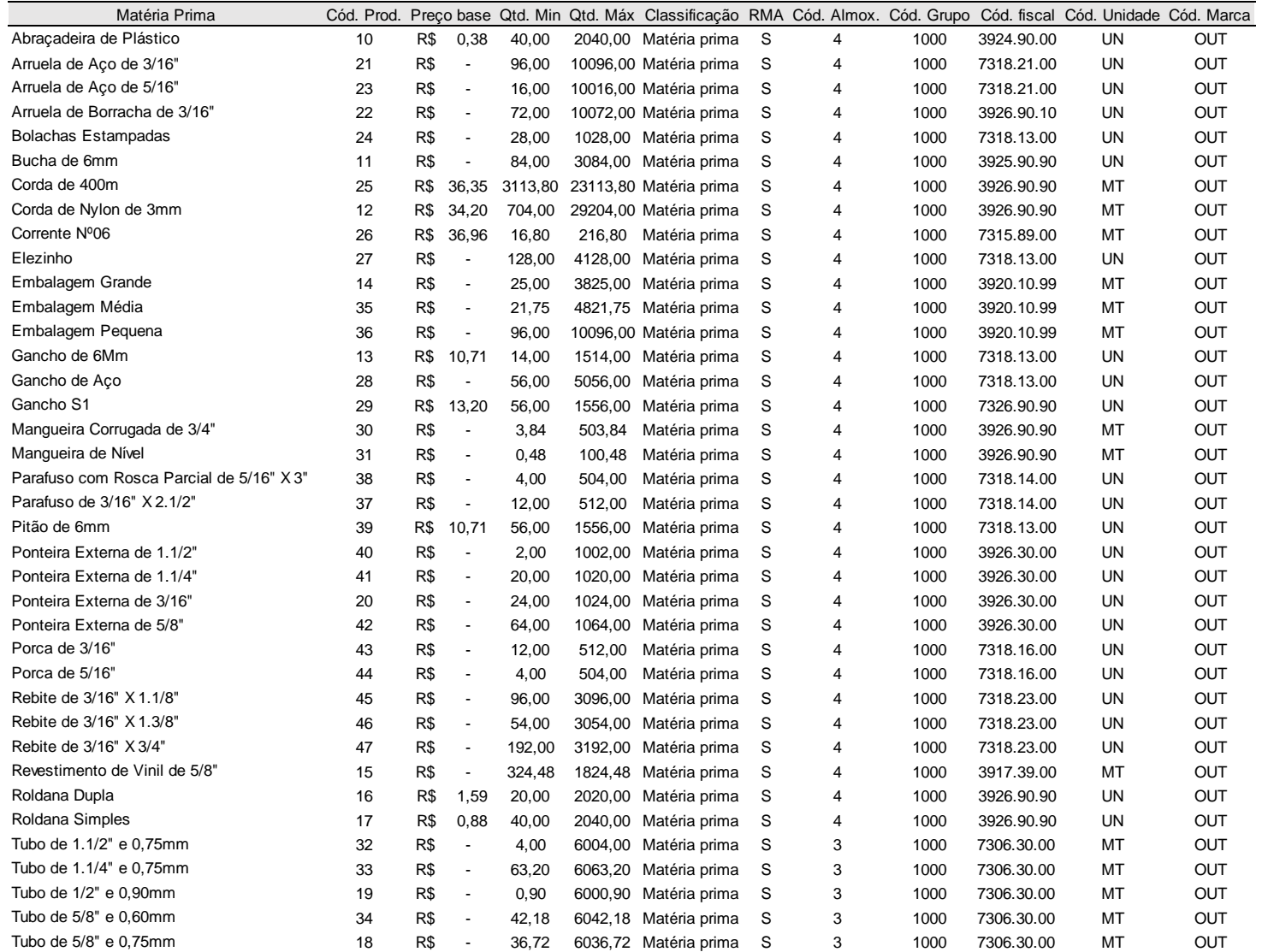

# **Tabela 16: Matérias-Primas e Respectivas Informações**

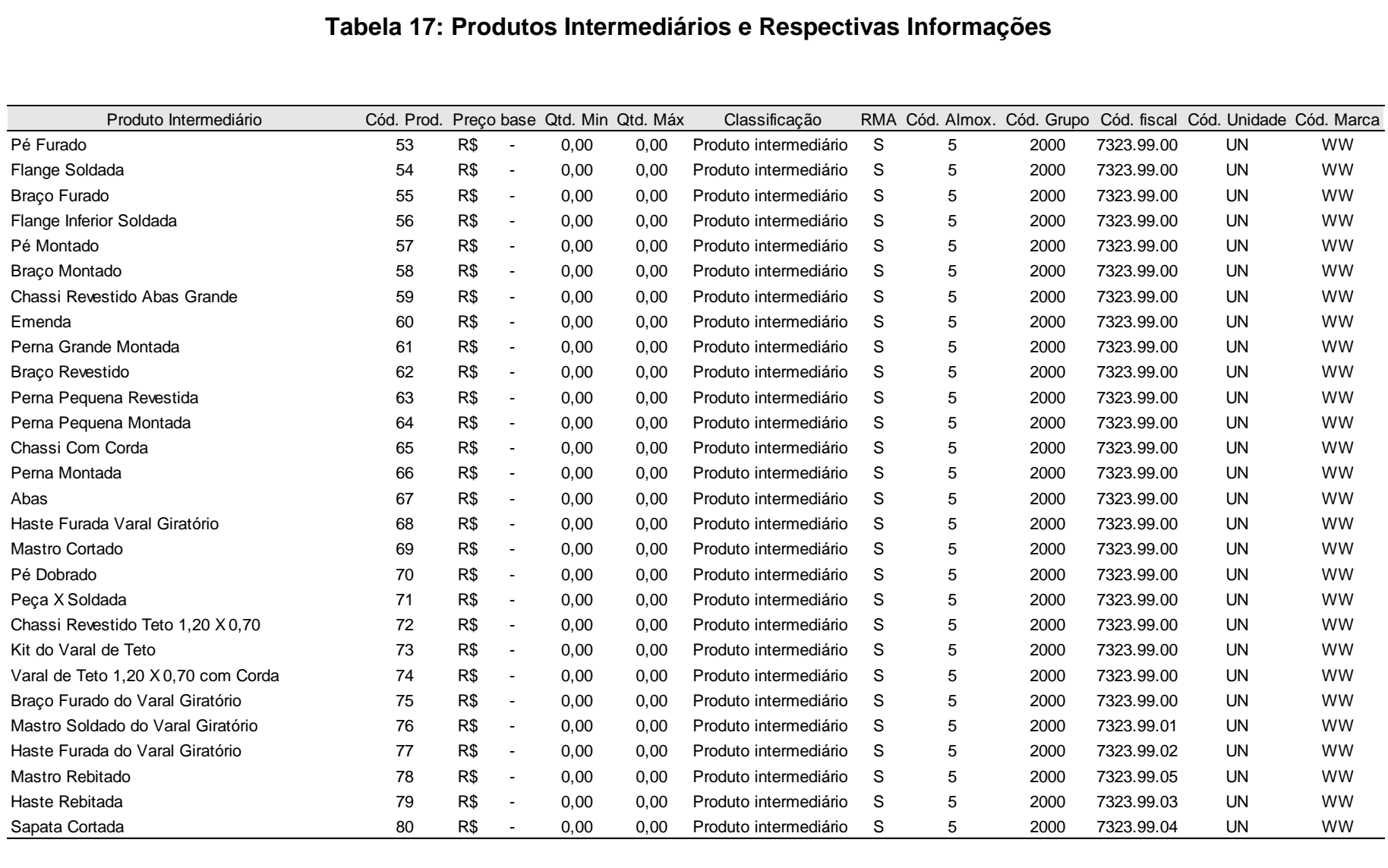

#### **Tabela 17: Produtos Intermediários e Respectivas Informações**

| Tabela 18: Produtos Acabados e Respectivas Informações |            |                              |       |        |                 |              |   |      |            |                                                                |           |
|--------------------------------------------------------|------------|------------------------------|-------|--------|-----------------|--------------|---|------|------------|----------------------------------------------------------------|-----------|
|                                                        |            |                              |       |        |                 |              |   |      |            |                                                                |           |
| Produto Acabado                                        | Cód. Prod. | Preco base Qtd. Min Qtd. Máx |       |        | Classificação   |              |   |      |            | RMA Cód. Almox. Cód. Grupo Cód. fiscal Cód. Unidade Cód. Marca |           |
| Quadripé Pequeno                                       | 48         | R\$ 22.89                    | 35.00 | 435.00 | Produto acabado | <sub>N</sub> | 6 | 3000 | 7323.99.00 | UN                                                             | <b>WW</b> |
| Varal Abas Grande                                      | 49         | R\$ 53,96                    | 33.00 | 183.00 | Produto acabado | <sub>N</sub> | 6 | 3000 | 7323.99.00 | UN                                                             | <b>WW</b> |
| Varal Giratório Pequeno                                | 52         | R\$ 43,45                    | 54.00 | 454.00 | Produto acabado | <sub>N</sub> | 6 | 3000 | 7323.99.00 | UN                                                             | <b>WW</b> |
| Varal de Teto Plastificado de 1.20x070                 | 51         | R\$ 24,34                    | 7.00  | 107.00 | Produto acabado | N            | 6 | 3000 | 7323.99.00 | UN                                                             | <b>WW</b> |
| Varal X Gigante                                        | 50         | R\$ 64,58                    | 28.00 | 178.00 | Produto acabado | <sub>N</sub> | 6 | 3000 | 7323.99.00 | UN                                                             | WW        |
|                                                        |            |                              |       |        |                 |              |   |      |            |                                                                |           |

**Tabela 18: Produtos Acabados e Respectivas Informações**

## **APÊNDICE B – ESTRUTURAS DE PRODUTO**

Neste anexo estão representados, nas Figuras 32, 33, 34 e 35, as estruturas de produto para a fabricação do varal abas grande, varal giratório pequeno, varal X gigante e varal de teto plastificado de 1,20 x 0,70, respectivamente.

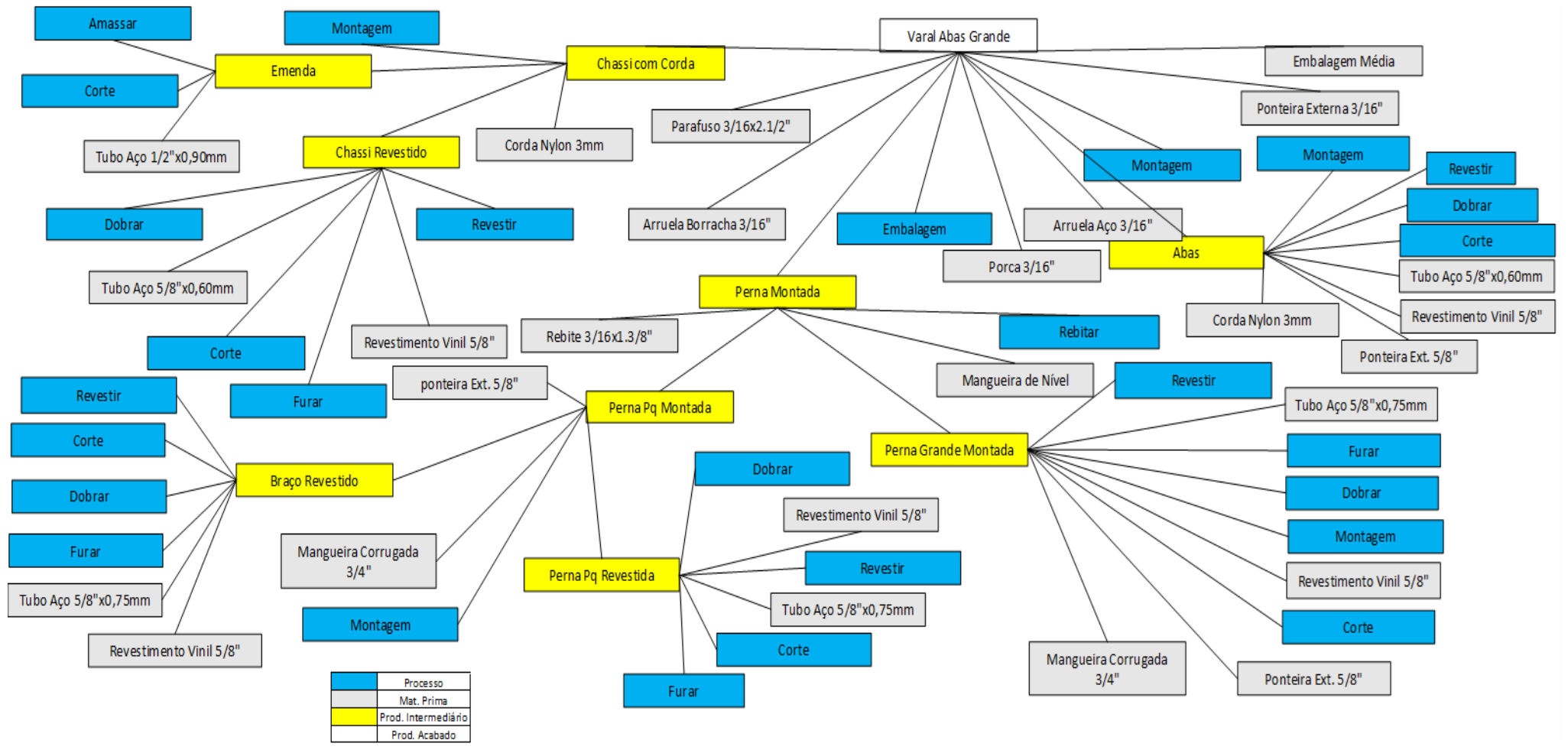

**Figura 32: Estrutura de Fabricação do Varal Abas Grande**

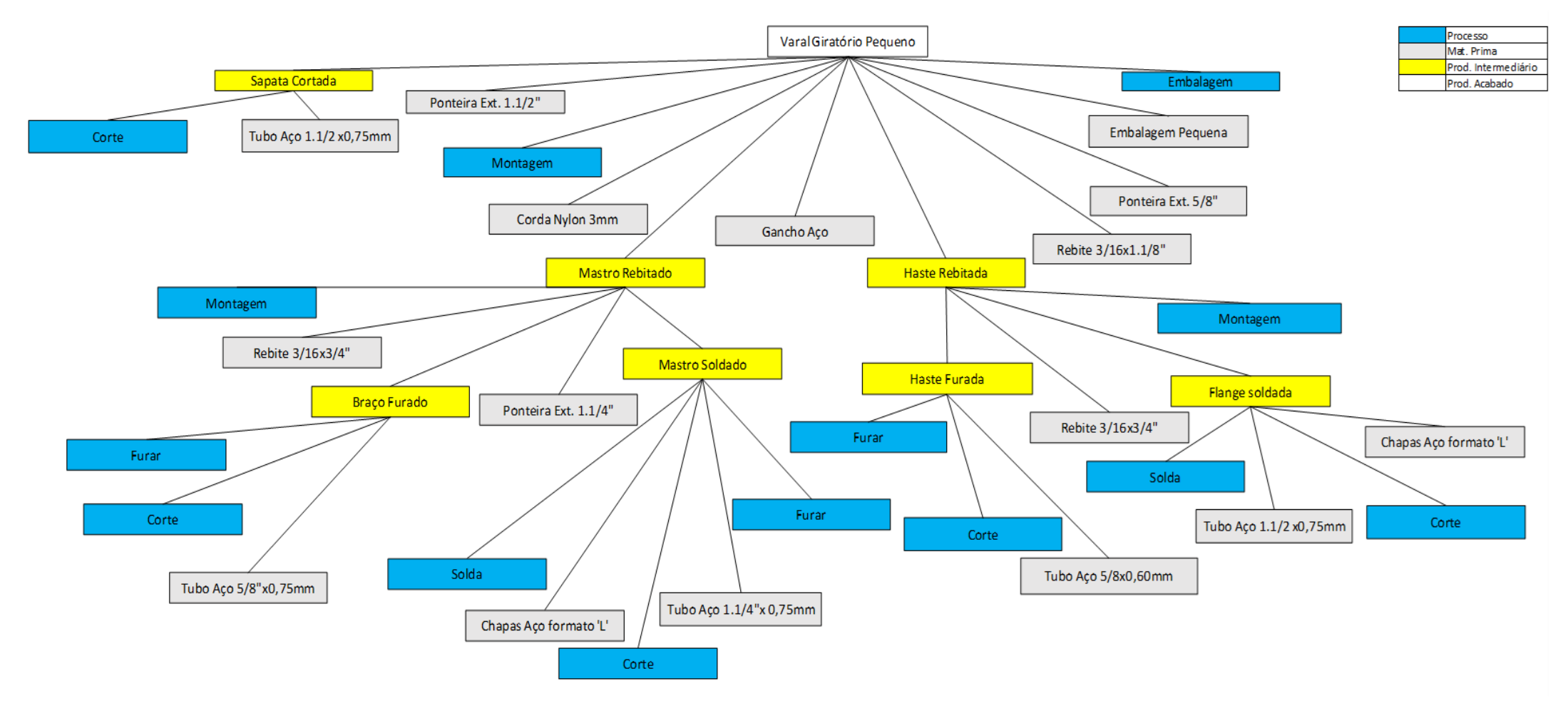

**Figura 33: Estrutura de Fabricação do Varal Giratório Pequeno**

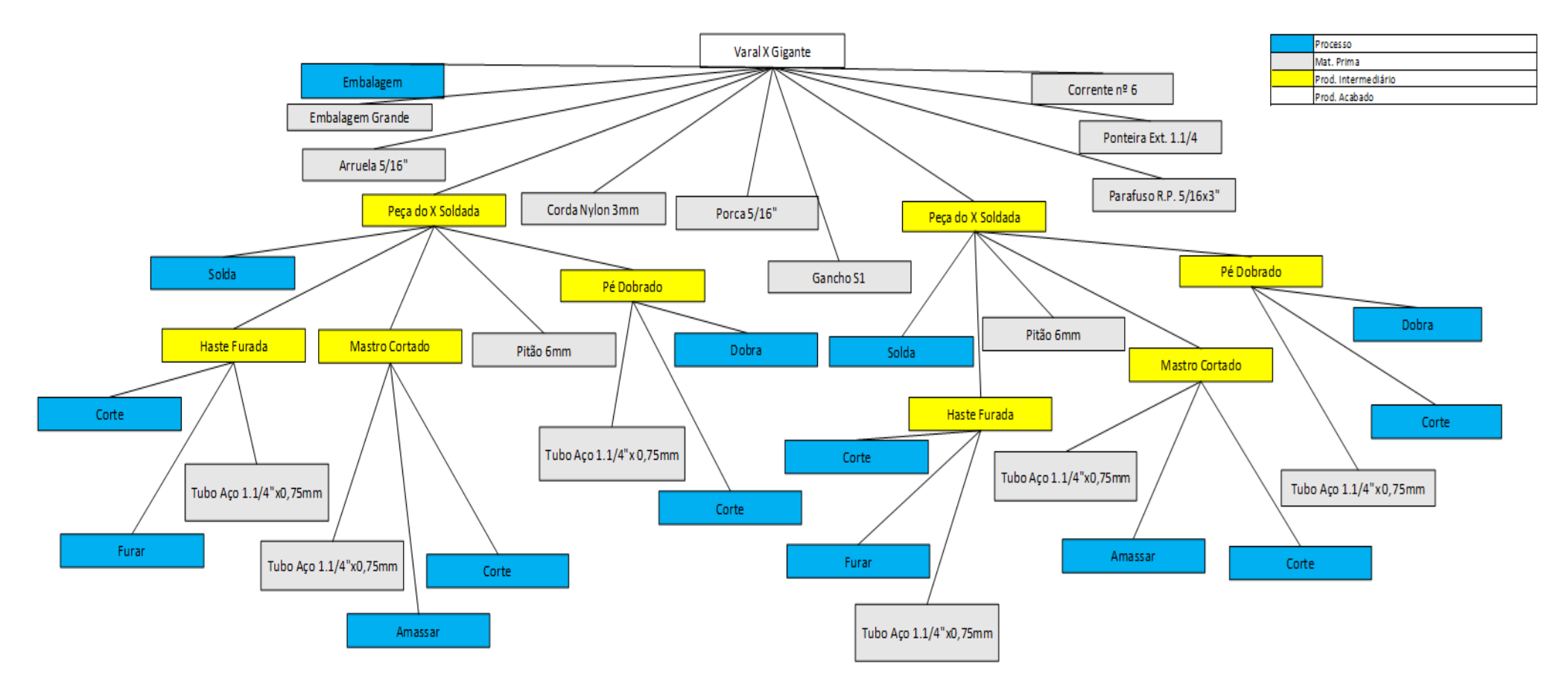

**Figura 34: Estrutura de Fabricação do Varal X Gigante**

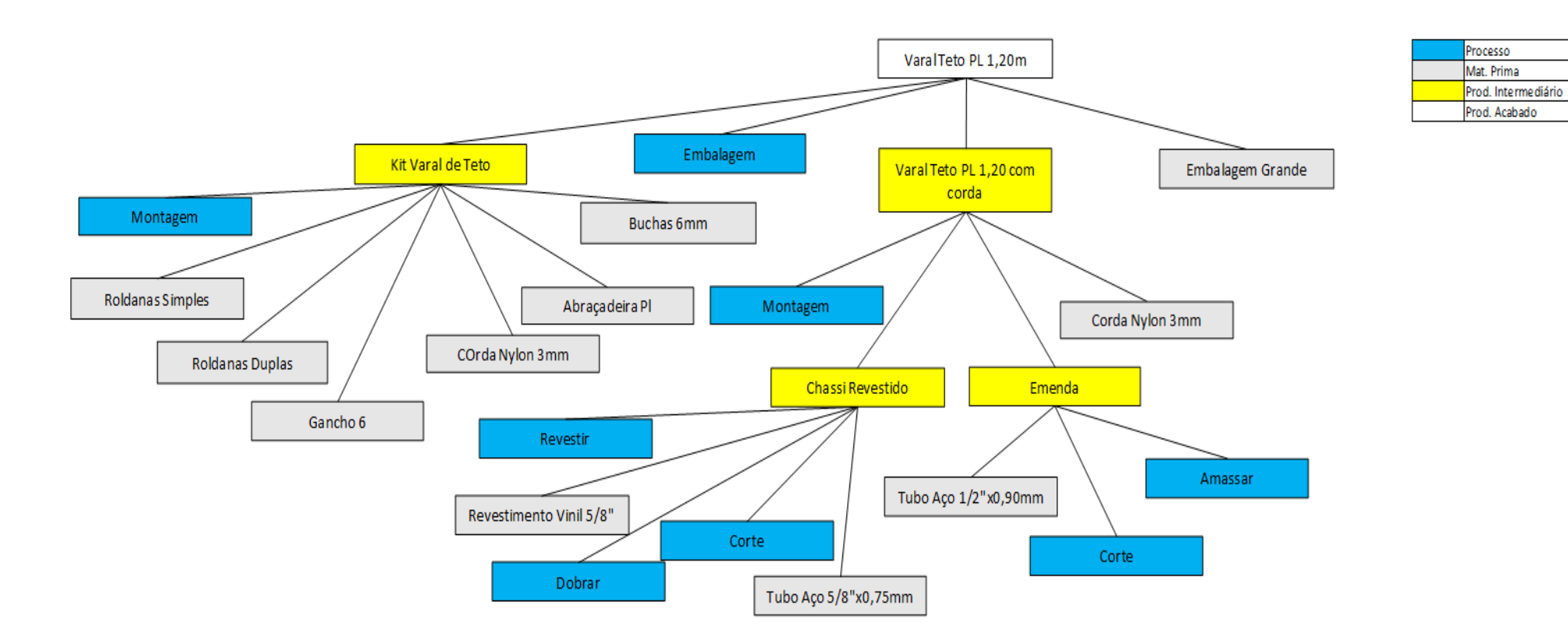

**Figura 35: Estrutura de Fabricação do Varal de Teto Plastificado de 1,20 x 0,70**

# **APÊNDICE C – TEMPO DE PRODUÇÃO DOS PRODUTOS**

Neste anexo estão representadas, nas Tabelas 19, 20, 21, 22 e 23, todas as etapas de fabricação para os cinco produtos analisados no trabalho, bem como informações relevantes relativas a estas etapas.

|                         |             | Tempo Total:                    | 540 s |                   | Custo total:                  | R\$ | 2,53  |
|-------------------------|-------------|---------------------------------|-------|-------------------|-------------------------------|-----|-------|
| Embalar                 |             |                                 | 43    | R\$               | 15,01                         | R\$ | 0,18  |
| Colocar Corda Chassi    |             |                                 | 180   | R\$               | 15.01                         | R\$ | 0.75  |
| Colocar Emenda          |             |                                 | 103   | R\$               | 15.01                         | R\$ | 0,43  |
| Limpar Varal            |             |                                 | 21    | R\$               | 15.01                         | R\$ | 0,12  |
| Cortar e amassar Emenda |             |                                 | 23    | R\$               | 15,01                         | R\$ | 0, 10 |
| Encapar Chassi          |             |                                 | 67    | R\$               | 15,01                         | R\$ | 0.56  |
| Retirar rebarba Chassi  |             |                                 | 10    | R\$               | 15,01                         | R\$ | 0.04  |
| Dobra Chassi            |             |                                 | 67    | R\$               | 15.01                         | R\$ | 0,28  |
| Corte Chassi            |             |                                 | 18    | R\$               | 15.01                         | R\$ | 0.08  |
| Processo de fabricação  | componentes | funcionários<br>por hora<br>(S) |       | Custo mão de obra |                               |     |       |
|                         | Qtde de     | $No$ de                         |       |                   | Tempo gasto Custo mão de obra |     |       |
|                         |             |                                 |       |                   |                               |     |       |

**Tabela 19: Tempos de Fabricação do Varal de Teto Plastificado 1,20x0,70**

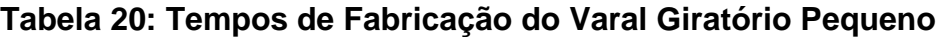

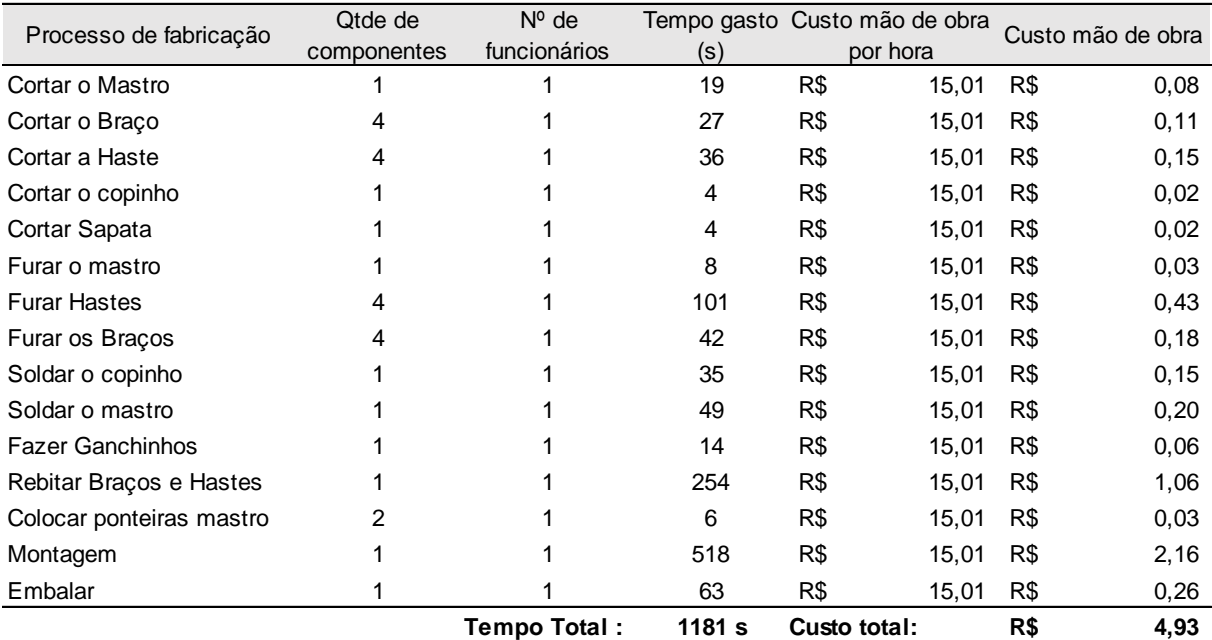

|                         | Qtde de        | $No$ de             |       |              | Tempo gasto Custo mão de obra |                   |       |
|-------------------------|----------------|---------------------|-------|--------------|-------------------------------|-------------------|-------|
| Processo de fabricação  | componentes    | funcionários        | (s)   |              | por hora                      | Custo mão de obra |       |
| Corte Chassi            | 1              | 1                   | 23    | R\$          | 15,01                         | R\$               | 0,09  |
| Corte Perna Gd.         | 1              | 1                   | 21    | R\$          | 15,01                         | R\$               | 0,09  |
| Corte Perna Pq.         | 1              | 1                   | 9     | R\$          | 15,01                         | R\$               | 0,04  |
| Corte Aba               | 2              | 1                   | 25    | R\$          | 15,01                         | R\$               | 0,11  |
| Corte Bracinho          | 2              | 1                   | 55    | R\$          | 15,01                         | R\$               | 0,23  |
| Dobra Chassi            | 1              | 1                   | 40    | R\$          | 15,01                         | R\$               | 0,17  |
| Dobra Perna Gd.         | 1              | 1                   | 20    | R\$          | 15,01                         | R\$               | 0,08  |
| Dobra Perna Pq.         | 1              | 1                   | 46    | R\$          | 15,01                         | R\$               | 0, 19 |
| Dobra Aba               | 2              | 1                   | 10    | R\$          | 15,01                         | R\$               | 0,04  |
| Dobrar Bracinho         | $\overline{2}$ | 1                   | 25    | R\$          | 15,01                         | R\$               | 0, 10 |
| Furar Chassi            | 1              | 1                   | 29    | R\$          | 15,01                         | R\$               | 0,12  |
| Furar Perna Gd.         | 1              | 1                   | 36    | R\$          | 15,01                         | R\$               | 0, 15 |
| Furar Perna Pq.         | 1              | 1                   | 21    | R\$          | 15,01                         | R\$               | 0,09  |
| Furar Aba               | 2              | 1                   | 28    | R\$          | 15,01                         | R\$               | 0,12  |
| <b>Furar Bracinho</b>   | $\overline{2}$ | 1                   | 14    | R\$          | 15,01                         | R\$               | 0,06  |
| Retirar rebarba Chassi  | 1              | 1                   | 10    | R\$          | 15,01                         | R\$               | 0,04  |
| Encapar Chassi          | 1              | 2                   | 88    | R\$          | 15,01                         | R\$               | 0,73  |
| Encapar Perna Gd.       | 1              | 1                   | 100   | R\$          | 15,01                         | R\$               | 0,42  |
| Encapar Perna Pq.       | 1              | 1                   | 100   | R\$          | 15,01                         | R\$               | 0,42  |
| Encapar Aba             | $\overline{2}$ | 1                   | 129   | R\$          | 15,01                         | R\$               | 0,54  |
| Encapar Bracinho        | 2              | 1                   | 71    | R\$          | 15,01                         | R\$               | 0,30  |
| Cortar e amassar Emenda | 1              | 1                   | 23    | R\$          | 15,01                         | R\$               | 0, 10 |
| Colocar Emenda          | 1              | 1                   | 103   | R\$          | 15,01                         | R\$               | 0,43  |
| Limpar Varal            | 1              | 1                   | 21    | R\$          | 15,01                         | R\$               | 0,08  |
| Montar Bracinho         | 2              | 1                   | 20    | R\$          | 15,01                         | R\$               | 0,08  |
| Colocar Corda Chassi    | 1              | 1                   | 148   | R\$          | 15,01                         | R\$               | 0,62  |
| Montar Aba              | 2              | 1                   | 145   | R\$          | 15,01                         | R\$               | 0,61  |
| Cortar Mangueira        | 4              | 1                   | 13    | R\$          | 15,01                         | R\$               | 0,06  |
| Montar Perna Pq         | 1              | 1                   | 73    | R\$          | 15,01                         | R\$               | 0,30  |
| Montar Perna Gd         | 1              | 1                   | 21    | R\$          | 15,01                         | R\$               | 0,09  |
| Montar as Pernas        | 1              | 1                   | 75    | R\$          | 15,01                         | R\$               | 0,31  |
| Montagem do Varal       | 1              | 1                   | 186   | R\$          | 15,01                         | R\$               | 0,78  |
| Embalagem               | 1              | 1                   | 73    | R\$          | 15,01                         | R\$               | 0,31  |
|                         |                | <b>Tempo Total:</b> | 488 s | Custo total: |                               | R\$               | 7,87  |

**Tabela 21: Tempos de Fabricação do Varal Abas Grande**

|                         |             |                | ,                |     |                               |     |                   |
|-------------------------|-------------|----------------|------------------|-----|-------------------------------|-----|-------------------|
| Processo de fabricação  | Qtde de     | $N^{\circ}$ de |                  |     | Tempo gasto Custo mão de obra |     | Custo mão de obra |
|                         | componentes | funcionários   | (S)              |     | por hora                      |     |                   |
| Cortar os pés           |             |                | 25               | R\$ | 15,01                         | R\$ | 0,11              |
| Cortar os bracos        | 4           |                | 11               | R\$ | 15,01                         | R\$ | 0.05              |
| Cortar a flange baixo   |             |                | 4                | R\$ | 15,01                         | R\$ | 0,02              |
| Cortar a flange de cima |             |                | 4                | R\$ | 15,01                         | R\$ | 0,02              |
| Furar os pés            | 4           |                | 35               | R\$ | 15,01                         | R\$ | 0,14              |
| Furação dos bracos      | 4           |                | 29               | R\$ | 15,01                         | R\$ | 0,12              |
| Soldar flange de cima   |             |                | 35               | R\$ | 15,01                         | R\$ | 0,15              |
| Soldar flange de baixo  |             |                | 53               | R\$ | 15,01                         | R\$ | 0,22              |
| Rebitar as peças        |             |                | 281              | R\$ | 15,01                         | R\$ | 1,17              |
| Colocar ponteiras       |             |                | 31               | R\$ | 15,01                         | R\$ | 0,14              |
|                         |             | Tempo Total:   | 509 <sub>s</sub> |     | Custo total:                  | R\$ | 2,12              |

**Tabela 22: Tempos de Fabricação do Quadripé Pequeno**

**Tabela 23: Tempos de Fabricação do Varal X Gigante**

|                        |             | Tempo Total:   | 1256s                         | Custo total: |       | R\$               | 5,23 |
|------------------------|-------------|----------------|-------------------------------|--------------|-------|-------------------|------|
| Embalar                |             |                | 41                            | R\$          | 15,01 | R\$               | 0,17 |
| Montagem               |             |                | 557                           | R\$          | 15,01 | R\$               | 2,32 |
| Soldar os componentes  |             |                | 360                           | R\$          | 15,01 | R\$               | 1,50 |
| Furar o mastro         | 2           |                | 107                           | R\$          | 15,01 | R\$               | 0,45 |
| Rasgar o mastro        | 2           |                | 27                            | R\$          | 15,01 | R\$               | 0,11 |
| Amassar o mastro       | 2           |                | 18                            | R\$          | 15,01 | R\$               | 0.08 |
| Furar as hastes        | 2           |                | 32                            | R\$          | 15,01 | R\$               | 0,13 |
| Dobra dos pés          | 2           |                | 47                            | R\$          | 15,01 | R\$               | 0,20 |
| Cortar o mastro        | 2           |                | 30                            | R\$          | 15,01 | R\$               | 0,13 |
| Cortar as hastes       | 2           |                | 16                            | R\$          | 15,01 | R\$               | 0,07 |
| Cortar os pés          | 2           |                | 20                            | R\$          | 15,01 | R\$               | 0.08 |
| Processo de fabricação | componentes | funcionários   | (s)                           | por hora     |       | Custo mão de obra |      |
|                        | Qtde de     | $N^{\circ}$ de | Tempo gasto Custo mão de obra |              |       |                   |      |